# GSM/GPRS/GPS Tracker **GL300 Interface Protocol**

Revision: 1.00

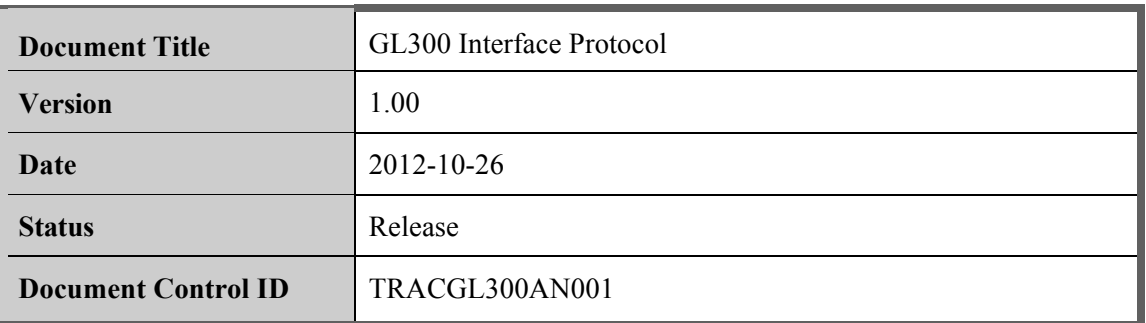

# **Contents**

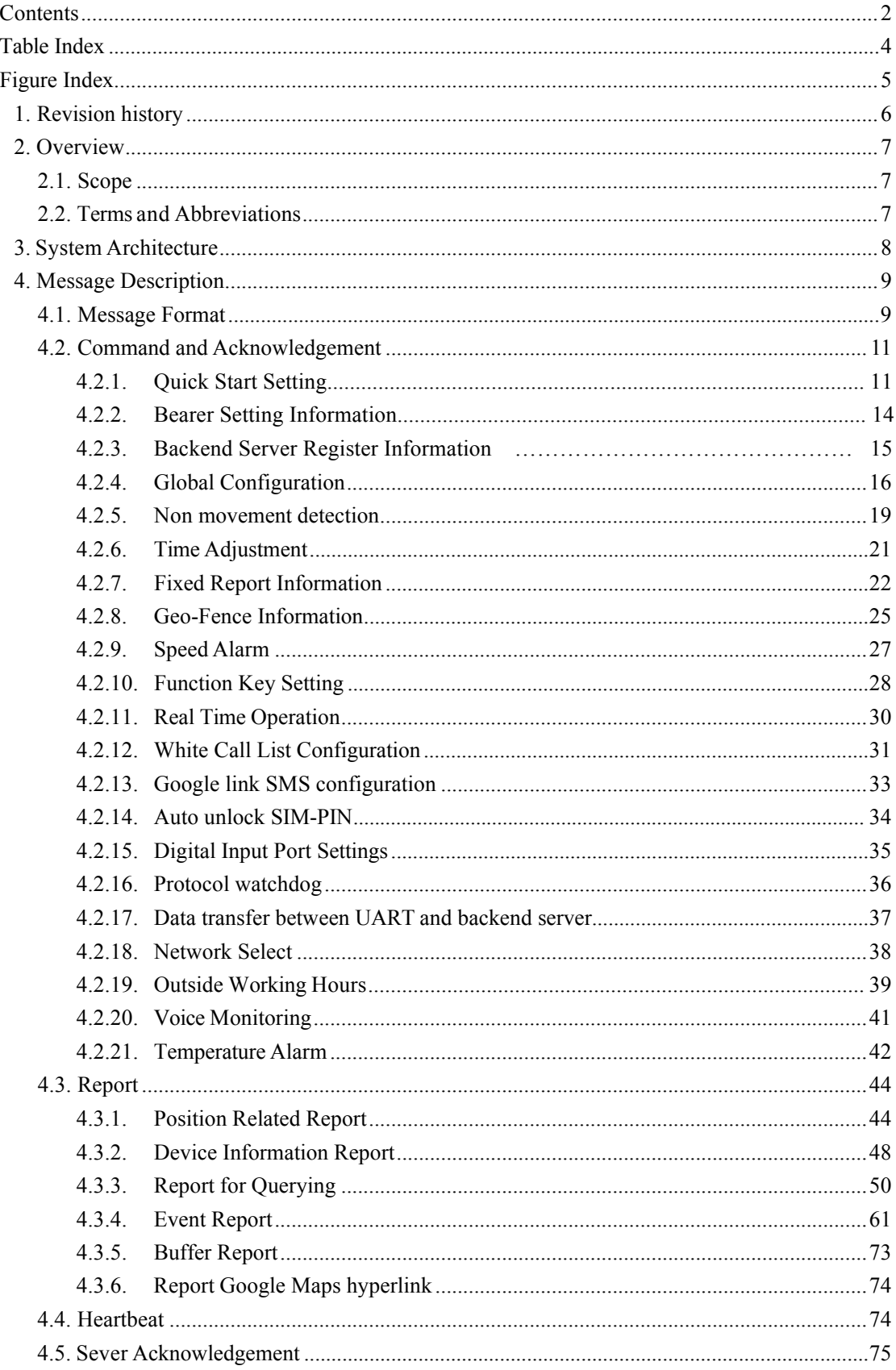

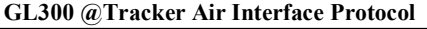

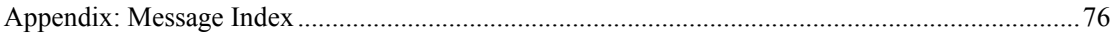

# **Table Index**

```
TABLE 1: TERMS AND ABBREVIATIONS ..........................................................................................7
```
# **Figure Index**

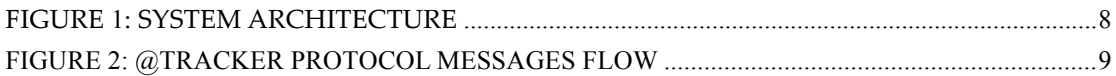

# **1. Revision history**

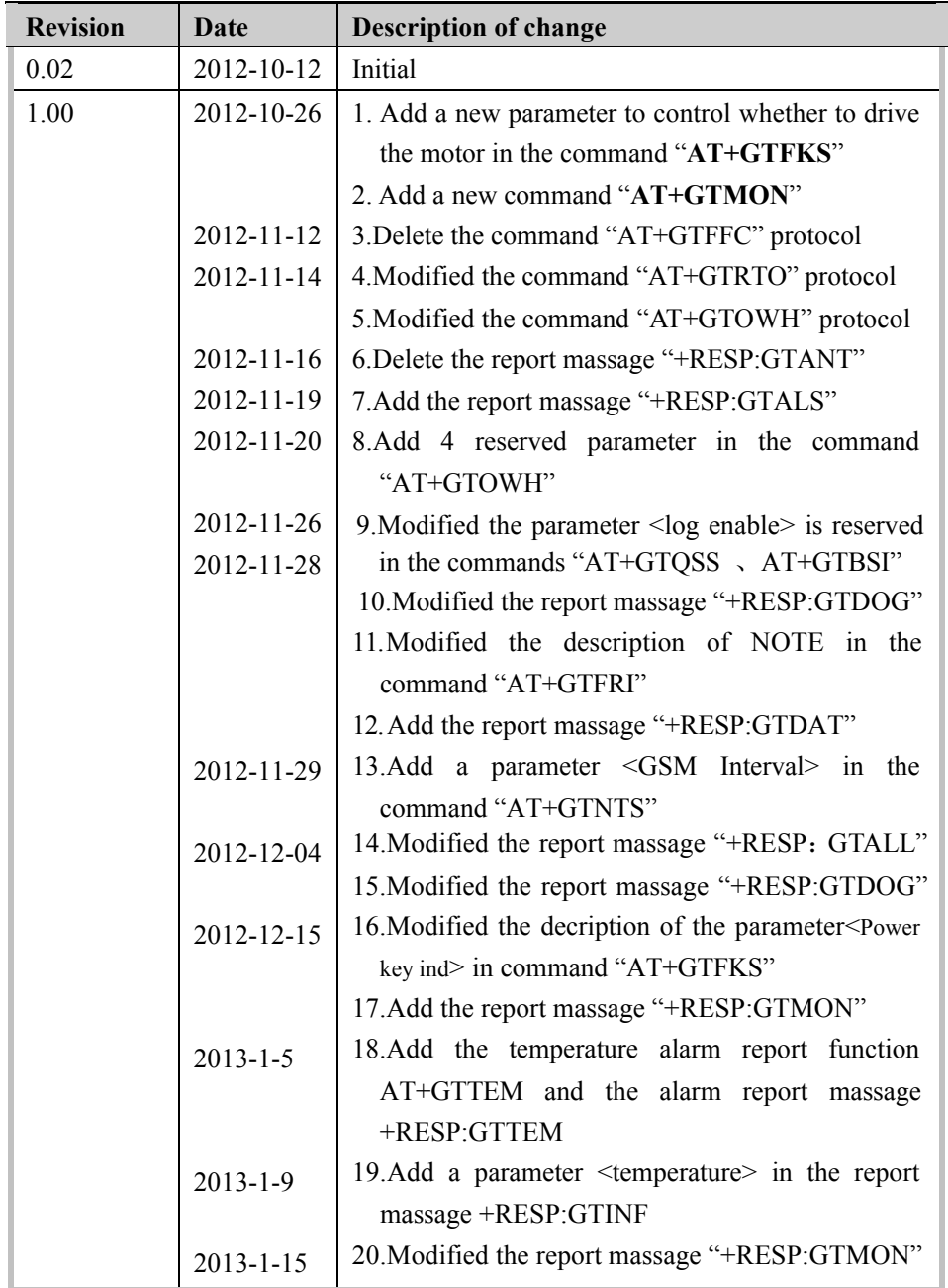

# **2. Overview**

# **2.1.Scope**

The Interface Protocol is a digital communication interface based on printable ASCII characters over SMS or GPRS which is used for all communication between the backend server and the terminal. The backend server sends a command to the terminal and then the terminal confirms with an acknowledgement message. If necessary, the terminal also sends report messages to the backend server.

The purpose of this document is to describe how to build up the backend server based on the Interface Protocol.

# **2.2.Terms and Abbreviations**

# **Table 1: Terms and abbreviations**

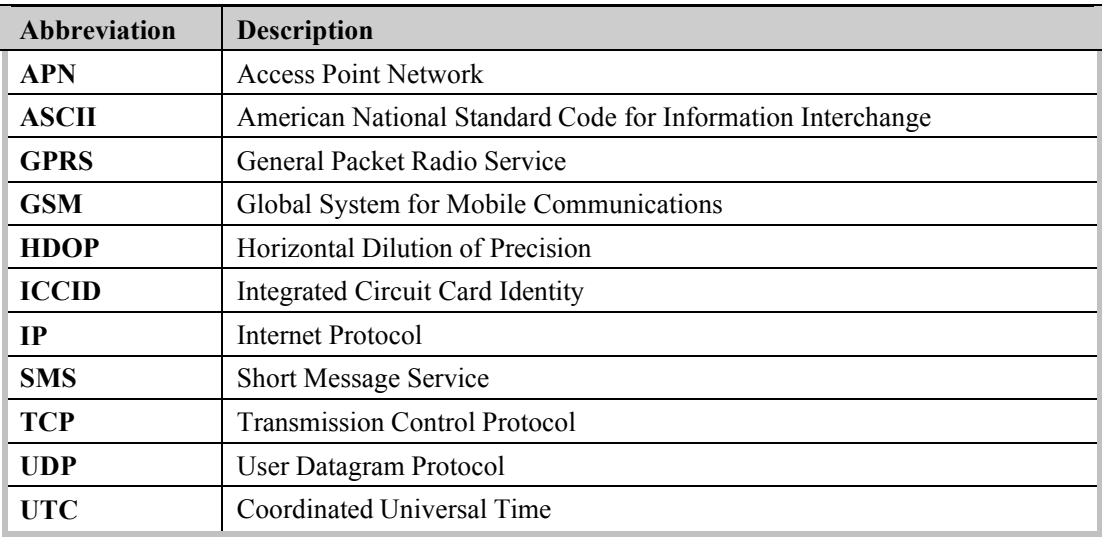

# **3. System Architecture**

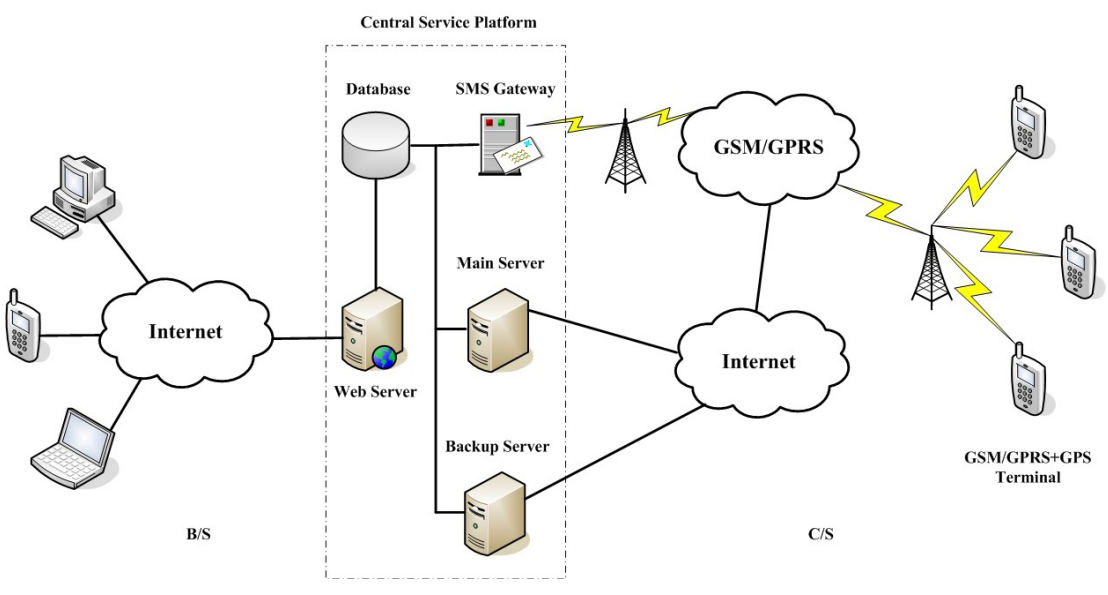

**Figure 1: System architecture**

The backend server can be accessed by many terminals and should have the following abilities:

- $\Diamond$  The backend server should be able to access the internet and listen to the connection originating from the terminal.
- $\Diamond$  The backend server should be able to support a TCP or UDP connection with the terminal. It should be able to receive data from the terminal and send data to the terminal.
- $\Diamond$  The backend server should be able to receive and send SMS.

# **4. Message Description**

# **4.1. Message Format**

All of the Interface Protocol messages are composed of printable ASCII characters. Each message has the following format:

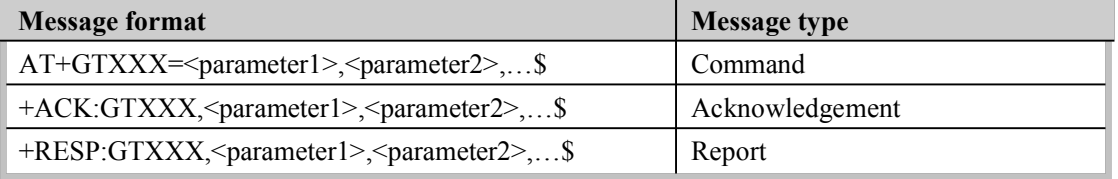

The entire message string ends with character '\$'.

The characters 'XXX' identify the deferent message.

The "<parameter1>, <parameter2>,..." carry the message's parameters. The number of parameters is different in different messages. The ASCII character ',' is used to separate the neighbouring parameter characters. The parameter string may contain the ASCII characters: '0'- '9', 'a'-'z', 'A'-'Z'.

Detailed descriptions of each message format are located in the specific message sections.

By sending Commands to the terminal, the backend server can either configure and query the parameters of the terminal or control the terminal to perform specific actions. When the terminal receives Commands over the air, it will reply with a corresponding Acknowledgement message. According to the configuration of the parameters, the terminal can send Report messages to the backend server. Please see the following figure:

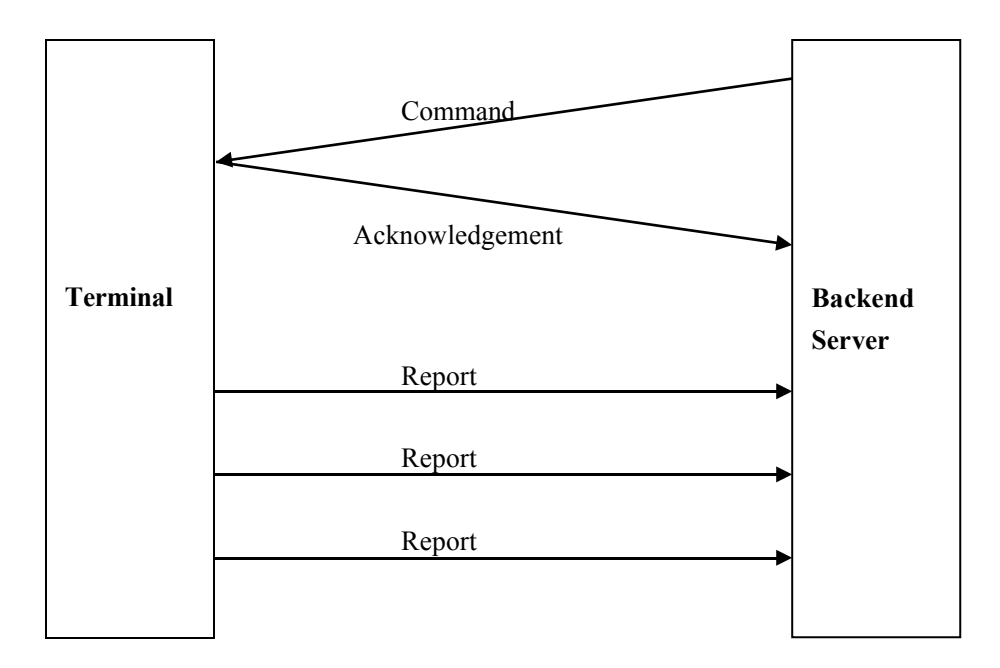

**Figure 2: @Tracker protocol messages flow**

When the device receives commands over the air, it supports several commands in one SMS or GPRS packet without separate symbol between two close commands. But it is necessary to make sure the total size of the several commands is not longer than 160 if the commands are sent via SMS. Here is an example to send three commands in one SMS.

# **AT+GTFRI=gl300,1,1,,,0000,2359,60,60,,,1F,0,,,,,,,,0007\$AT+GTGEO=gl300,0,3,101.412248, 21.187891,1000,600,,,,,,,,,0008\$AT+GTSPD=gl300,1,5,40,30,60,,,,,,,,,0009\$**

It includes three commands (**AT+GTFRI**, **AT+GTGEO** and **AT+GTSPD**) in the above message. And the terminal will handle the three commands one by one after it received the message via SMS and it will report the following three acknowledgement message to the backend server one by one.

#### +ACK:GTFRI,1A0100,135790246811220,,0007,20100310172830,11F0\$

# +ACK:GTGEO,1A0100,135790246811220,,0,0008,20100310172900,11F1\$

#### +ACK:GTSPD,1A0100,135790246811220,,0009,20100310172930,11F2\$

# **4.2. Command and Acknowledgement**

#### **4.2.1. Quick Start Setting**

The command **AT+GTQSS** is used to set the GPRS parameter and backend server information in one command if all these settings are within 160 bytes, otherwise use **AT+GTBSI** and **AT+GTSRI** in two steps.

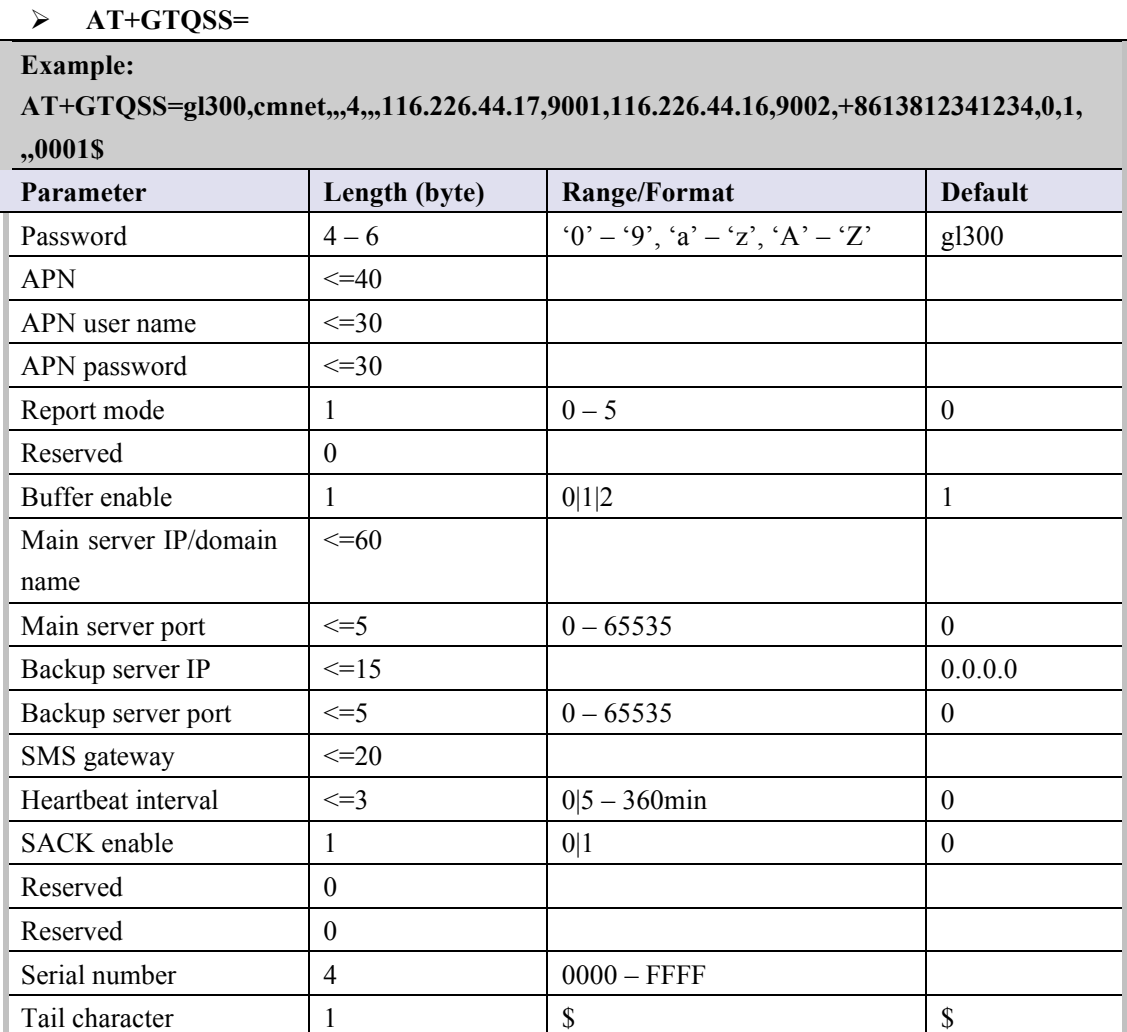

- $\triangle$  <*Password*>: The valid character of password is '0'-9', 'a'-'z', 'A'-'Z'. The default value is "gl300".
- ² <*APN*>: Access point name (APN).
- $\Diamond$  <*APN* user name>: the GPRS APN user name. If the parameter field is empty, the parameter will be cleared.
- ² <*APN password*>: the GPRS APN password. If the parameter field is empty, the parameter will be cleared.
- ² <*Report mode*>: Supports report modes as following:
	- 0: Stop reporting.
	- 1: TCP short-connect preferred mode. The connection is based on TCP protocol. The

terminal connects to the backend server every time it needs to send data and will shut down the connection when the terminal finishes sending data. And if it is failed to establish a TCP connection with the backend server (including Main Server and Backup Server), it will try to send data via SMS.

- 2: TCP short-connect forced mode. The connection is based on TCP protocol. The terminal connects to the backend server every time it needs to send data and will shut down the connection when the terminal finishes sending data. And if it is failed to establish a TCP connection with the backend server (including Main Server and Backup Server), it will be stored in the BUFFER (if BUFFER function is enabled, please refer to <*Buffer enable*>) or discarded (if the BUFFER function is disabled).
- 3: TCP long-connect mode. The connection is based on TCP protocol. The terminal connects to the backend server and maintains the connection using the heart beat data. Please note that in this mode the backend server should respond to the heart beat data from the terminals.
- **5.** UDP mode. The terminal will send data to the backend server by UDP protocol. It supports to receive protocol command via UDP. But it is recommended to make sure the IP address and UDP port of the device can be visited in the internet, and this is generally realized by heart beat package and the message **+RESP:GTPDP**.
	- 5: Force on SMS. Only use the SMS for transmitting.
	- ² <*Reserved*>: .Not used at present.Please keep empty
	- ² <*Buffer enable*>: Enable or disable BUFFER function. Please refer to 3.3.5 for the details about BUFFER function.
		- 0 Disable the BUFFER function.
		- 1 Enable the BUFFER function.
		- 2 High priority. Enable the buffer report function. Under this working mode, the device will send all the buffered messages before sending any normal message except for the SOS message (**+RESP:GTSOS**).
	- ² <*Main server IP/domain name*>: The IP address or the domain name of the main server.
	- $\Diamond$  <*Main server port*>: The port of the main server.
	- ² <*Backup server IP*>: The IP address of the backup backend server.
	- ² <*Backup server port*>: The port of the backup server.
	- $\Diamond$  <*SMS gateway*>: Maximum 20 characters including the optional national code starting with "+" for SMS messages. Short code (for example: 10086) is also supported.
	- $\Diamond$  <*Heartbeat interval*>: the interval for the terminal to send heartbeat package message to the backend server. If set to 0, no heartbeat package is sent.
	- ² <*SACK enable*>: A numeric to indicate whether the backend server should reply SACK message to the device.
		- 0: the backend server does not reply SACK message after receiving a message from the device.
		- 1: the backend server should reply SACK message after receiving a message from the device.
	- $\Diamond$  <*Serial number*>: the serial number for the command. It will be invoked in the ACK message of the command.
	- $\Diamond$  <*Tail character*>: a character to indicate the end of the command. And it should be "\$".

# *Note:*

If <*Report mode*> is set as 4 (UDP mode), it is strongly recommended to enable SACK or heart beat mechanism (<*Heartbeat interval*> doesn't equal to 0).

The acknowledgement message of **AT+GTQSS** command:

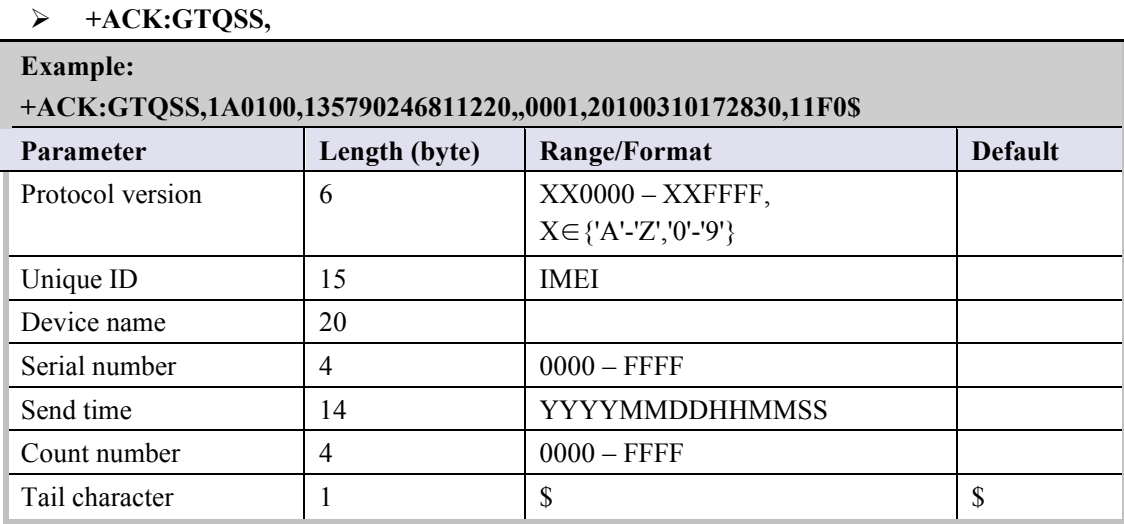

- $\Diamond$  <*Protocol version*>: The combination of the device type and the version number of the applied protocol. The first two characters 'XX' indicate the device type. '1A' represents GL300. The middle two characters are the main version number and the last two characters are the minimum version number. Both the main version and the minimum version are hex digital. For example, '020A' means version 2.10.
- $\Diamond$  <*Unique ID*>: ID of the device, use the IMEI of the current SIM card inside the terminal.
- ² <*Device name*>: Please refer to the parameter <*Device name*> in the command **AT+GTCFG**.
- ² <*Serial number*>: The same serial number which is sent to the device with the corresponding command. The backend server could use it to distinguish which command the ACK message is for.
- ² <*Send time*>: The local time to send the ACK message.
- ² <*Count number*>: The self-increasing count number will be put into every acknowledgment message and report message. The count is beginning from 0000 and increases by 1 every time. It will roll back after "FFFF".

# **4.2.2. Bearer Setting Information**

The command **AT+GTBSI** is used to set the GPRS parameter.

# Ø **AT+GTBSI=**

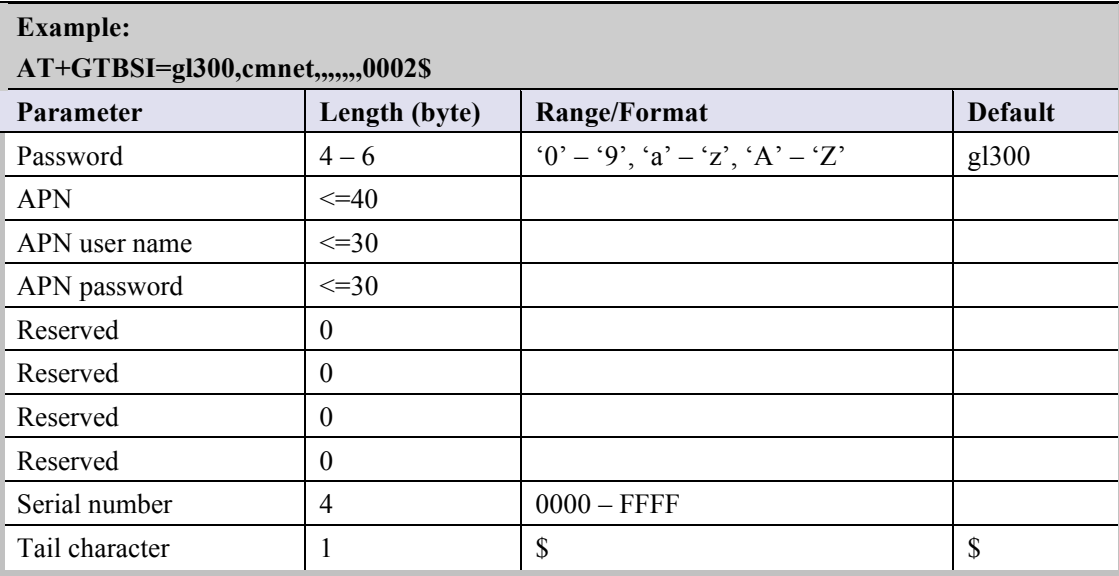

The acknowledgement message of **AT+GTBSI** command:

# Ø **+ACK:GTBSI,**

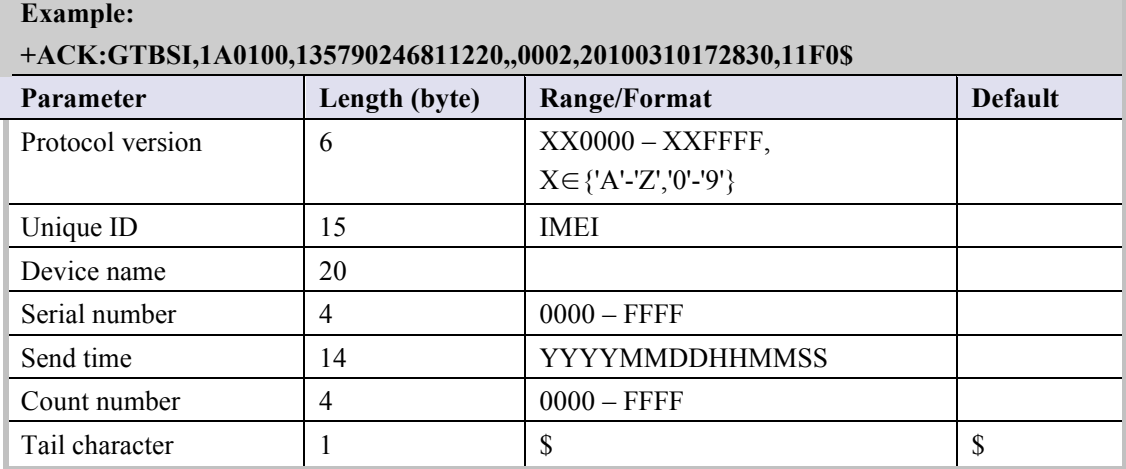

# **4.2.3. Backend Server Register Information**

The command **AT+GTSRI** is used to configure the backend server information that the terminal reports to and the report mode that defines the communication method between the backend server and the terminal.

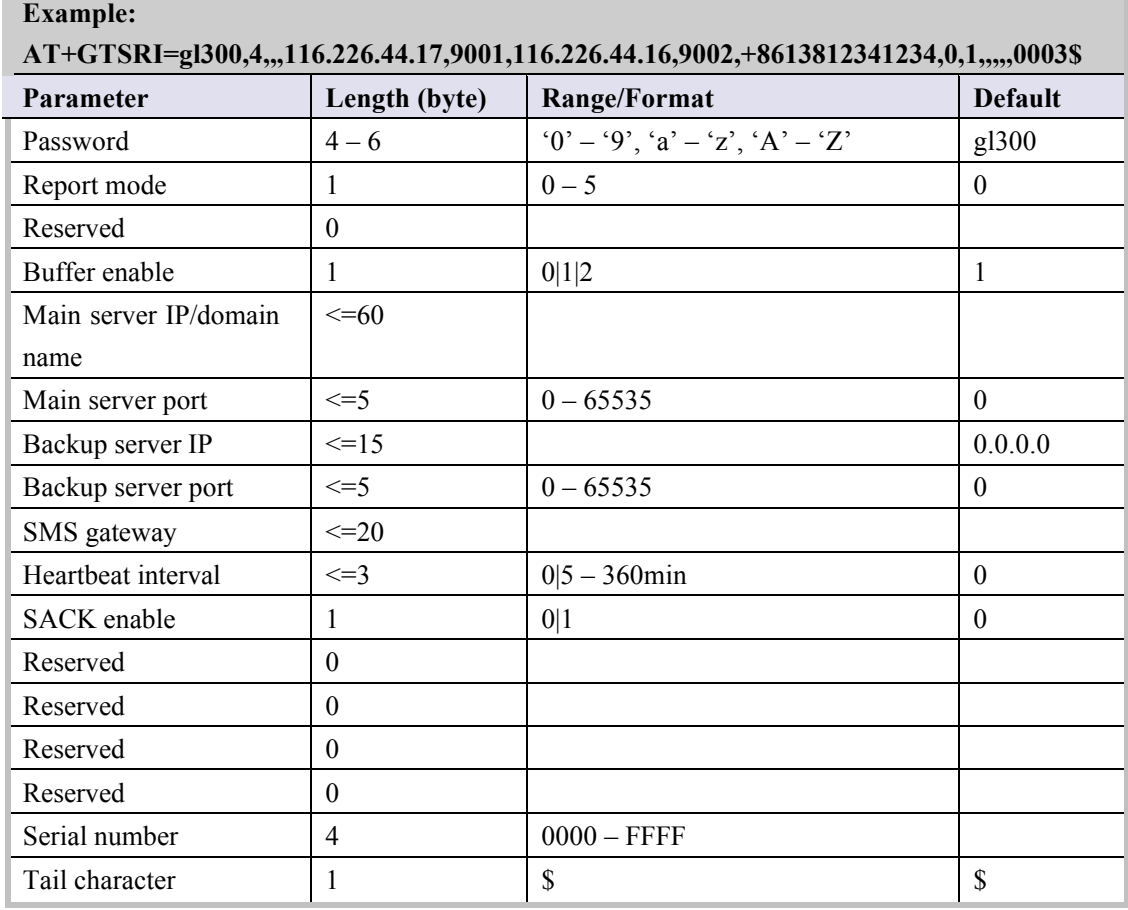

# Ø **AT+GTSRI=**

The acknowledgement message of **AT+GTSRI** command:

# Ø **+ACK:GTSRI,**

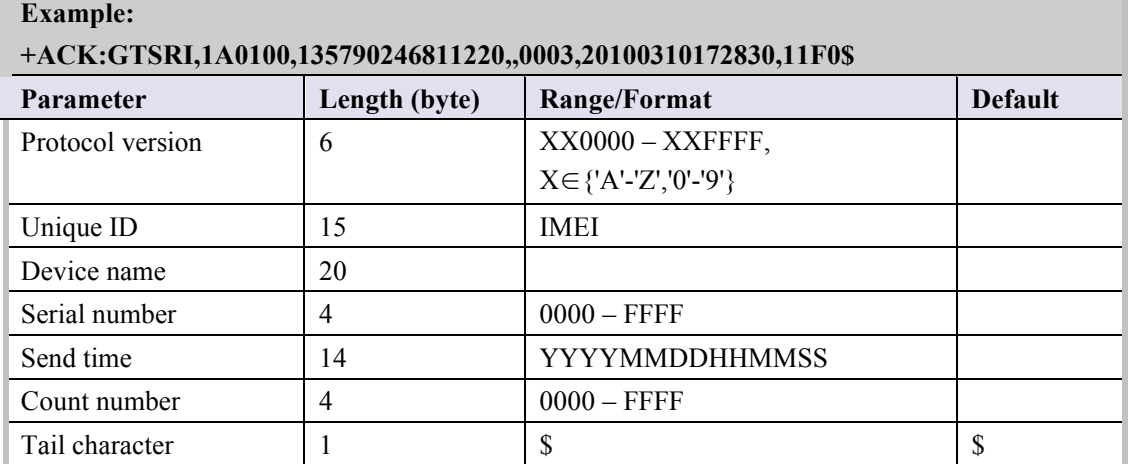

# **4.2.4. Global Configuration**

The **AT+GTCFG** command is used to configure the global parameters.

# Ø **AT+GTCFG=**

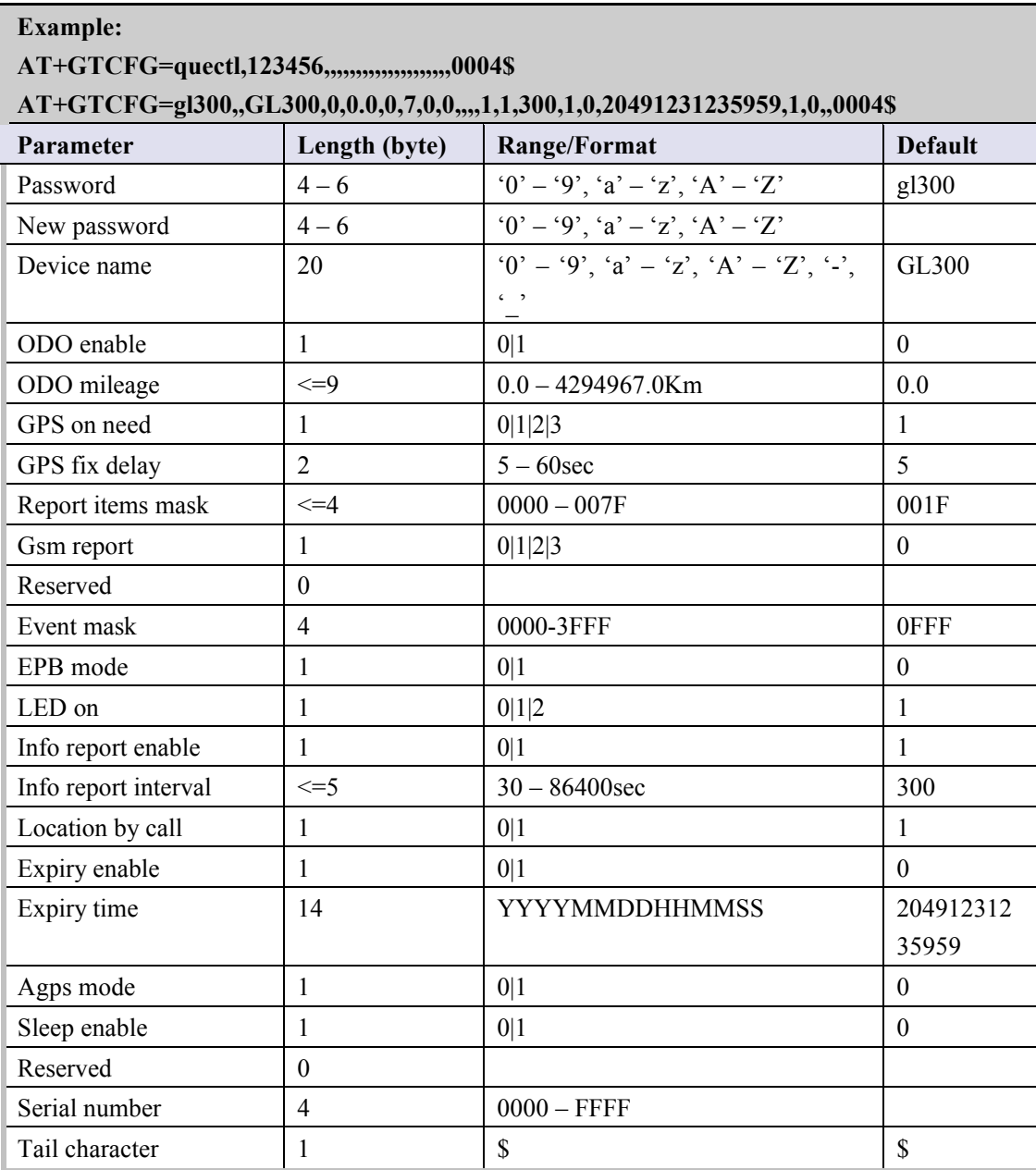

² <*New password*>: Set to change the current password.

- ² <*Device name*>: the name of the device, which appears in each uplink message.
- ² <O*DO enable*>: Enable or disable the odograph function to calculate the total mileage. The current mileage is included in the message GTINF.
	- 0: Disable the ODO mileage function.
	- 1: Enable the ODO mileage function.
- ² <*ODO mileage*>: The value of the current total mileage.

² <*GPS on need*>: Whether to close GPS chip after retrieving GPS position information.

```
0: Never close GPS chip
```
- 1: Close GPS chip after retrieving GPS information every time.
- 2: Never close GPS chip only in ignition on state or movement state.
- 3: Never open GPS chip.
- $\Diamond$  <*GPS fix delay*>: This is the time to wait after GPS fixing succeed. After GPS fixing succeed, the device will wait for a period of time (defined by <*GPS fix delay*>) and then get the result of GPS fixing because maybe it is not accurate to get the position immediately after GPS fixing succeed. (e.g. if <*GPS fix delay*> is set as 7, we will wait for 7 seconds after GPS fixing succeed and then get the position as the result). The range of the parameter is  $5 - 60$ , and the default value is 5. Unit: second.
- ² <*Report items mask*>: Bitwise report mask to configure the composition of all the uplink message. Each bit represents a field in the uplink message. If some bit is set as 1, the corresponding field will be filled if it is included in the uplink message. Otherwise, the field will be empty.

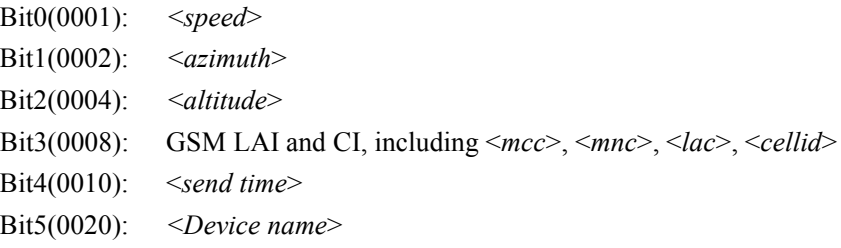

 $\Diamond$  <*Event mask*>: A Hex value to configure which event reports can be sent to the backend server: Each bit corresponds to a report message. And if the bit is set as 1, the corresponding report message can be sent to the backend server. Otherwise, it can not be sent to the backend server. Here is the mapping between each bit and each report message.

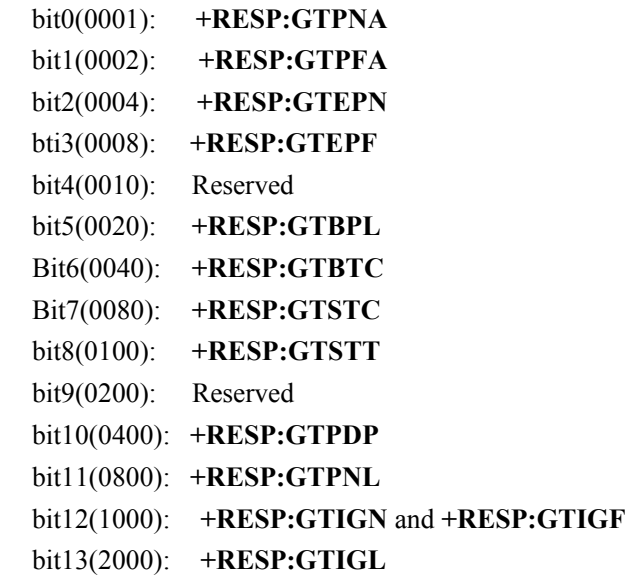

- ² <*Gsm report*>: If GPS fixing for the report message **+RESP:GTSOS**, **+RESP:GTRTL**, **+RESP:GTLBC** and **+RESP:GTFRI** were failed and the parameter <G*sm report*> was set as 1, the terminal reports the message **+RESP:GTGSM**, including the information of the service cell and the neighbour cells after those messages.
	- 0: Not allow the cells' information report after failed to get GPS position.

- 1: Allow the cells' information report after failed to get GPS position.
- 2: Do not report the message **+RESP:GTGSM** if no cell's information is found.
- 3: Allow the cells' information report whatever it gets GPS position or not
- ² <*EPB mode*>: The mode of External Power Control Unit With Built-in Motion Sensor.
	- 0: disable External Power Control Unit With Built-in Motion Sensor.
	- 1: enable External Power Control Unit With Built-in Motion Sensor.
- $\div$  <*LED on*>: Configure the working mode of LEDs.
	- 0: Each time after the device powers on or the parameter is updated to 0 from other values, GPS LED will work for 150 seconds and then turn off deadly. GSM LED and Power LED work normally.
	- 1: All LEDs work normally.
	- 2: All LEDs are off always except the following cases. The first exception is all LEDs will work for a period time after power on. The second exception is Power LED will flash fast during power off procedure. The third exception is Power LED will work normally for charging status when a charger is inserted in power off state.
- ² <*Info report enable*>: Enable/disable the device information report (**+RESP:GTINF**) function. The device information include state of the device, ICCID, GSM signal strength, adapter connection status, battery voltage, charging status, Power and GPS LED working mode, GPS on need setting, GPS antenna type, GPS antenna status, the last known time of GPS fix.
	- 0: Disable the device information report function.
	- 1: Enable the device information report function.
- $\Diamond$  <*Info report interval*>: The interval of reporting the device information.
- ² <*Location by call*>: Configure how to handle the incoming call.
	- 0: Just hang up the call.
	- 1: Hang up the call and report the current position.
- $\Diamond$  <*Expiry enable* >: Enable or disable the expiry function to stop all the GPS fixing and any reports.
	- 0: Disable the Expiry function.
	- 1: Enable the Expiry function.
- $\div$  <*Expiry time*>: The time when to stop all the GPS fixing and any reports. The valid format is "YYYYMMDDHHMMSS". The value range of "YYYY" is "2000"-"3000". The value range of "MM" is "01"-"12". The value range of "DD" is "00"-"31". The value range of "HH" is "00"-"23". The value range of "MM" is "00"-"59". The value range of "SS" is "00"-"59"It is noticed to use RTC time here.
- ² <*Agps mode*>: A numeric to indicate whether to enable AGPS. AGPS is helpful to improve the ratio to get GPS position successfully and reduce the time to get GPS position.
	- 0: Disable the AGPS function.
	- 1: Enable the AGPS function.
- $\Diamond$  <*Sleep* enable >: Enable or disable the sleep mode when charging.
	- 0: Disable the sleep mode when charging.
	- 1: Do not disable the sleep mode when charging.

#### *Note***:**

For AGPS function, it is necessary to download AGPS file from the specified URL, so it is

unavoidable to cost some data traffic for the AGPS function. At present, it takes about 10 KB data traffic for the AGPS function each day.

The acknowledgement message of **AT+GTCFG** command:

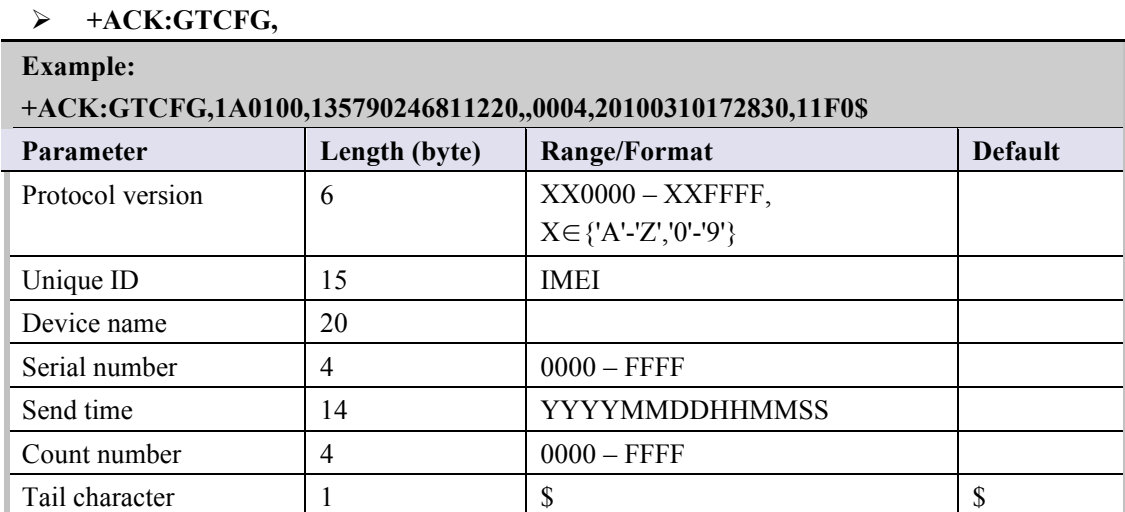

# **4.2.5. Non movement detection**

The **AT+GTNMD** command is used to configure the parameters for non movement detection.

#### Ø **AT+GTNMD=**

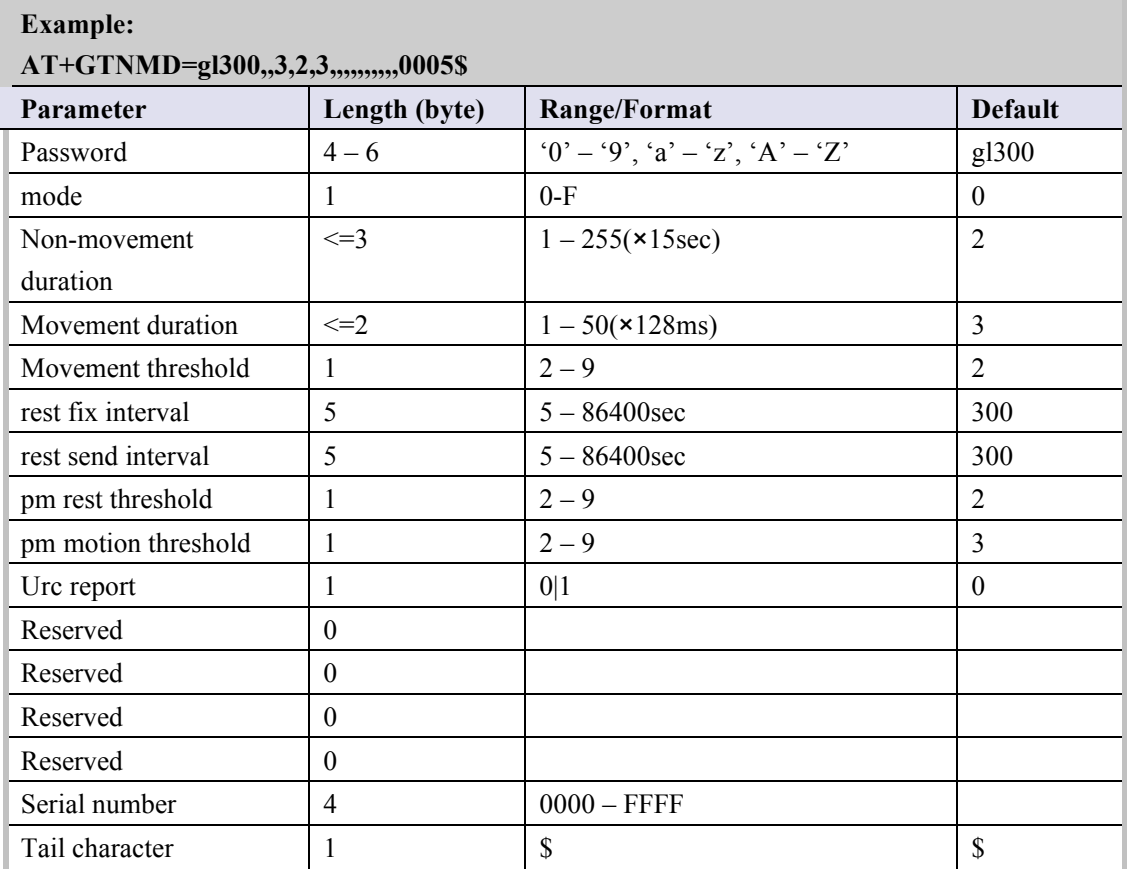

 $\diamond$  <*mode*>: A hex numeric to determine how the function works. Each bit of the hex numeric indicate different behavior that device could do. If the corresponding bit is 1, the device will behave as the description. Otherwise, it won't behave as the description.

Bit0(1): Suspend the report of FRI(including **+RESP:GTGSM** for FRI) and Geo-Fence when it detects non-movement.

Bit1(2): Report the message +RESP:GTNMR to the backend server when it detects non-movement.

Bit2(4): Report the message +RESP:GTNMR to the backend server when it detects movement.

Bit3(8): Change the fix interval and send interval of FRI(including **+RESP:GTGSM** for FRI) to  $\le$ rest fix interval> and  $\le$ rest send interval> when it detects non-movement. In the case, it just modify the fix interval and send interval of FRI(including **+RESP:GTGSM** for FRI) but not suspend the report of FRI(including **+RESP:GTGSM** for FRI) even if Bit0 is 1.

- ² <*Non-movement duration*>: A time parameter to determine whether the device enters nonmovement status, i.e. if the motion sensor detects that the device keeps in non-movement for a period of time defined by <*Non-movement duration*>, the device will be considered as in non-movement status.
- ² <*Movement duration*>: A time parameter to determine whether the device enters movement status. If the motion sensor detects that the device keeps in movement for a period of time defined by <*Movement duration*>, the device will be considered as in movement status.
- $\Diamond$  <*Movement threshold*>: The threshold for the motion sensor to determine whether the device is in movement. The less, the more likely to be treated as movement.
- $\Diamond$  <*rest fix interval*>: the fix interval for the report of FRI when the device is in rest state if Bit3 of <*mode*> is 1.
- $\Diamond$  <*rest send interval*>: the send interval for the report of FRI when the device is in rest state if Bit3 of <*mode*> is 1.
- $\Diamond$  <*pm rest threshold*>: The threshold for the EBK motion sensor to determine whether the EBK enters non-movement status.
- $\Diamond$  <*pm* motion threshold>: The threshold for the EBK motion sensor to determine whether the EBK enters movement status.
- ² <*Urc report*>: Enable or disable output sensor state through urc.

0: Do not output the sensor's state to UART.

1: Output a URC to UART to indicate state changing. "SENSOR:REST" means state changing from MOTION to REST. "SENSOR:MOTION" means state changing from REST to MOTION.

The acknowledgement message of **AT+GTNMD** command:

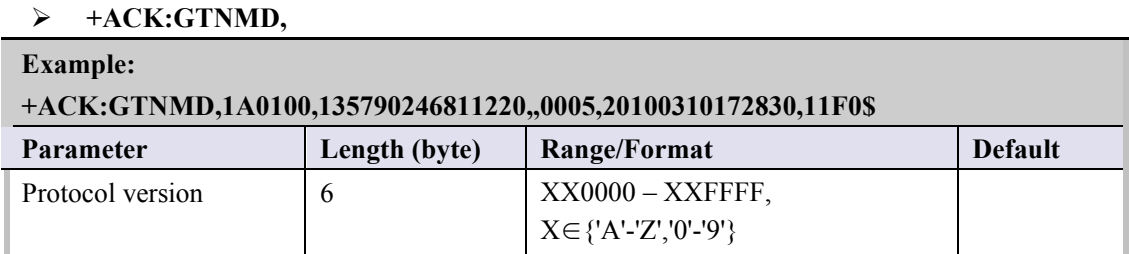

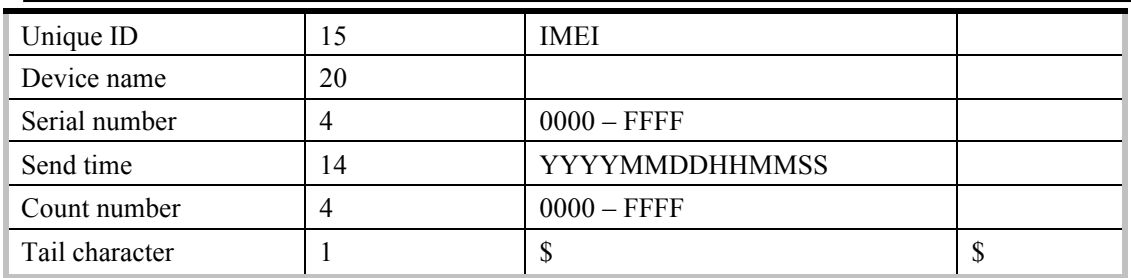

# **4.2.6. Time Adjustment**

The command **AT+GTTMA** is used to adjust local time. If the GPS fixing is successful, the local time will be automatically adjusted according to the GPS UTC time.

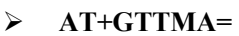

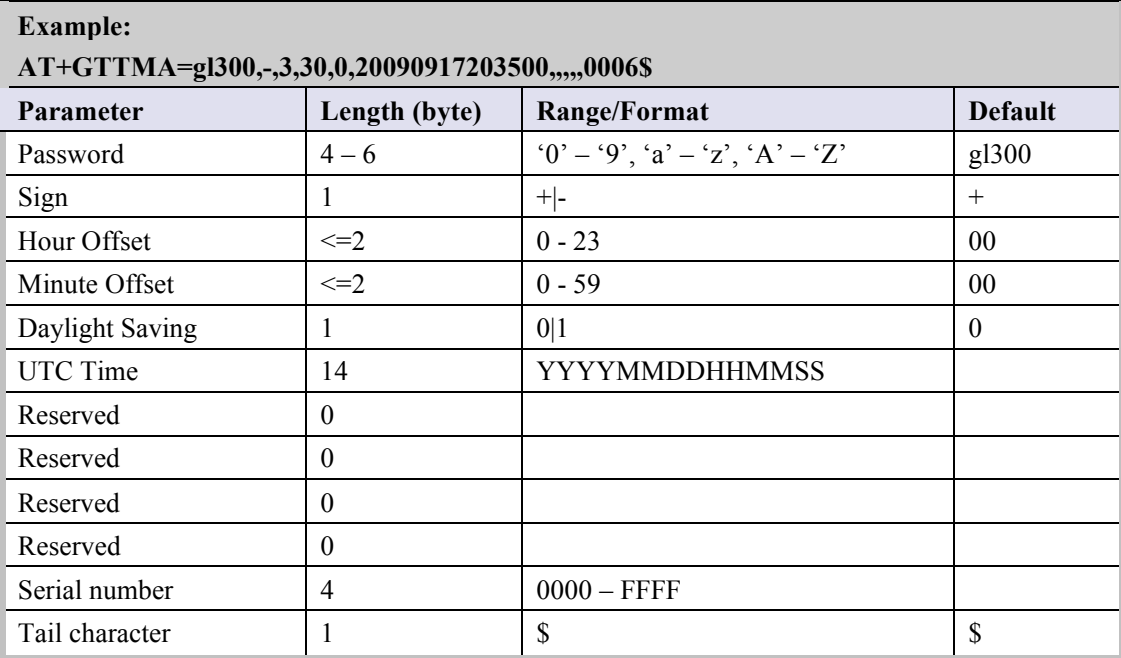

- $\Diamond$  <*Sign*>: Indicate the positive or negative of the local time offset to UTC
- ² <*Hour Offset*>: UTC offset in hours
- ² <*Minute Offset*>: UTC offset in minutes
- ² <*Daylight Saving*>: Enable/disable daylight saving time. 0: Disable daylight saving
	- 1: Enable daylight saving
- ² <*UTC time*>: The configuration UTC time.

The acknowledgement message of **AT+GTTMA** command:

# Ø **+ACK:GTTMA,**

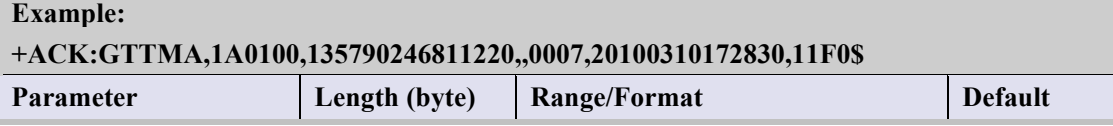

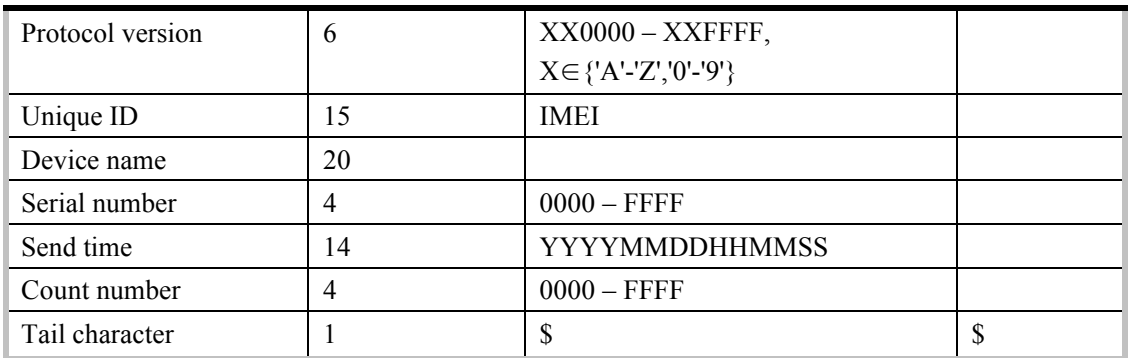

# **4.2.7. Fixed Report Information**

The command **AT+GTFRI** is used to configure the parameters of scheduled report.

# Ø **AT+GTFRI=**

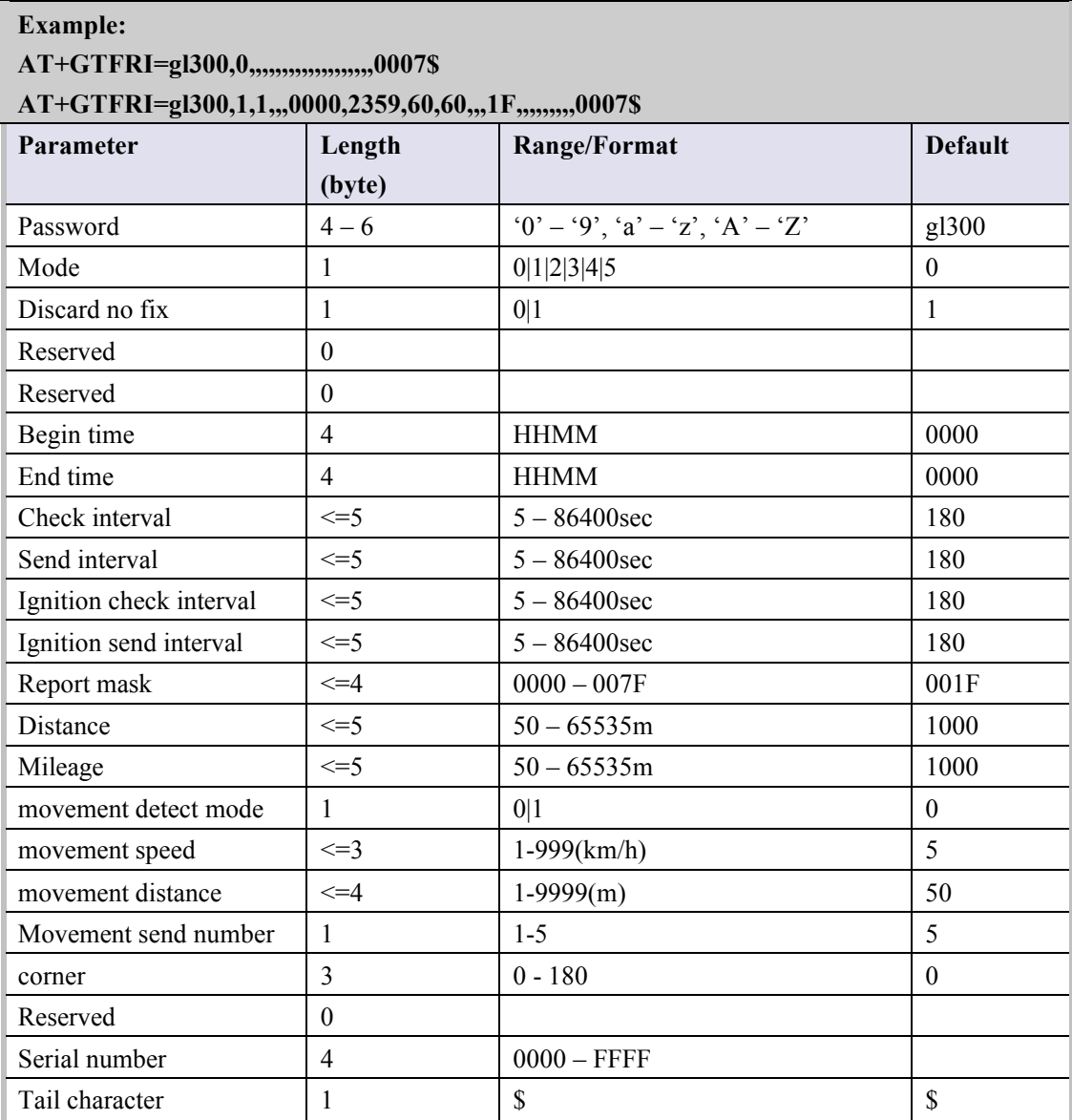

 $\diamondsuit$  <*Mode*>:

0: Disable fixed report function.

1: Enable the scheduled timing report.

2: Enable the scheduled distance report. Report each time the straight length that the device moved has exceeded the specified distance. It ignores the detail path the device has passed along. This function is invalid unless the GPS chip opens always. Unit: Meter.

3: Enable the scheduled mileage report. Report each time the path length that the device moved has exceeded the specified length. It calculates the length of the detail path the device has passed along. This function is invalid unless the GPS chip opens always. Unit: Meter.

4: Optimum Report. Simultaneously observe time interval and path length between two adjacent reports. Report device position if the calculated time interval per current time against the last report time is greater than the <Send Interval>, and the length of path between the current position and the last position is greater than the <Mileage> setting. There is a precondition for the function. It is that <GPS on need> must be 0 (Never close GPS chip) or 2 (Never close GPS chip in ignition on state or movement state).

5: Enable the scheduled timing report for GSM.

- $\diamond$  <*Discard no fix*>: 0 to report last known GPS position if there is no GPS fix, 1 to send nothing if there is no GPS fix.
- ² <*Begin time*>: The start time of scheduled fixed report. The valid format is "HHMM". The value range of "HH" is "00"-"23". The value range of "MM" is "00"-"59". It is noticed to use system time here.
- $\Diamond$  <*End time*>: The end time of scheduled fixed report. The valid format and range are same as <*Begin time*>.
- $\Diamond$  <*Check interval*>: The interval time to fix GPS when the device attached vehicle is ignition off, its value range is 5-86400 and the unit is second.
- $\Diamond$  <*Send interval*>: The period to send the position information when the device attached vehicle is ignition off. The value range is 5-86400 and the unit is second.
- $\Diamond$  <*Ignition check interval*>: The interval time to fix GPS when the device attached vehicle is ignition on, its value range is 5-86400 and the unit is second.
- $\Diamond$  <*Ignition send interval*>: The period to send the position information when the device attached vehicle is ignition on. The value range is 5-86400 and the unit is second.
- ² <*Report mask*>: Bitwise report mask to configure the composition of GPS position information for fixed report. If some bit is set as 1, the corresponding field will be filled in the position related message. Otherwise, the field will be empty.

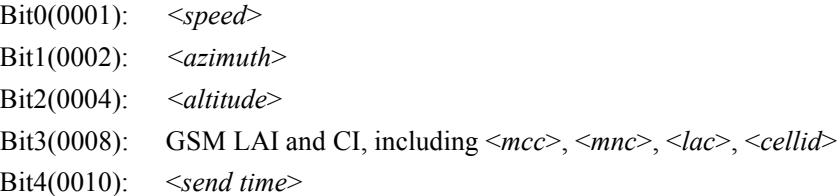

- ² <*Distance*>: the specified distance to send the position information when <*Mode*> is 2 and this is valid only in the case that GPS chip keep opened always. Unit: meter.
- $\Diamond$  <*Mileage*>: the specified path length to send the position information when <*Mode*> is 3 and this is valid only in the case that GPS chip keep opened always.. Unit: meter.
- ² <*movement detect mode*>: Enable or disable the movement detect function.

0: Disable the movement detect function.

1: Enable the movement detect function. If the movement detect function is enabled, it will consider the device is non-movement if the speed according to the GPS fixing result is slower than *<movement speed>* and the distance between the current GPS point and the last moving GPS point is less than *<movement distance>*. After it considers the device is non-movement, it will stop reporting FRI message after report FRI messages (speed field is shown as -1 in these messages.) for *<movement send number>* times.

- $\Diamond$  <*movement speed*>: The speed threshold of movement detect. The unit is km/h.
- $\Diamond$  <*movement distance*>: The distance threshold of movement detect. The unit is meter.
- ² <*movement send number*>: According to the speed threshold and distance threshold, if the terminal is considered staying at one position, the terminal will send out at most this number of reports before it moves again.
- ² <*corner*>: A numeric to indicate whether to report +RESP:GTFRI message according to the heading changing, i.e. the movement direction of the device changing.

0: disable the function, i.e. do not detect whether the device has changed its direction.

1 – 180: The angle used for deciding whether the device turn around. If the heading changing

is greater than the specified value, the device will be considered turning around. Unit: degree. *Note***:**

# ² **Check interval**

If <*GPS On Need*> was set as 1 or <*GPS On Need*> was set as 2 without ignition on,

The terminal has two modes to operate the GPS module according to the value of <*Check interval*>:

- Mode 1: If the *<Check interval*> is more than 60 seconds, the terminal will close the GPS part every time after GPS fixing finishes in order to save power.
- Mode 2: If the <Check interval> is less than 60 seconds, the terminal will never close the GPS part in this mode.

Due to the maximum length limitation of the report message, it must be assured that: <*Send interval*> / <*Check Interval*> <= 15. If exceed that limitation, the command is discarded and the previous settings keep untouched.

If the terminal is in "Force on SMS Mode" (<*Report mode*> = 5) while the <*Send interval*> /  $\leq$ *Check Interval* $> 1$ , the terminal will report only the last position in the fixed timing report, because only one position could be filled in one single SMS message (160 bytes at most).

# ² **Action time range**

- l <*Begin time*> < <*End time*>: reports in the time period (begin time, end time) every day.
- l <*Begin time*> > <*End time*>: reports starting from <*Begin time*> and stopping at <*End time*> on the following day.
- l <*Begin time*> = <*End time*>: reports on the whole day.

# ² **Scheduled Report Mode**

For the mode schedule distance report and scheduled mileage report and optimum report, <GPS on need> must be 0 (Never close GPS chip) or 2 (Never close GPS chip in ignition on state or

movement state) for the function. For the mode scheduled timing report, it doesn't care whether GPS works always.

#### ² **Corner report**

It is necessary to set <*GPS on need*> as 0 or 2 for detecting turning point. Because the detection for turning point is based on heading in GPS position which is not so accurate, it could make mistake to detect turning point sometimes.

The acknowledgement message of **AT+GTFRI** command:

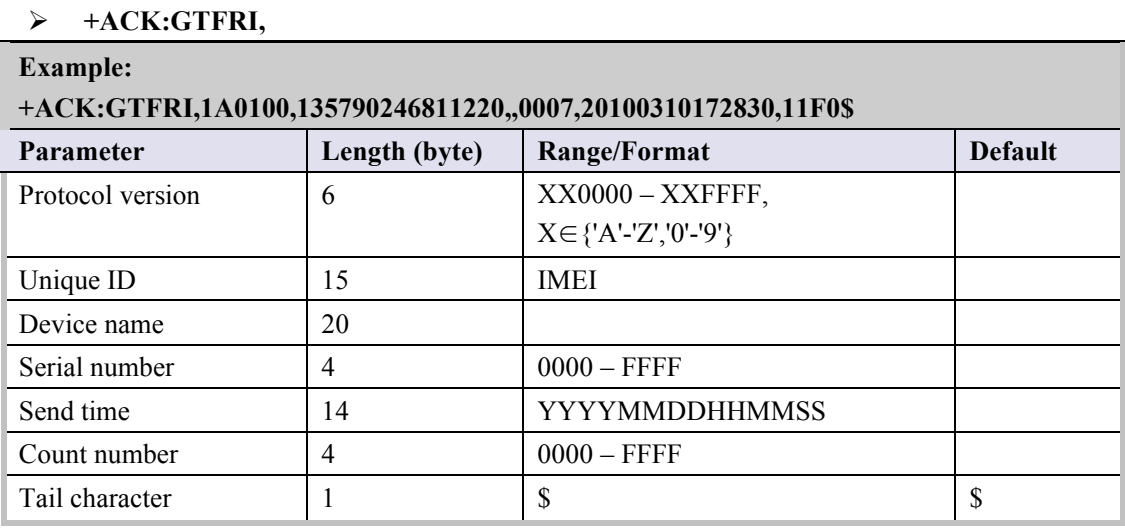

#### **4.2.8. Geo-Fence Information**

The command **AT+GTGEO** is used to configure the parameters of Geo-Fence. Geo-Fence is a virtual perimeter on a geographic area using a location-based service, so that when the geofencing terminal enters or exits the area a notification is generated. The notification can contain information about the location of the terminal and may be sent to the backend server.

#### Ø **AT+GTGEO=**

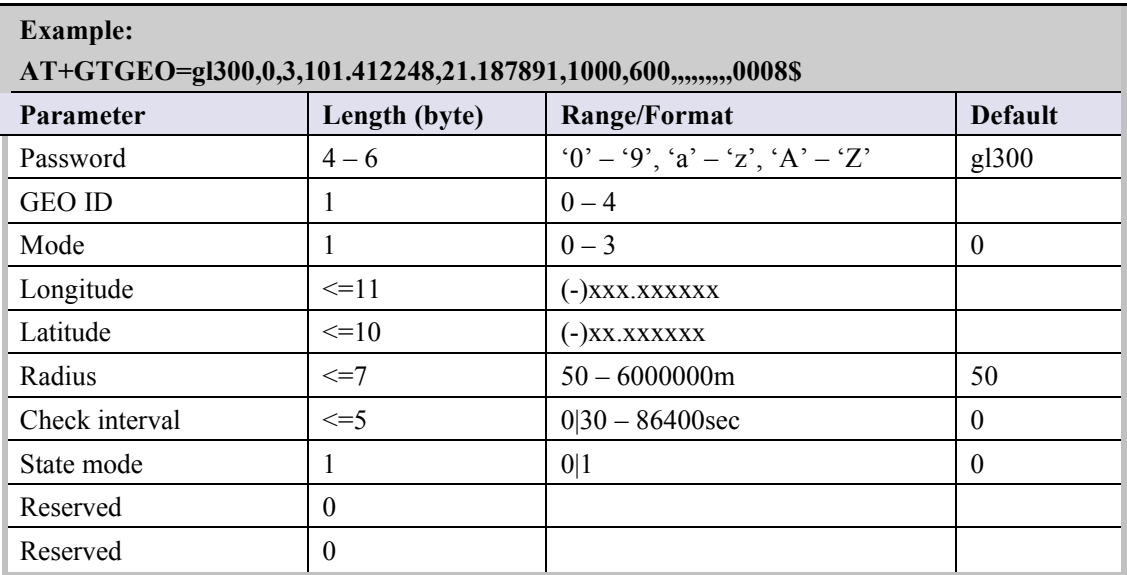

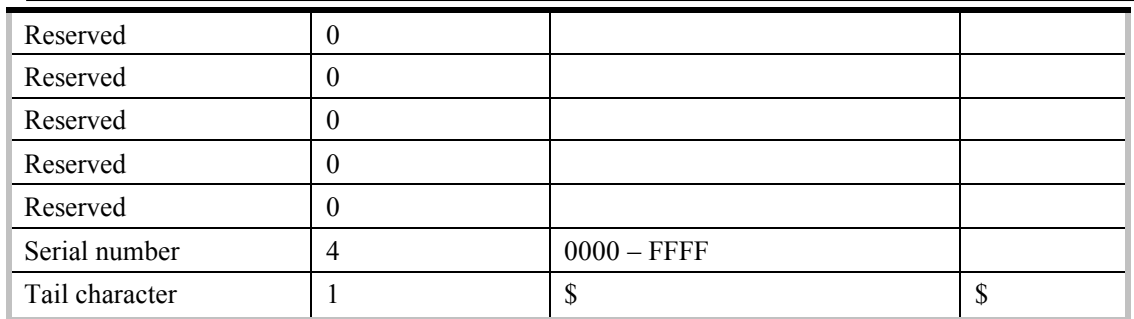

- ² <*GEO ID*>: A numeric to identify the Geo-Fence.
- ² <*Mode*>: A numeric which indicates when to report the notification to the backend server based on the following:
	- 0: Disable the Geo-Fence on the specified GEO ID.
	- 1: Reports when enters the Geo-Fence.
	- 2: Reports when leaves the Geo-Fence.
	- 3: Reports when enters or leaves the Geo-Fence.
- $\Diamond$  <*Longitude*>: The longitude of a point which is defined as the center of the Geo-Fence circular region. The format is "(-)xxx.xxxxxx" and the value range is from "-180.000000" to "180.000000". The unit is degree. West longitude is defined as negative starting with minus "-" and east longitude is defined as positive without "+".
- $\Diamond$  <*Latitude*>: The latitude of a point which is defined as the centre of the Geo-Fence circular region. The format is "(-)xx.xxxxxx" and the value range is from "-90.000000" to "90.000000". The unit is degree. South Latitude is defined as negative starting with minus "-" and north Latitude is defined as positive without "+".
- ² <*Radius*>: The radius of the Geo-Fence circular region. The value range is (50-6000000) and the unit is meter.
- ² <*Check interval*>: The interval of GPS checking for the Geo-Fence alarm.
- ² <state *mode*>:
	- 0: It should report when get the state first time.
	- 1: It doesn't report until the state changes.

# *Note***:**

If the parameter <*Check interval*> is set as 0, <*Mode*> will be set as 0 automatically (To Geo-Fence 0,  $\leq$ *Mode* $>$  will be restored at first and it could be used later when switch on Geo-Fence 0 via Function Key), because the terminal doesn't know when to check Geo-Fence if the parameter <*Check interval*> is 0.

The acknowledgement message of **AT+GTGEO** command:

# Ø **+ACK:GTGEO,**

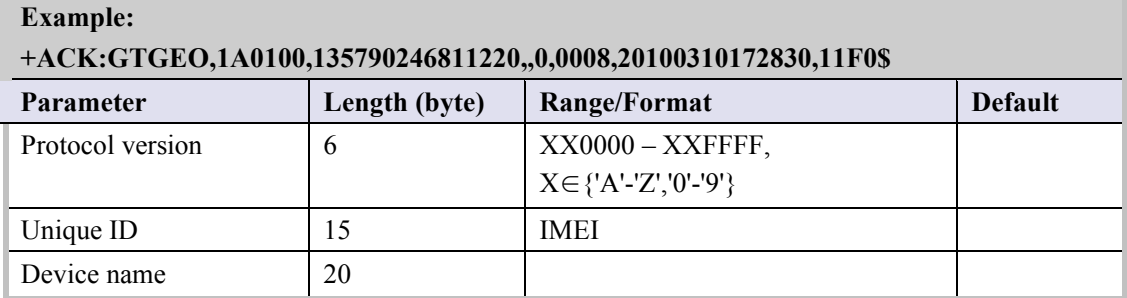

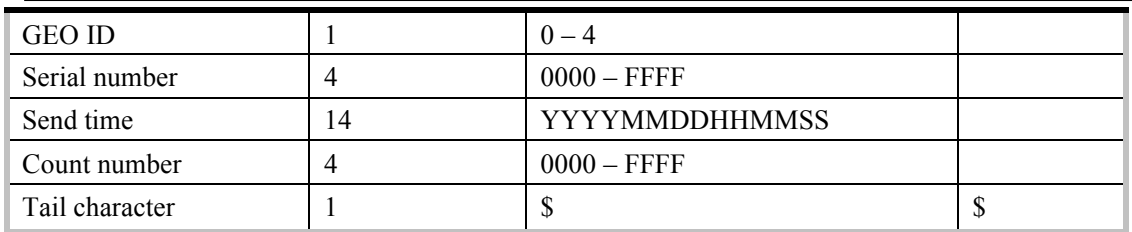

# **4.2.9. Speed Alarm**

The **AT+GTSPD** command is used to configure speed alarm of the device. Based on the working mode set, the device will report speed alarm when its speed is outside or inside of a predefined range.

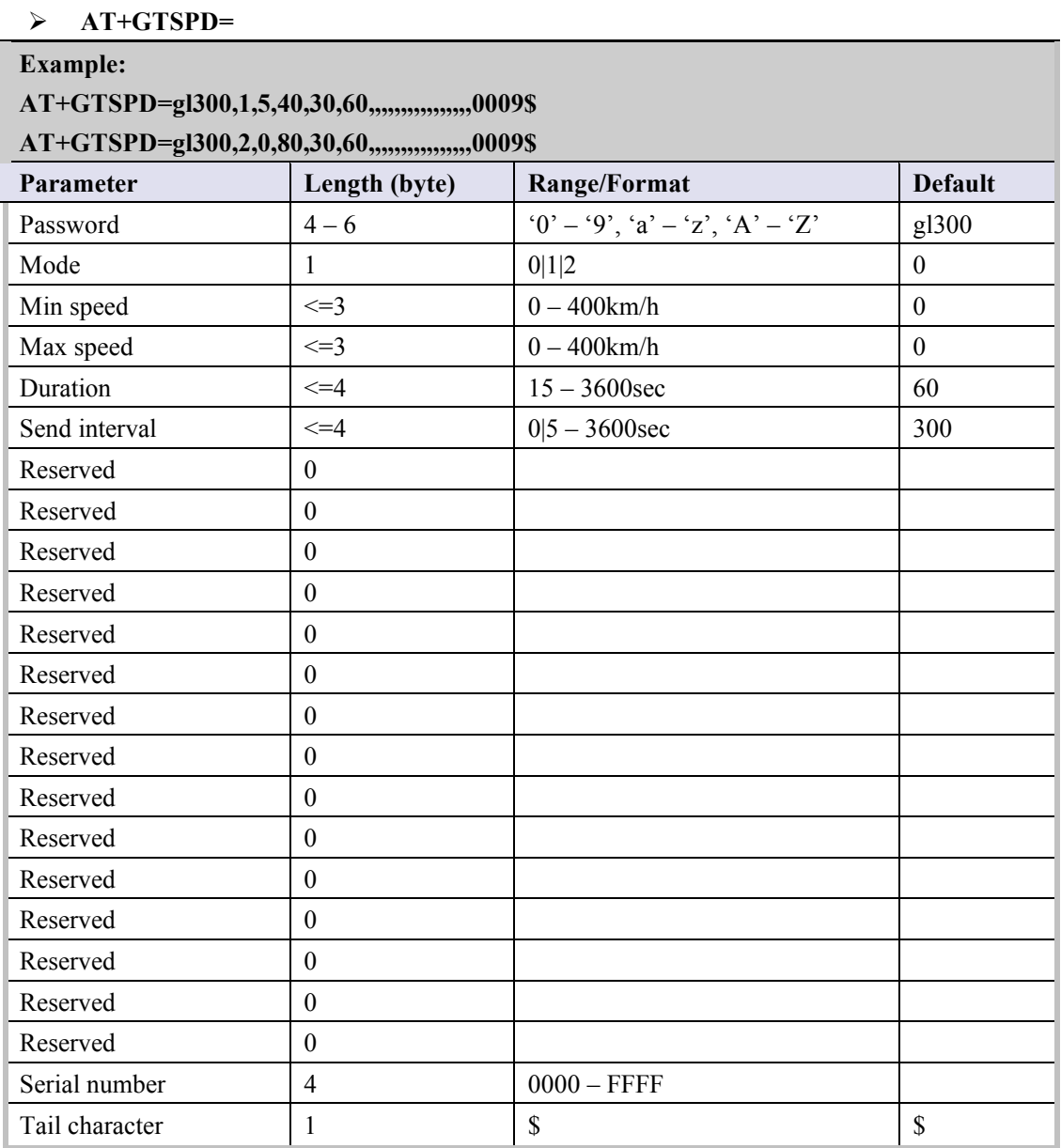

² <*Mode*>: A numeric to indicate the working mode of speed alarm.

- 0: Disable speed alarm.
- 1: Enable speed alarm. If the current speed is within the speed range defined by min speed and max speed, a speed alarm is sent.
- 2: Enable speed alarm. If the current speed is outside the speed range defined by min speed and max speed, a speed alarm is sent.
- $\Diamond$  <*Min speed*>: The lower limit of the speed range.
- $\Diamond$  <*Max speed*>: The upper limit of the speed range.
- $\Diamond$  <*Duration*>: According to the working mode, if the speed satisfies the specified speed range and maintains a period of time defined by  $\leq$ Duration $\geq$ , the speed alarm will be triggered.
- $\diamond$  <*Send interval*>: After the speed alarm is triggered, the speed alarm message is sent every interval time, but when the send interval is set to 0, the speed alarm message will be sent only once.

#### *Note***:**

The parameter <*Duration*> and <*Send interval*> are invalid when GPS doesn't open always. When GPS doesn't open always, it will report speed alarm immediately if it detects the speed of the terminal is out of the allowed speed range.

The acknowledgement message of **AT+GTSPD** command:

# Ø **+ACK:GTSPD,**

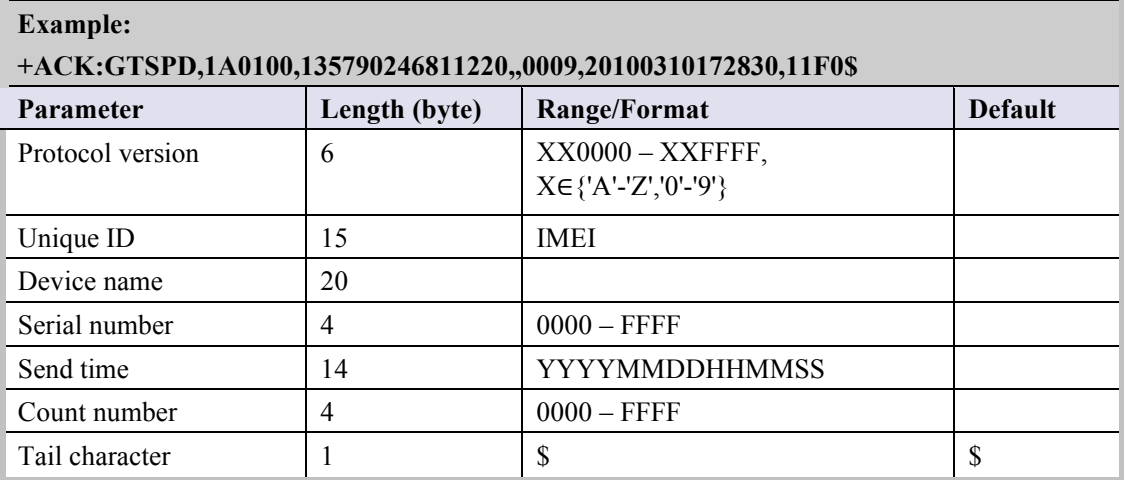

# **4.2.10. Function Key Setting**

The **AT+GTFKS** command is used to configure the function of the power key and the function key.

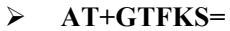

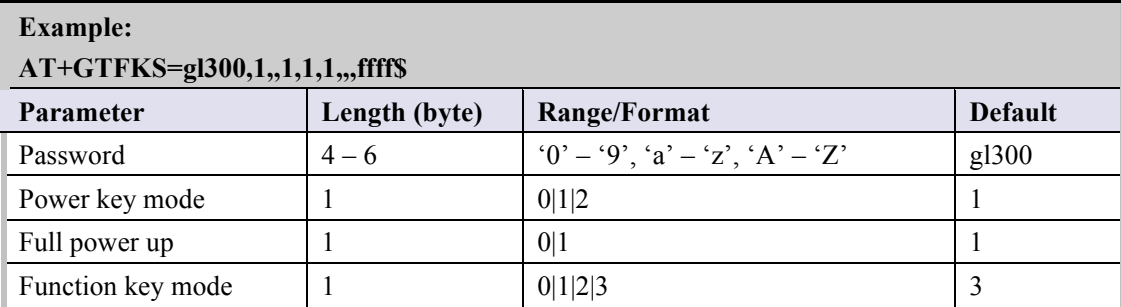

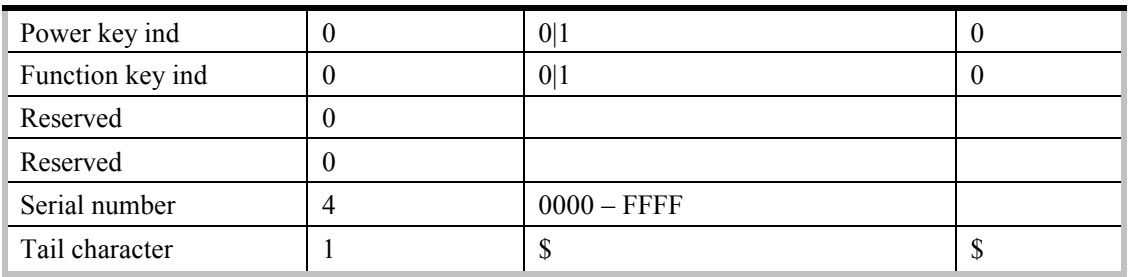

 $\Diamond$  <*Power key mode*>: A numeric to indicate the working mode of the power key.

0: Press power key will not power down the device.

- 1: Press power key will power down the device.
- 2: Press power key after long press for 1.5 seconds, it will work as SOS mode.
- $\Diamond$  <*Full power up*>: A numeric to indicate whether the terminal powers on completely after the terminal was power on because of charger inserted.
	- 0: Do not power on the terminal completely. And the terminal will only work on charging.
	- 1: Power on the terminal completely. The terminal will work normally as power on by power key long pressed.
- ² <*Function key mode*>: The working mode for the function key operation..
	- 0: Ignore the function key operation.
	- 1: Geo-Fence mode. Switch on/off the Geo-Fence ID 0 when the function key is long pressed. And after long press the function key, the terminal will report the message **+RESP:GTSWG** to inform to switch on or off Geo-Fence ID 0 via this operation.
	- 2: Geo-Fence in current position. Switch on/off the Geo-Fence 0 when the function key is long pressed and use the current position as the centre of Geo-Fence 0 when switch on the Geo Fence 0 via the function key. After long press the function key, the terminal will report the message **+RESP:GTSWG** immediately. And if this operation is expected to switch on Geo-Fence ID 0, the terminal will start GPS fixing to get the current position as the centre of Geo-Fence ID 0. After GPS fixing finishes, it will report the message **+RESP:GTGCR** to inform the result of GPS fixing and whether Geo-Fence ID 0 was switched on successfully.
	- 3: SOS mode. After long press for 3 seconds, the device will report the current position according to the result of the latest GPS fixing and then start GPS fixing. After the GPS fixing finishes or timeout, the device will report the SOS message according the result of the GPS fixing.
- $\Diamond$  <*Power key ind*>: A numeric to indicate the working mode of the motor for power key.
	- 0: Disable drive the motor when the power key is long pressed
	- 1: Drive the motor vibration when the power key is long pressed to power off
- $\Diamond$  <*Function key ind*>: A numeric to indicate the working mode of the motor for function key.
	- 0: Disable drive the motor when the function key is long pressed
	- 1: Drive the motor vibration when the function key is long pressed

The acknowledgement message of **AT+GTFKS** command:

#### Ø **+ACK:GTFKS,**

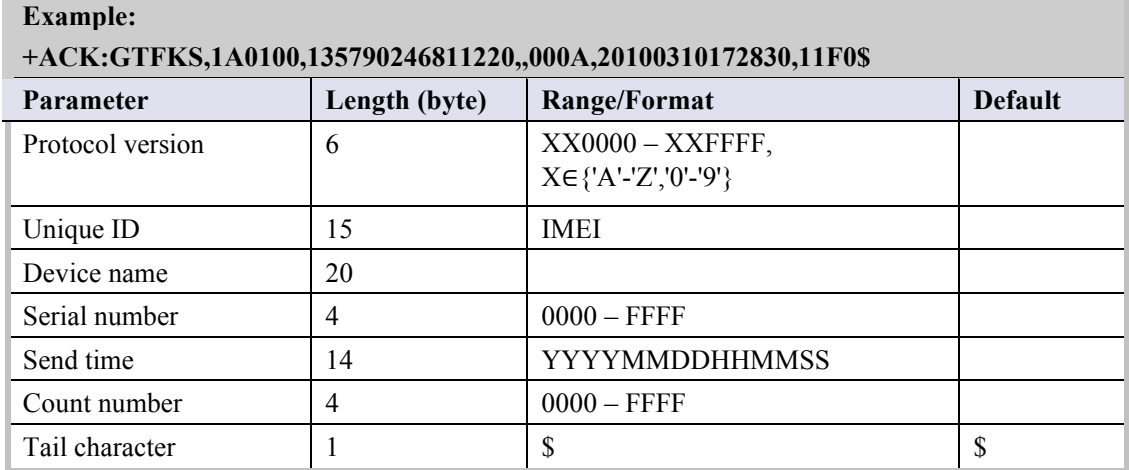

# **4.2.11. Real Time Operation**

The **AT+GTRTO** command is used to retrieve information from the terminal or control the terminal.

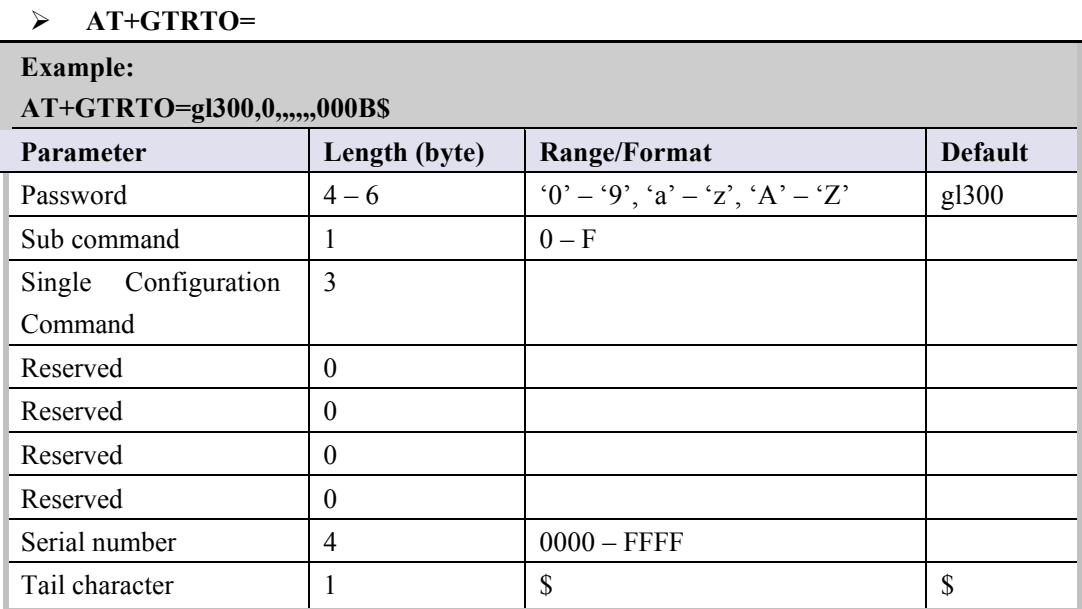

 $\Diamond$  <*Sub command*>: A numeric to indicate the sub command to execute.

- 0 (**GPS**): Request GPS related information, including setting of <*GPS on need*>, <*Report items mask*>, <*Report mask*> of fixed report, GPS antenna type, GPS antenna status and the last known time of successful GPS fixing.
- 1 (**RTL**): Request the device to report its current position.
- 2 (**READ**): Request the device to report its entire configuration.
- 3 (**REBOOT**): Reboot the device remotely.
- 4 (**RESET**): Reset all parameters to factory default except parameter of **AT+GTBSI**, **AT+GTSRI, AT+GTTMA**.
- 5 (**PWROFF**): Power off the device remotely.
- 6 (**CID**): Request the device to report the ICCID of the installed SIM card.
- 7 (**CSQ**): Request the device to report the current GSM signal level.
- 8 (**VER**): Request the device to report version information including the device type, the firmware version and the hardware version.
- 9 (**BAT**): Request the device to report power supply related information including the external power supply status, current voltage of the battery, the battery charging status and the working mode of LED.
- A (**TMZ**): Request the device to report the time zone setting.
- B: (**INF**): Read the device information report function. The corresponding information will be reported via the message +RESP:GTINF.
- C: (**RESERVED**)

#### D: (**RESERVED**)

- E: (**GSV**): Request the device to report the GPS fix level.
- F: (**GSM**): Request the device to report the cells' information.

² <*Single Configuration Command*>: Get the specified command configuration of the terminal via the message **+RESP:GTALS**. For example, it is OK to get the configuration of AT+GTCFG by the command "AT+GTRTO=gl300,2,CFG,,,,,000F\$". NOTE: This parameter is available only when <*Sub Command*> is set to 2. If the parameter is default, the terminal will report all configuration via the message **+RESP:GTALL**.

The acknowledgement message of **AT+GTRTO** command:

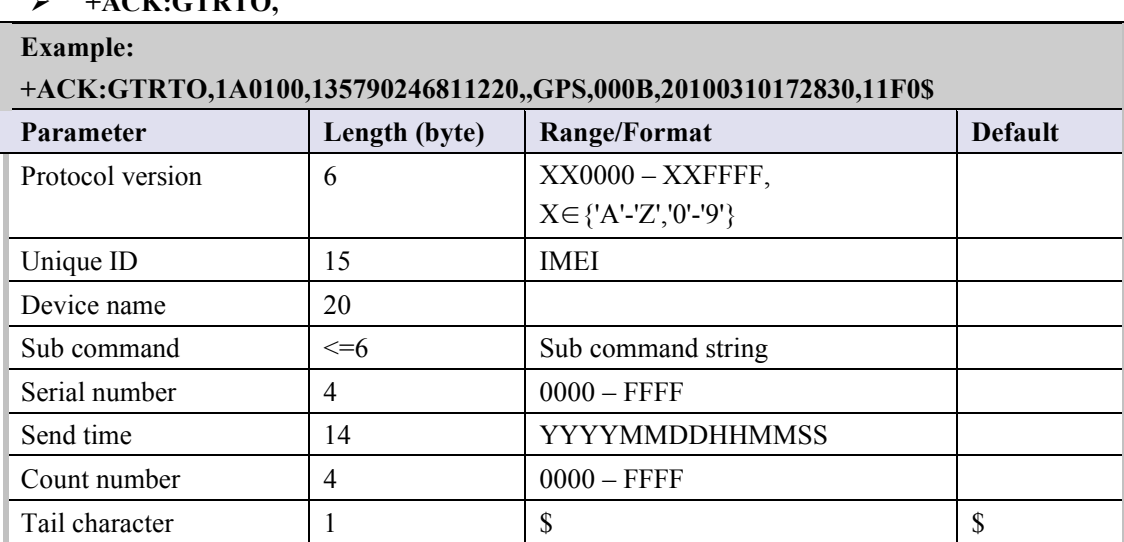

# Ø **+ACK:GTRTO,**

#### **4.2.12. White Call List Configuration**

The **AT+GTWLT** command is used to set white call list table.

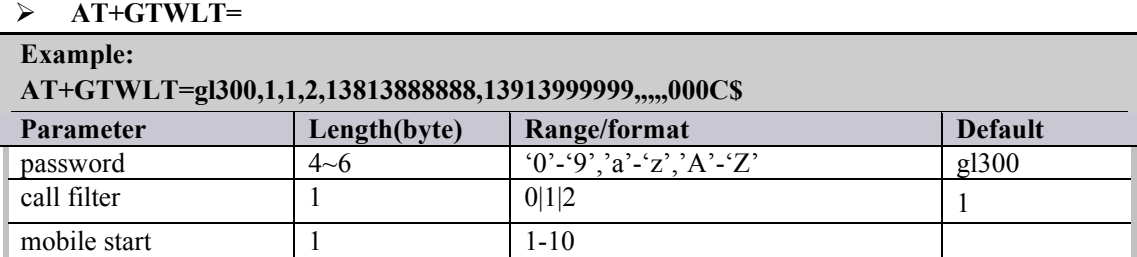

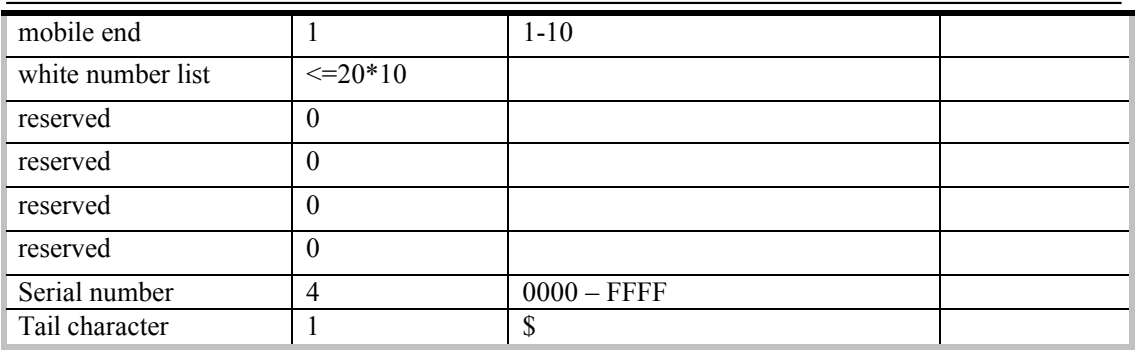

- ² <*call filter*>: A numeric to indicate whether to filter the incoming call according to <*white number list*> and <*direct number list*> before it tries to send google link SMS to the incoming number.
	- 0: Do not return a google link SMS to incoming number no matter what the parameter <*location by call*> was set and no matter whether the incoming number is in the <*white number list*> or <*direct number list*>.
	- 1: Do not filter the incoming call. It will return a google link SMS to the incoming number as long as the parameter <*location by call*> was set as 1.
	- 2: Filter the incoming call. If the incoming number isn't in <*white number list*> or <*direct number list*>, it won't return a google link SMS to the incoming number even if the parameter <*location by call*> was set as 1.
- ² <*mobile start*>: A numeric to indicate the first index of the white call number to input. For example, if it is **1**, it will update the white call list from the **1**st one. If it is empty, it should not include *<white number list>* later.
- ² <*mobile end*>: A numeric to indicate the last index of the white call number to input. For example, if it is **2**, it will update the white call list until the **2**nd one. If it is empty, it should not include *<white number list>* later.
- ² *<white number list>*: A phone number list. It could include several phone numbers. And two close phone numbers are separated with "**,**". The number of the phone number in the list is up to the parameter <*mobile start*> and <*mobile end*>. For example, if <*mobile start*> is **1** and <*mobile end*> is **2**, the *<white number list>* should include **2** phone numbers and the two numbers are separated with "**,**".

The acknowledgment message of the **AT+GTWLT** command:

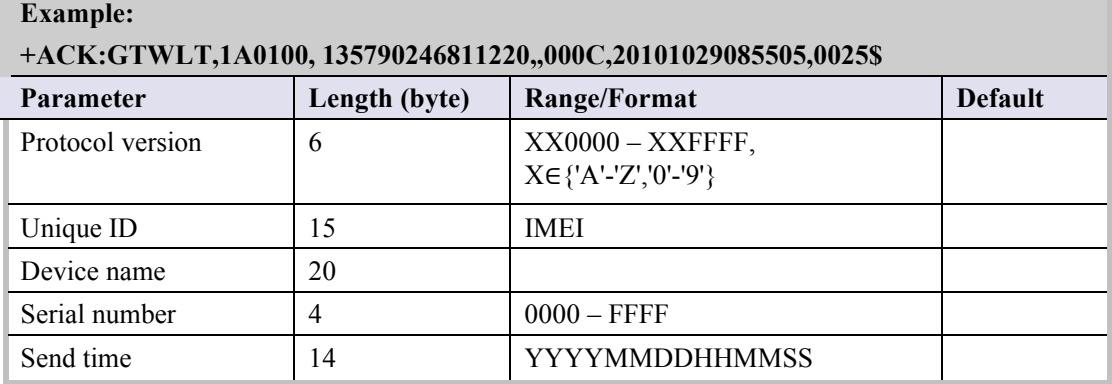

# Ø **+ACK:GTWLT,**

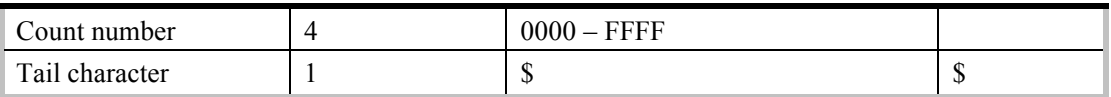

*Note***:**

It is necessary to make sure the total size of the command is not greater than 160 if it is sent via SMS.

# **4.2.13. Google link SMS configuration**

The **AT+GTGLM** command is used to configure whether to send SMS with google link for SOS and GEO event.

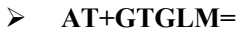

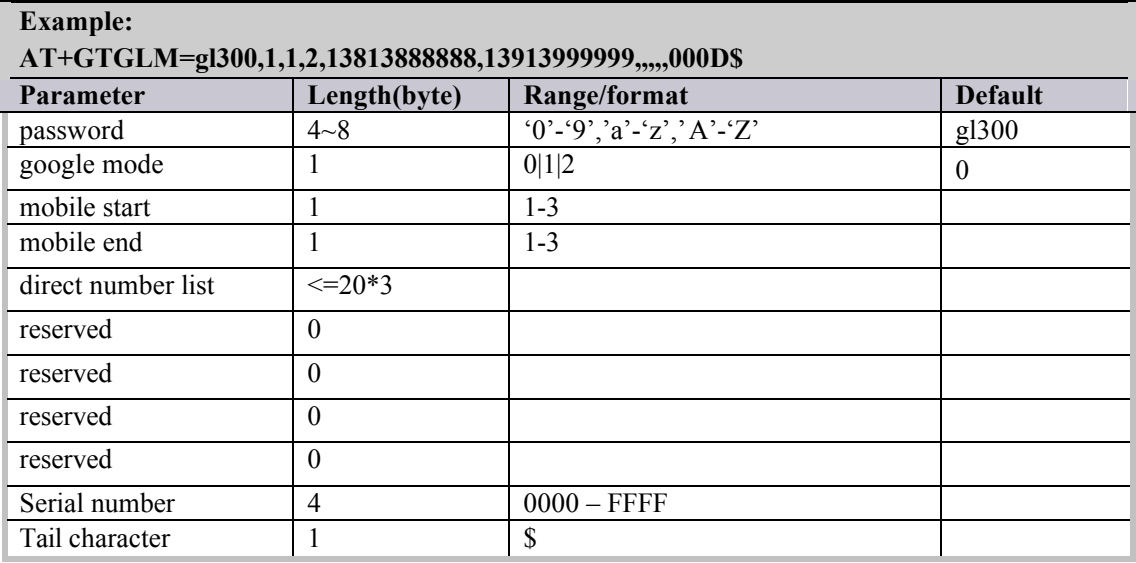

- $\Diamond$  <*google mode*>: A numeric to indicate whether to send a SMS with google link to the number in <*direct number list*> for SOS and GEO event.
	- 0: Do not send a SMS with google link to the number is in the <*direct number list*> for SOS and GEO event.
	- 1: Send a SMS with google link to the number is in the <*direct number list*> for SOS and GEO event and include the terminal name in the google hyperlink.
	- 2: Send a SMS with google link to the number is in the <*direct number list*> for SOS and GEO event and do not include the terminal name in the google hyperlink.
- ² <*mobile start*>: A numeric to indicate the first index of the direct number to input. For example, if it is **1**, it will update the direct number list from the **1**st one. If it is empty, it should not include *<direct number list>* later.
- $\diamond$  <*mobile end*>: A numeric to indicate the last index of the direct number to input. For example, if it is **2**, it will update the direct number list until the **2**nd one. If it is empty, it should not include *<direct number list>* later.
- $\Diamond$  <*direct number list*>: A phone number list. It could include several phone numbers. And two close phone numbers are separated with "**,**". The number of the phone number in the list is up

to the parameter <*mobile start*> and <*mobile end*>. For example, if <*mobile start*> is **1** and is <*mobile end*> **2**, the *<direct number list>* should include **2** phone numbers and the two numbers are separated by with "**,**".

The acknowledgment message of the **AT+GTGLM** command:

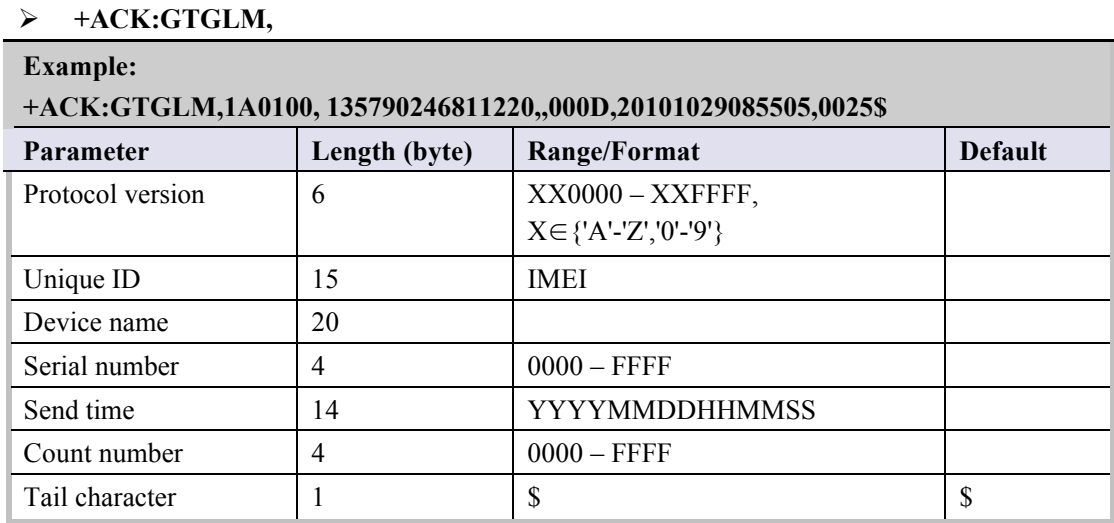

# **4.2.14. Auto unlock SIM-PIN**

The **AT+GTPIN** command is used to configure whether to automatically unlock the PIN of the SIM card in the device.

# Ø **AT+GTPIN=**

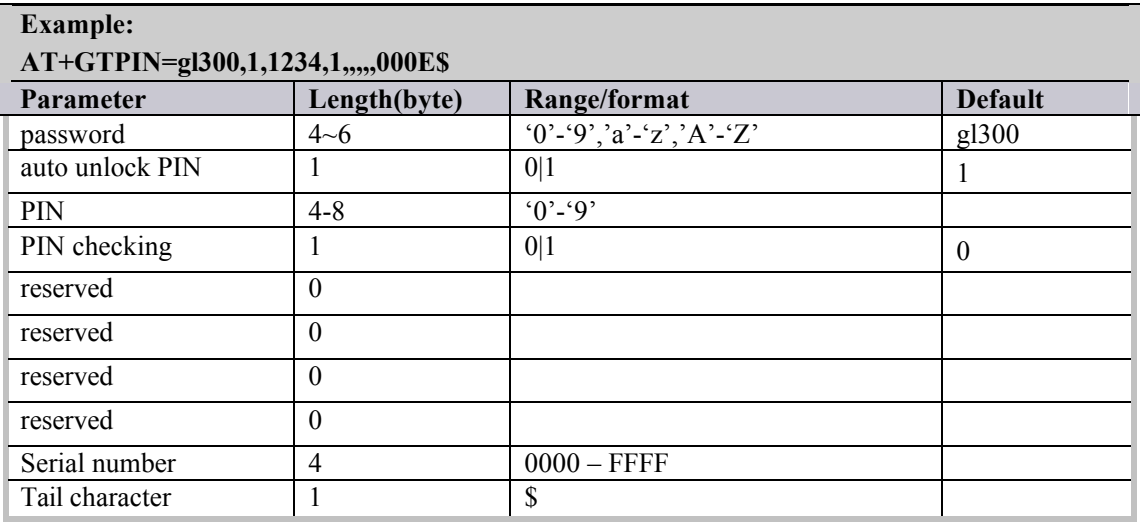

² <*auto unlock PIN*>: A numeric to indicate whether to unlock the SIM-PIN for the device. 0: Do not unlock SIM-PIN automatically.

> 1: Each time the device powers on, it will detect whether the SIM card is locked with a PIN. If it is locked, the device will unlock the PIN automatically for one time.

- $\Diamond$  <*PIN*>: The PIN code which is used when unlocks PIN automatically. If it is empty, the PIN code saved in the device will be cleared.
- ² <*PIN checking*>: A numeric to indicate whether to lock the device with SIM-PIN.

0: Do not lock the SIM-PIN.

1: Lock the SIM-PIN.

The acknowledgment message of the **AT+GTPIN** command:

#### Ø **+ACK:GTPIN,**

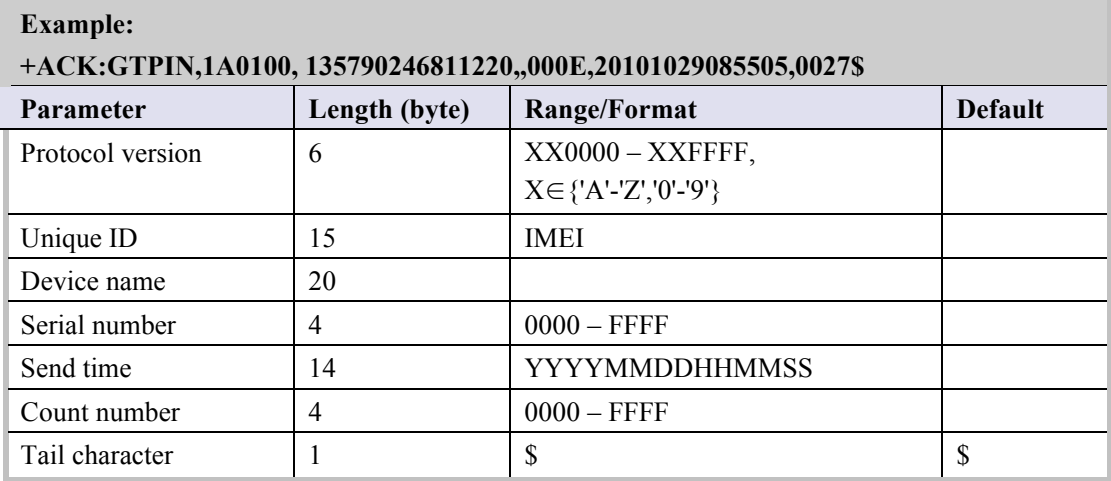

# **4.2.15. Digital Input Port Settings**

#### Ø **AT+GTDIS**

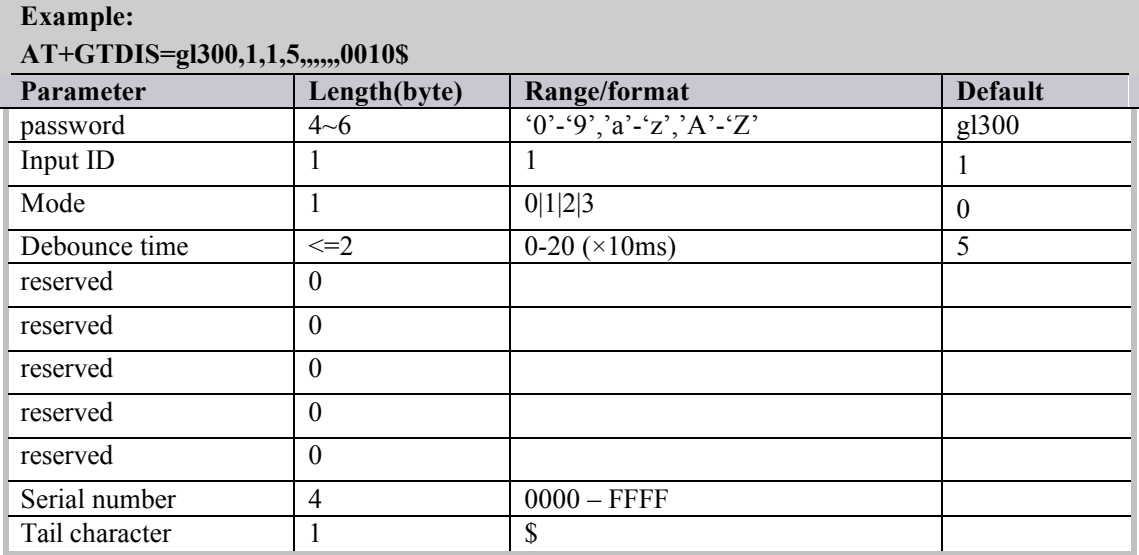

- $\Diamond$  <*Input ID*>: The ID of the digital input. It is always 1. If the filed is empty, the device will ignore the following settings about the digital input 1, i.e. change nothing about the digital input 1.
- $\triangle$  <*Mode*>: A numeric to check whether to enable the digital input.
	- l 0: Disable the digital input, i.e. ignore the status changing of the digital input.
	- l 1: Enable the digital input. If the status of the input change, the device will report the message **+RESP:GTDIS** to the backend server to inform the latest status.
	- $\bullet$  2: If the status of the input is changed to 0, the device will disable the sleep mode. If the status of the input is changed to 1, the device will enable the sleep mode.
- l 3: If the status of the input is changed to 0, it will trigger the SOS event.
- ² <*Debounce time*>: The time for debouncing.

The acknowledgment message of the **AT+GTDIS** command:

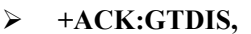

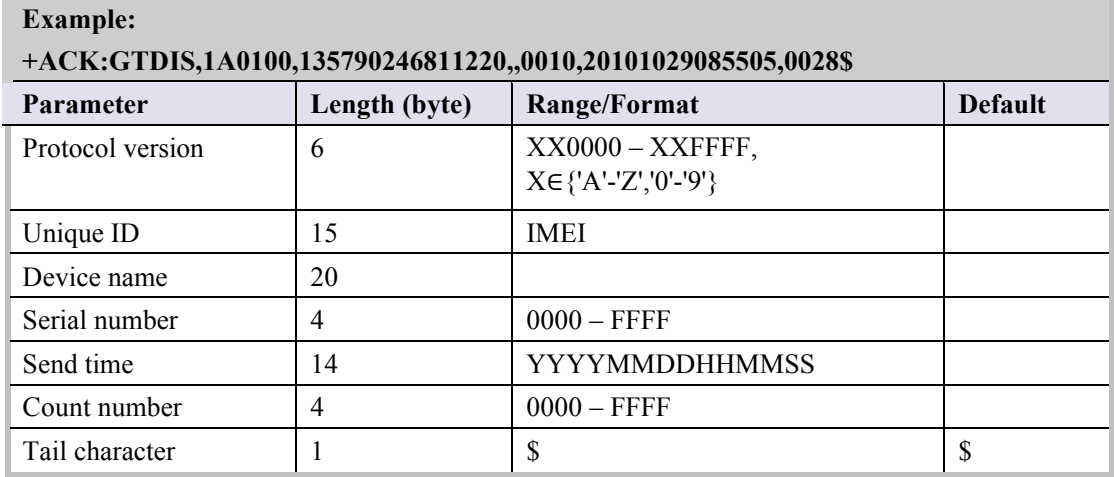

#### **4.2.16. Protocol watchdog**

The **AT+GTDOG** command is used to reboot the device in a time based manner or upon ignition. This helps the device avoid working in an exceptional status for a long time. Besides these two automatically reboot method, the device also supports to use the digital input to trigger the reboot manually.

#### Ø **AT+GTDOG=**

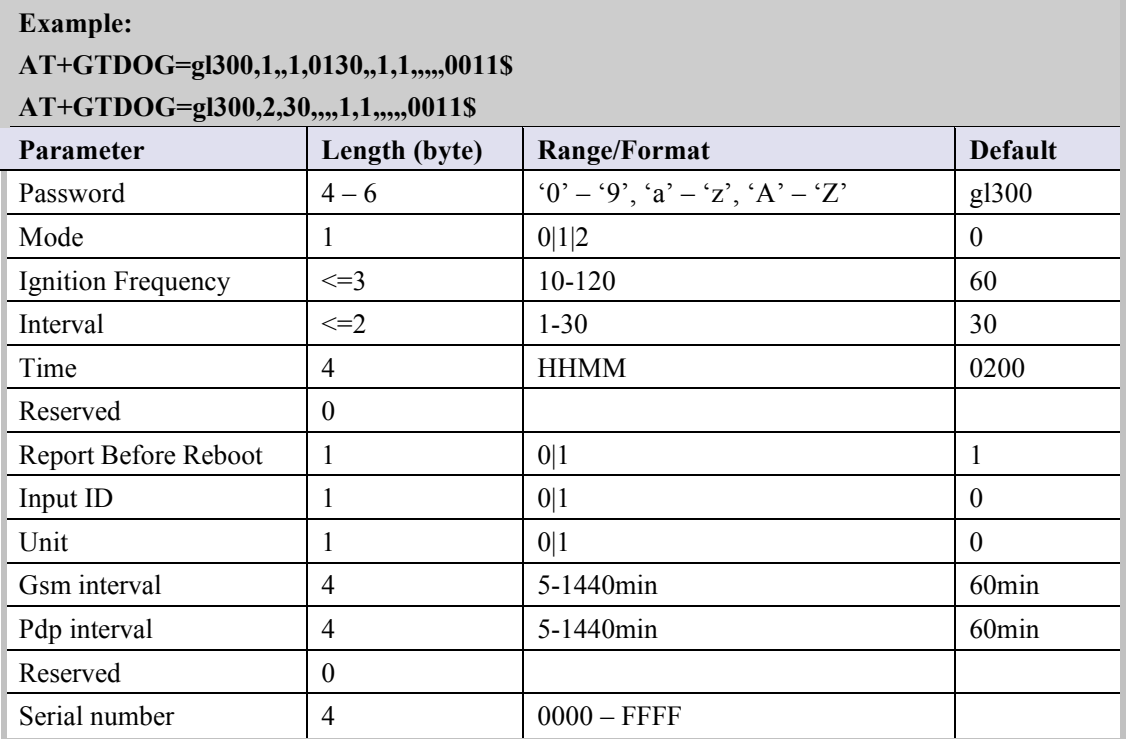

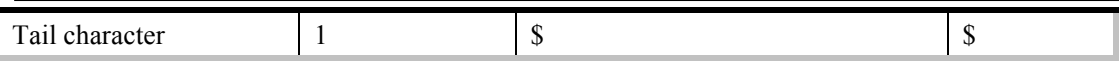

- ² <*Mode*>: Working mode.
	- $\bullet$  0: Disable this function
	- l 1: Reboot periodically according to the <*Interval*> and <*Time*> setting.
	- 2: Reboot when ignition on.
- $\Diamond$  <*Ignition Frequency*>: When the working mode is 2, if the time interval between two adjacent ignitions is greater than the specified value, the device will automatically reboot upon ignition on.
- $\Diamond$  <*Interval*>: The interval to reboot the device.
- ² <*Time*>: At what time to perform the reboot operation when <*Interval*> is met.
- ² <*Report Before Reboot*>: Whether to report the **+RESP:GTDOG** message before reboot. 0 means no report, 1 to report. If this is enabled, the device will make a real-time location before sending the message in order to send it with the current location information.
- $\Diamond$  <*Input ID*>: ID of the digital input port which is used to trigger the manually reboot. 0 means do not use manual reboot. Only port 1 is supported.
- $\diamond$  <*Unit*>: Unit.
	- $\bullet$  0: Unit is day.
	- $\bullet$  1: Unit is hour.
- $\Diamond$  <*Gsm interval*>: The time in minute before rebooting the terminal when the GSM is not registered.
- $\Diamond$  <*Pdp* interval>: The time in minute before rebooting the terminal if it is failed to activate PDP context.

The acknowledgment message of the **AT+GTDOG** command:

#### Ø **+ACK:GTDOG,**

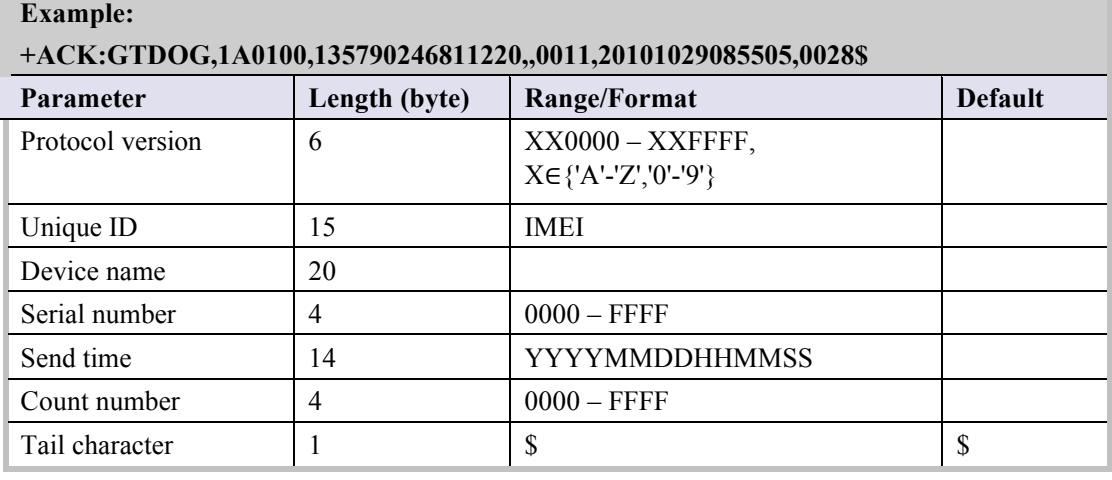

#### **4.2.17. Data transfer between UART and backend server**

The **AT+GTDAT** command is used to transfer the data between UART and the backend server.

## Ø **AT+GTDAT=**

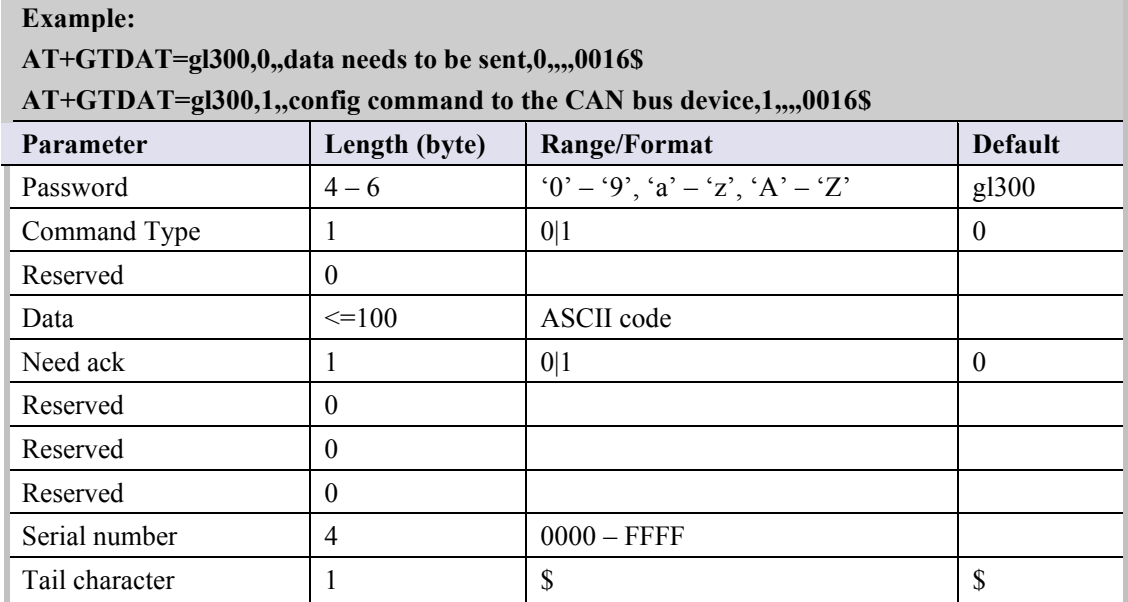

² <*Command Type*>: A numeric to indicate the direction of the transferred data.

- l 0: The data should be transferred from UART to the backend server.
- l 1: The data should be transferred from the backend server to UART.
- $\Diamond$  <*Data*>: The data to be transferred. It should be printable ASCII string.
- ² <*Need ack*>: A numeric to indicate whether the device should reply +ACK message to the backend server.
	- l 0: Do not send **+ACK:GTDAT** to the backend server.
	- 1: Send **+ACK:GTDAT** to the backend server.

The acknowledgment message of the **AT+GTDAT** command:

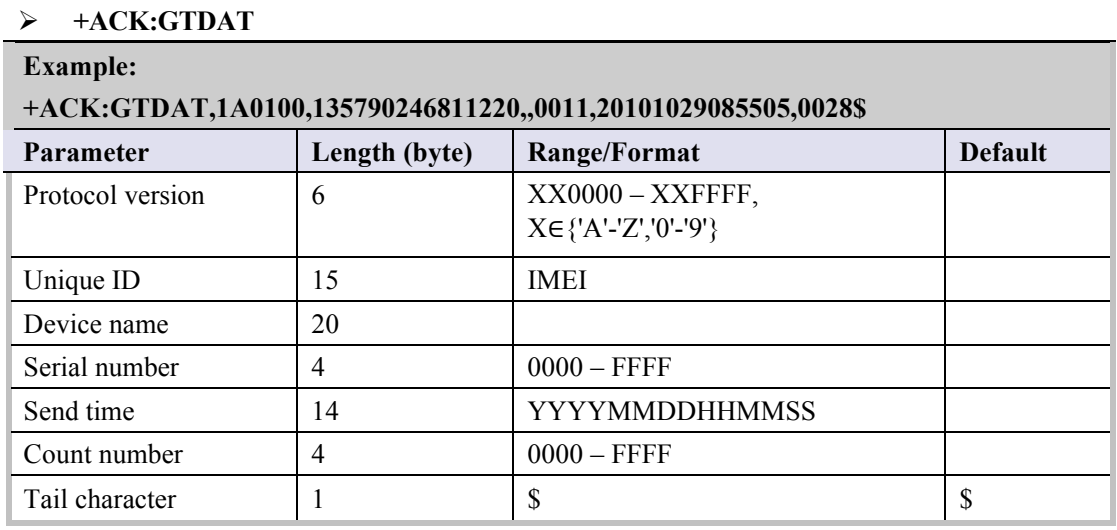

#### **4.2.18. Network Select**

The **AT+GTNTS** command is used to set network when in low signal.

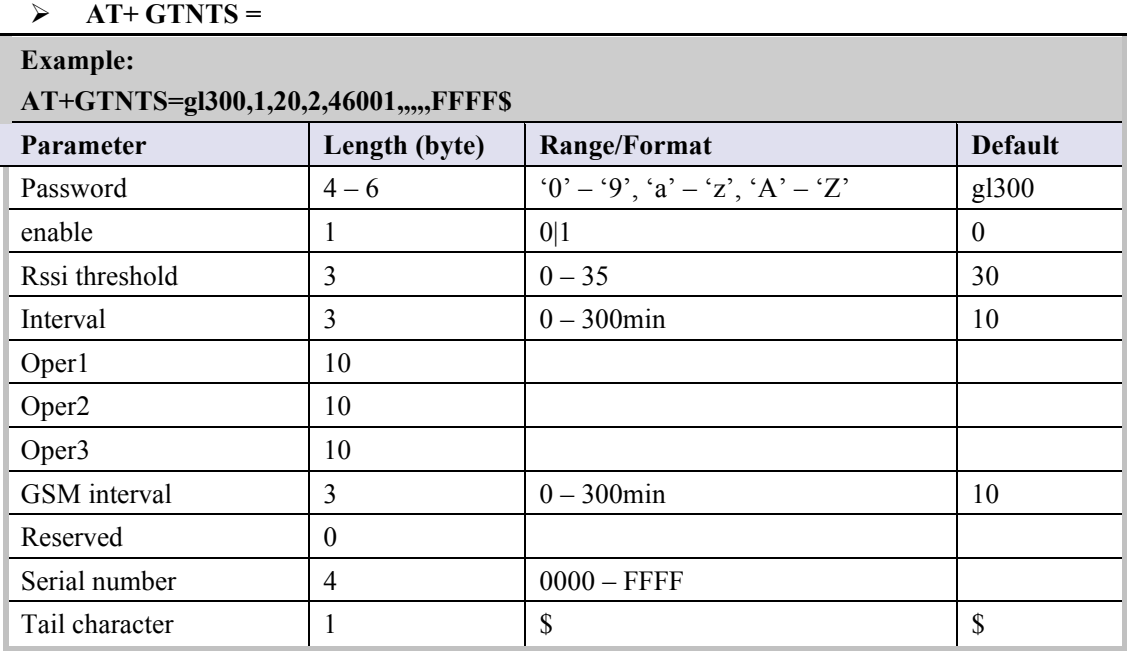

- ² <*Enable*>: Enable or disable "NTS" based functionality.
	- $\bullet$  0: Disable
	- $\bullet$  1: Enable
- ² <*Rssi threshold*>: The threshold of the CSQ value.
- $\Diamond$  <*Interval*>: The interval time to change to another opetor.
- $\Diamond$  <*Oper1*>: The first network it will select when under threshold over interval time.
- $\Diamond$  <*Oper2*>: The second network it will select when under threshold over interval time.
- $\Diamond$  <*Oper3*>: The third network it will select when under threshold over interval time.
- ² *<GSM Interval>*: The time in minute before changing the operator without GSM network.

The acknowledgment message of the **AT+ GTNTS** command.

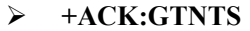

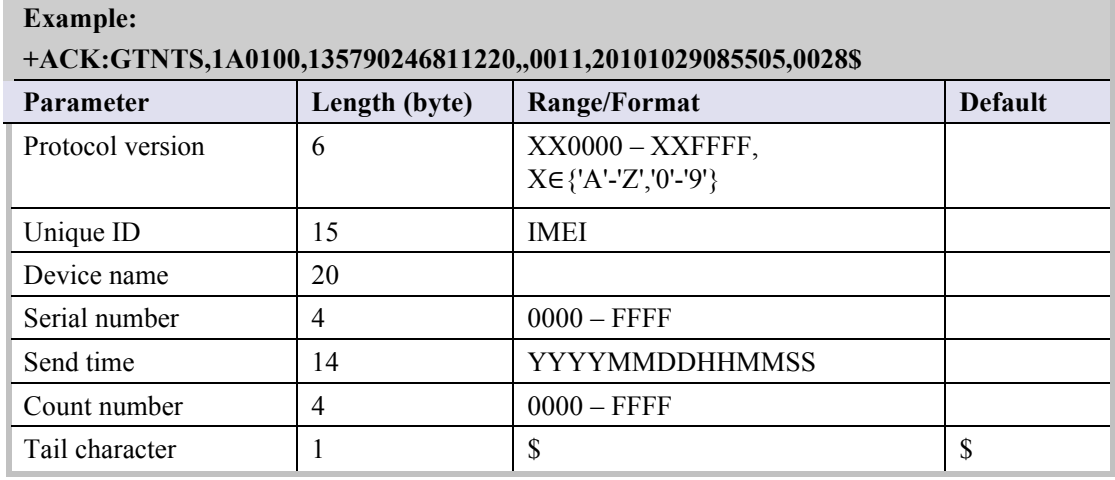

#### **4.2.19. Outside Working Hours**

To protect the privacy of the driver when they are off duty, the device could be configured to

Ø **AT+GTOWH=**

report empty location information during the outside working hours. The command **AT+GTOWH** is used to define the working hours and the working mode to protect the privacy. When this function is enabled, the device will report empty latitude, empty longitude, empty LAC, empty Cell ID, empty MCC and empty MNC in all the report messages except for **+RESP:GTSOS**.

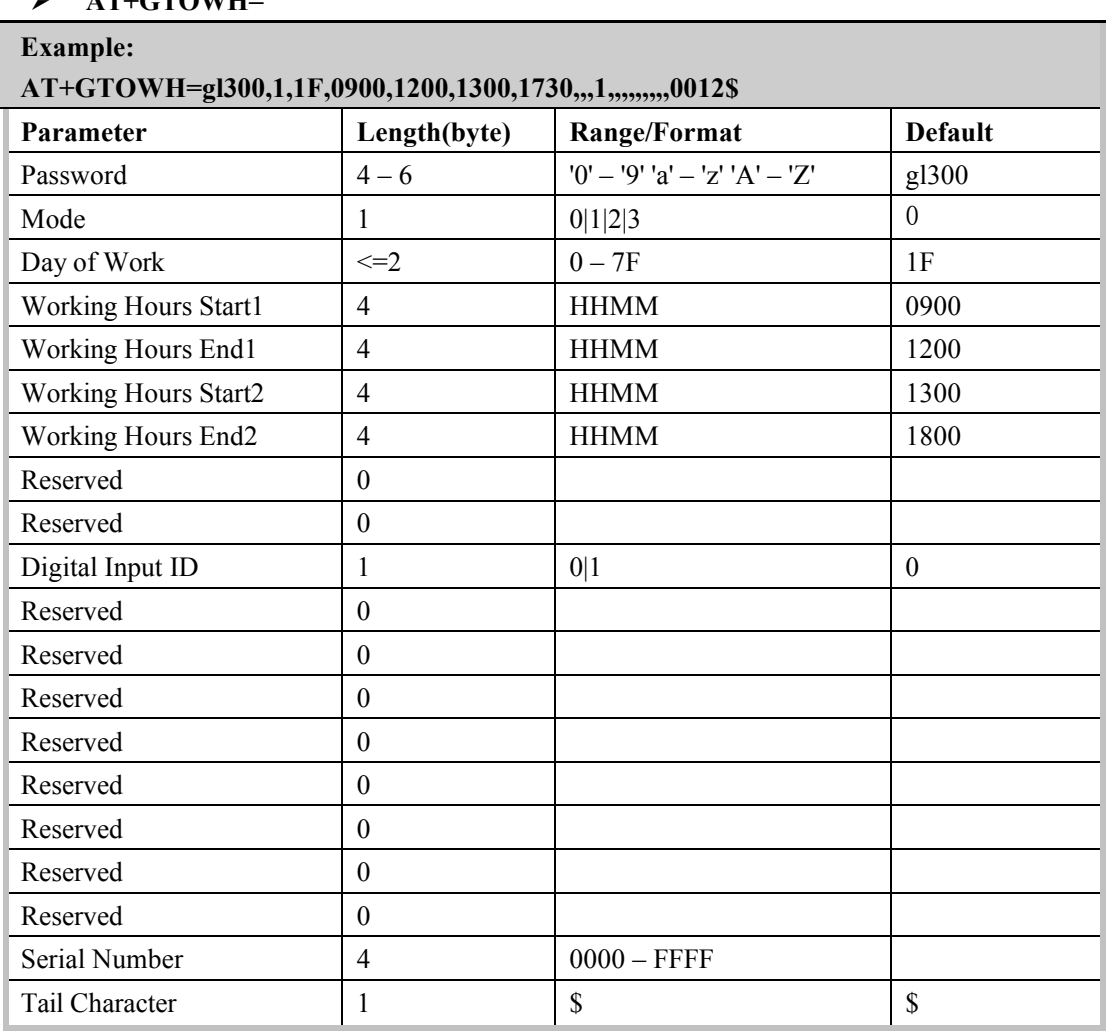

² <*Mode*>: Working mode.

- $\bullet$  0: Disable this function.
- l 1: Manual mode.Use the specified digital input (refer to the parameter <*Digital Input ID*>) to control whether to check working hours. After the digital input is enabled, if the device finds it is outside of the working hours, it will hide the location information. Otherwise report normally.
- l 2: Full manual mode. Use the specified digital input (refer to the parameter <*Digital Input ID*>) to control whether to hide the location information. It hides the location information when the input is enabled and reports normally when the input is disabled.
- 3: Automatic mode. Under this mode, the device will ignore the status of the digital input. It will automatically check the current time against the working hours arrange. If it is outside of the working hours, the device will hide the location information.

Otherwise report normally.

- $\Diamond$  <*Day of Work*>: Specify the working days in a week in a bitwise manner.
	- $\bullet$  Bit 0 for Monday
	- Bit 1 for Tuesday
	- Bit 2 for Wednesday
	- Bit 3 for Thursday
	- $\bullet$  Bit 4 for Friday
	- Bit 5 for Saturday
	- Bit 6 for Sunday

For each bit, 0 means off day, 1 means working day.

- ² <*Working Hours Start1*>, <*Working Hours End1*>: The first period of the working hours in a day.
- ² <*Working Hours Start2*>, <*Working Hours End2*>: The second period of the working hours in a day.
- ² <*Digital Input ID*>: The input ID used to trigger this function when mode is 1 or 2. Only digital input port 1 is supported.

The acknowledgment message of **AT+GTOWH** command:

#### Ø **+ACK:GTOWH,**

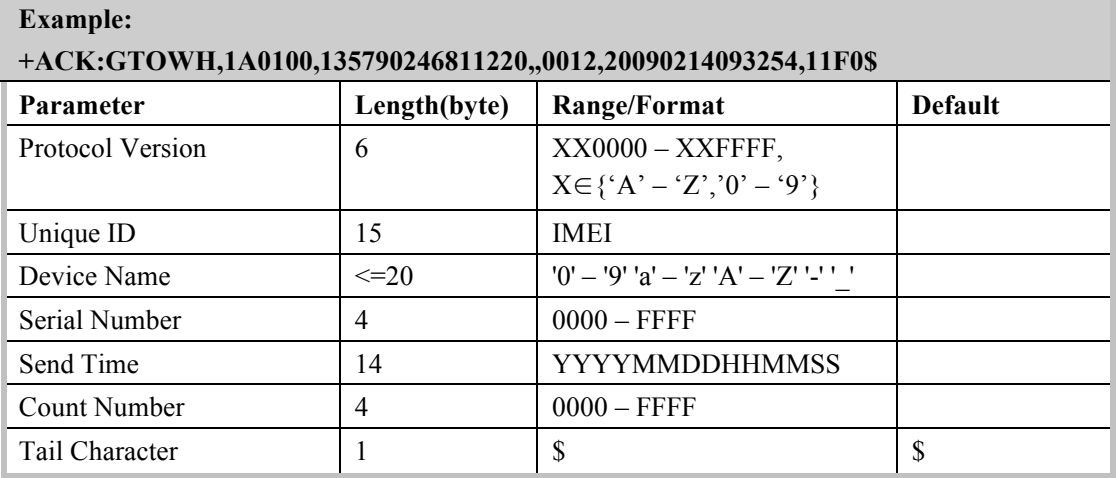

#### **4.2.20. Voice Monitoring**

The command AT+GTMON is used to set stealthy voice monitoring. After the command is executed, the device will send the message +RESP:GTMON to the backend server via SMS.

#### Ø **AT+GTMON=**

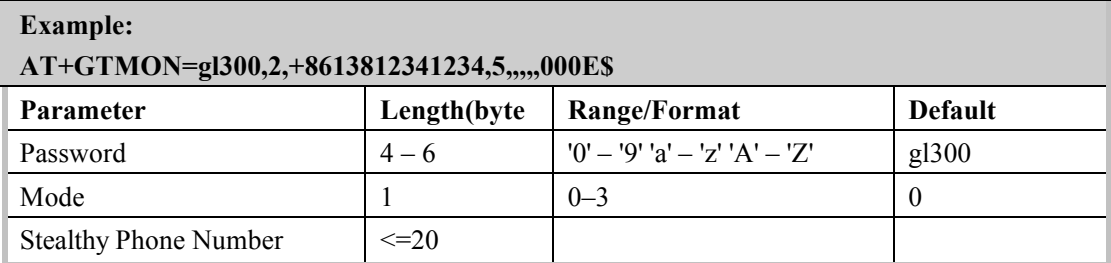

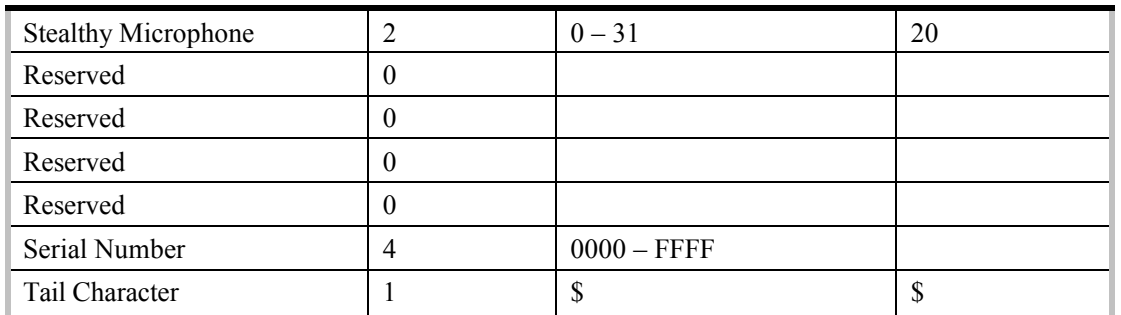

- ² *<Mode>:* Stealthy voice monitoring mode.
	- 0: Disable stealthy voice monitoring.
	- l 1: Call in the specified phone number (< Stealthy Phone Number >) when execute the command AT+GTMON.
	- 2: Open stealthy voice monitoring automatically when a call is incoming that the incoming number is in <*white number list*>.
	- $\bullet$  3: Call in the specified phone number (< Stealthy Phone Number >) when execute the command AT+GTMON and open stealthy voice monitoring when a call is incoming that the incoming number is in <*white number list*>.
- ² *<Stealthy Phone Number>:* The phone number to make stealthy voice call*.*
- ² *<Stealthy Microphone>:* Set the volume of the microphone, 0 means disable microphone.

The acknowledgment message of AT+GTMON command:

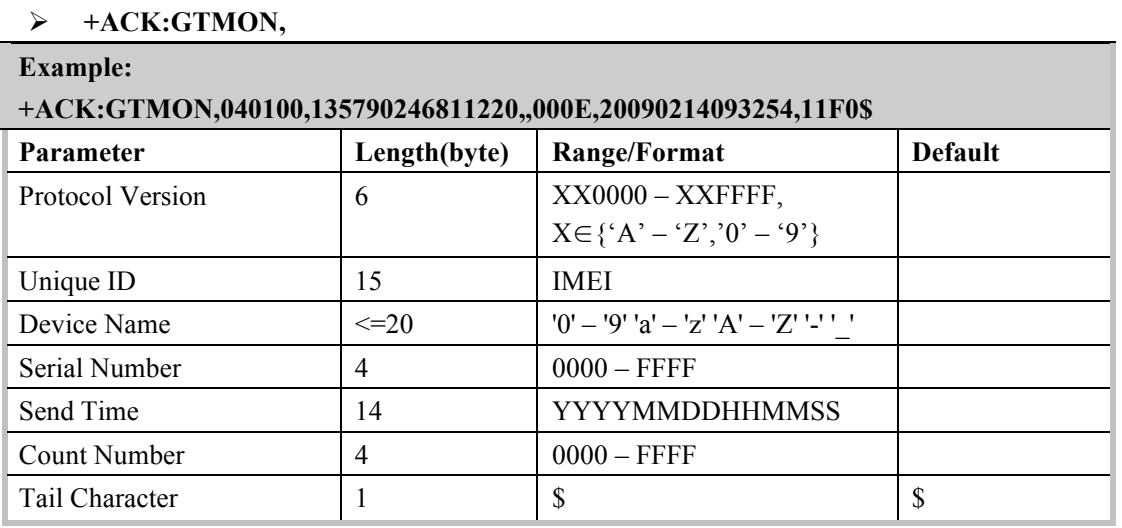

#### **4.2.21. Temperature Alarm**

The **AT+GTTEM** command is used to configure temperature alarm of the device. Based on the working mode set, the device will report temperature alarm when its temperature is outside or inside of a predefined range.

#### Ø **AT+GTTEM=**

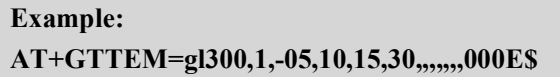

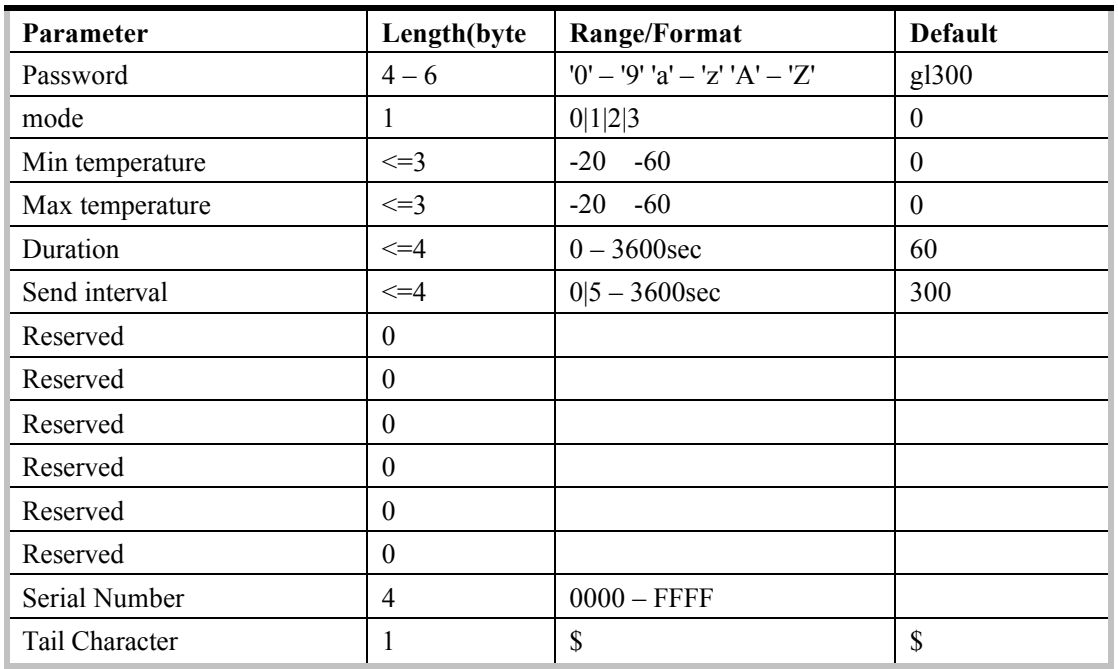

- ² <*mode>*: A numeric to indicate the working mode of temperature alarm.
	- $\bullet$  0: Disable this function.
	- **1**: Report the alarm message **+RESP:GTTEM** when the current temperature is lower than the lowest temperature defined by <*Min temperature>*.
	- **1** 2: Report the alarm message +RESP:GTTEM when the current temperature is inside of the temperature range.
	- l 3: Report the alarm message **+RESP:GTTEM** when the current temperature is higher than the highest temperature defined by <*Max temperature*>.
- ² *<Min temperature>:* The lower limit of the temperature range
- $\Diamond$  <Max temperature>: The upper limit of the temperature range
- ² <*Duration*>: According to the working mode, if the temperature is in the specified temperature range and maintains a period of time defined by <*Duration*>, the temperature alarm will be triggered.
- $\Diamond$  <*Send interval*>: After the temperature alarm is triggered, the temperature alarm message will be sent each time of  $\leq$ Send *interval*, but when the send interval is set to 0, the temperature alarm message will be sent only once.

The acknowledgment message of AT+GTTEM command:

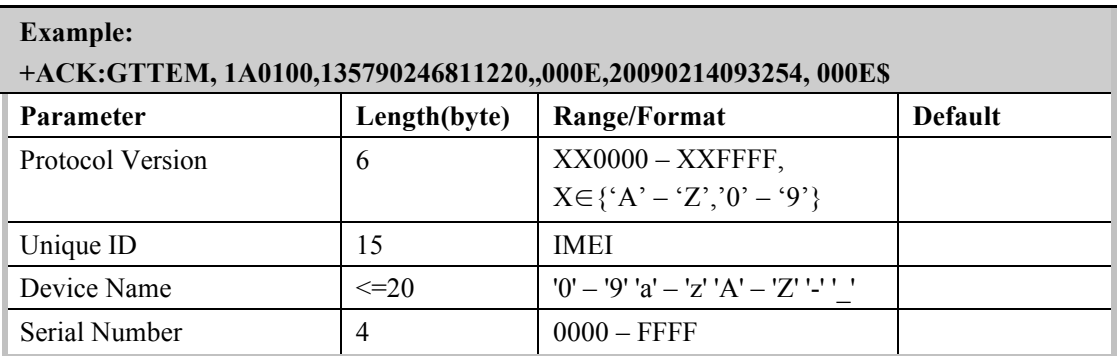

#### Ø **+ACK:GTTEM,**

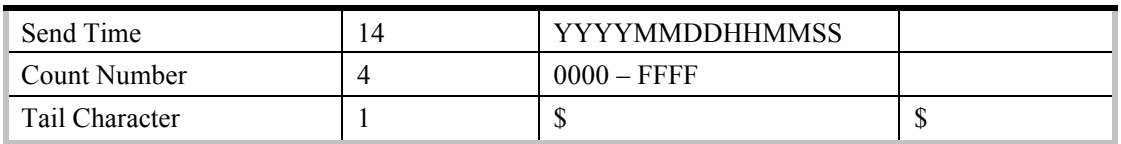

#### **4.3. Report**

#### **4.3.1. Position Related Report**

#### **4.3.1.1. General Position Report**

- Ø **+RESP:GTFRI**: report of **AT+GTFRI**
- Ø **+RESP:GTGEO**: report of **AT+GTGEO**
- Ø **+RESP:GTSPD**: report of **AT+GTSPD**
- Ø **+RESP:GTSOS**: report after long press the function if the function key is enabled and the mode is SOS mode.
- Ø **+RESP:GTRTL:** report of **AT+GTRTO-RTL**
- Ø **+RESP:GTPNL**: The first location after the device powers on.
- **EXP:GTNMR:** non movement is detected by motion sensor, according to the setting of **AT+GTNMD**
- Ø **+RESP:GTDIS**: the status of digital input is detected being changed if the parameter *<Enable>* is set as 1 in the command **AT+GTDIS**
- Ø **+RESP:GTDOG**: the protocol watchdog reboot message.
- Ø **+RESP:GTIGL**:The location message for ignition on and ignition off.

#### **Example:**

**+RESP:GTFRI,1A0100,135790246811220,,0,0,1,1,4.3,92,70.0,121.354335,31.222073,20090 214013254,0460,0000,18d8,6141,00,,20090214093254,11F0\$**

**+RESP:GTFRI,1A0100,135790246811220,,0,0,2,1,4.3,92,70.0,121.354335,31.222073,20090 214013254,0460,0000,18d8,6141,00,0,4.3,92,70.0,121.354335,31.222073,20090101000000,04 60,0000,18d8,6141,00,,20090214093254,11F0\$**

**+RESP:GTGEO,1A0100,135790246811220,,0,0,1,1,4.3,92,70.0,121.354335,31.222073,2009 0214013254,0460,0000,18d8,6141,00,,20090214093254,11F0\$**

**+RESP:GTSPD,1A0100,135790246811220,,0,0,1,1,4.3,92,70.0,121.354335,31.222073,20090 214013254,0460,0000,18d8,6141,00,,20090214093254,11F0\$**

**+RESP:GTSOS,1A0100,135790246811220,,0,0,1,1,4.3,92,70.0,121.354335,31.222073,20090 214013254,0460,0000,18d8,6141,00,,20090214093254,11F0\$**

**+RESP:GTRTL,1A0100,135790246811220,,0,0,1,1,4.3,92,70.0,121.354335,31.222073,20090 214013254,0460,0000,18d8,6141,00,,20090214093254,11F0\$**

**+RESP:GTPNL,1A0100,135790246811220,,0,0,1,1,4.3,92,70.0,121.354335,31.222073,20090 214013254,0460,0000,18d8,6141,00,,20090214093254,11F0\$**

**+RESP:GTNMR,1A0100,135790246811220,,0,0,1,1,4.3,92,70.0,121.354335,31.222073,2009 0214013254,0460,0000,18d8,6141,00,,20090214093254,11F0\$**

**+RESP:GTDIS,1A0100,135790246811220,,0,0,1,1,4.3,92,70.0,121.354335,31.222073,20090 214013254,0460,0000,18d8,6141,00,,20090214093254,11F0\$**

**+RESP:GTDOG,1A0100,135790246811220,,0,0,1,1,4.3,92,70.0,121.354335,31.222073,2009 0214013254,0460,0000,18d8,6141,00,2000.0,20090214093254,11F0\$**

**+RESP:GTIGL,02010A,867844000125073,,,00,1,5,,,,117.201362,31.832724,2012082103203 7,,,,,,,,000C\$**

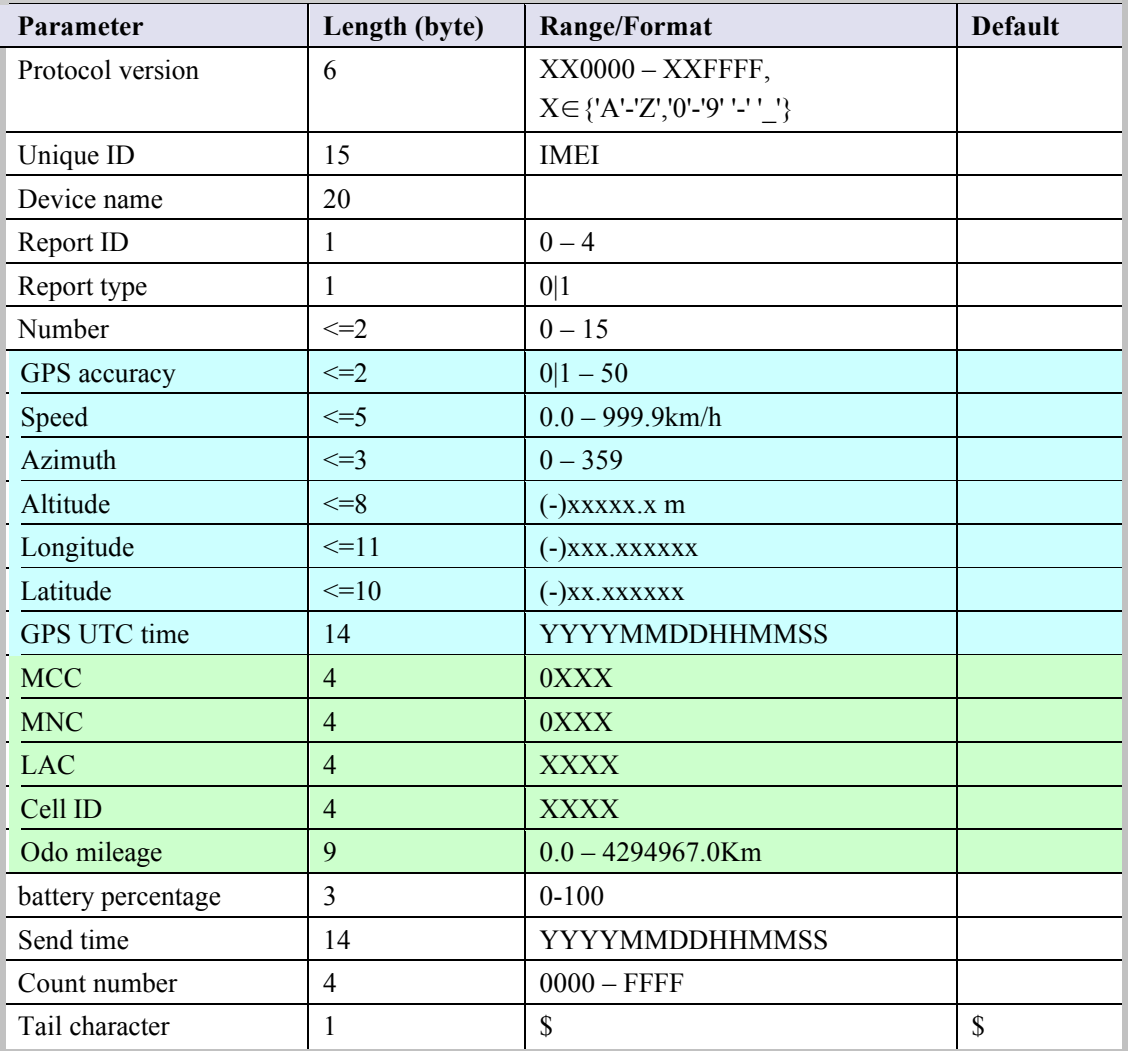

² <*Report ID*>: ID of Geo-Fence in **+RESP:GTGEO**, ID of input id in +RESP:GTDIS,0 for other reports.

² <*Report type*>: type of the report for **+RESP:GTGEO** and **+RESP:GTSPD** and

**+RESP:GTNMR**, 0 for other reports.

- l For **+RESP:GTFRI**
	- 0: This is a common scheduled position report.
	- 1: This is a turning point.

#### l For **+RESP:GTGEO**

0: exit the corresponding Geo-Fence.

1: enter the corresponding Geo-Fence.

#### l For **+RESP:GTSPD**

0: Outside the speed range.

1: Inside the speed range.

#### l For **+RESP:GTNMR**

0: The state of the device changed from motion to rest.

- 1: The state of the device changed from rest to motion.
- In the **+RESP:GTDIS** report message generated by the digital input
	- 0: The current logical status of the input port is low level
	- 1: The current logical status of the input port is high level
- In the message of ignition on and ignition off message +RESP:GTIGL
	- 0: the engine is ignition on.
	- 1: the engine is ignition off.
- l For **+RESP:GTDOG**

0: Reboot periodically according to the <Interval> and <Time> setting or ignition on or <Input ID> cases to reboot.

- 1: GPRS network registered unsuccessful cases to reboot
- 2: Without GSM signal cases to reboot
- $\Diamond$  <*Number*>: Number of points in one report message. According to the setting of fixed report, there could be up to 15 points in one **+RESP:GTFRI** report. For other reports, this is always 1. If there are more than 1 point in the report, information from <*GPS accuracy*> to <*Odo mileage*> is repeated for each point.
- $\div$  <*GPS accuracy*>: The HDOP defined in NMEA0183. The range of value is  $1 50$ . The smaller the value, the higher the precision. Different from NMEA0183, 0 here means no fix, while GPS accuracy between 0 and 1 is set to 1.
- ² <*Speed*>: The speed from GPS.
- ² <*Azimuth*> The azimuth from GPS.
- ² <*Altitude*>: The height above sea level from GPS.
- ² <*Longitude*>: The longitude of the current position. The format is "(-)xxx.xxxxxx" and the value range is from "-180.000000" to "180.000000". The unit is degree. West longitude is defined as negative starting with minus "-" and east longitude is defined as positive without  $``+"$
- $\Diamond$  <*Latitude*>: The latitude of the current position. The format is "(-)xx.xxxxxx" and the value range is from "-90.000000" to "90.000000". The unit is degree. South Latitude is defined as negative starting with minus "-" and north Latitude is defined as positive without "+".
- ² <*GPS UTC time*>: UTC time from GPS.
- $\triangle$  <*MCC*>: Mobile country code. It is 3 digits in length and ranges from 000-999.
- $\div$  <*MNC*>: Mobile network code. It is 3 digits in length and ranges from 000-999.

- ² <*LAC*>: Location area code in hex format.
- ² <*Cell ID*>: Cell ID in hex format.
- ² <*Odo mileage*>: The total mileage in the position defined by <*Latitude*> and <*Longitude*>. If <*ODO enable*> was set as 0 in the command AT+GTCFG, the field will be empty.
- ² <*battery percentage*>: The current volume of the battery in percentage.

#### **4.3.1.2. Location by Call Report**

#### Ø **+RESP:GTLBC:**

# **Example:**

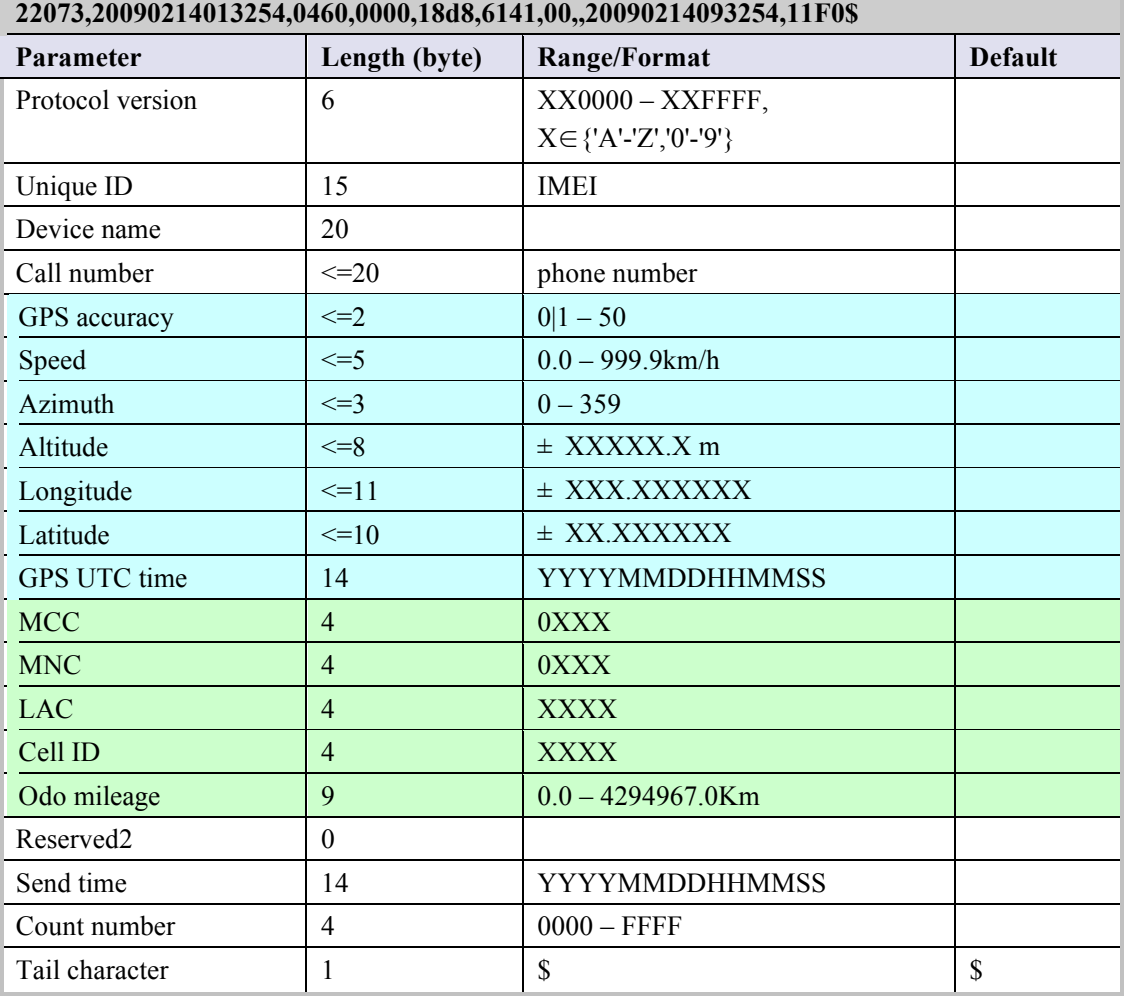

**+RESP:GTLBC,1A0100,135790246811220,,+8613800000000,1,4.3,92,70.0,121.354335,31.2 22073,20090214013254,0460,0000,18d8,6141,00,,20090214093254,11F0\$**

 $\Diamond$  <*Call number*>: the phone number of the incoming call which initiates this report.

#### **4.3.1.3. Location as centre of Geo-Fence**

If function key mode was set as 2 and long press function key to switch on Geo-Fence 0, the terminal will start GPS fixing to get the current position as the centre of Geo-Fence 0. And after GPS fixing finishes, the terminal will report the message **+RESP:GTGCR**.

**Example:**

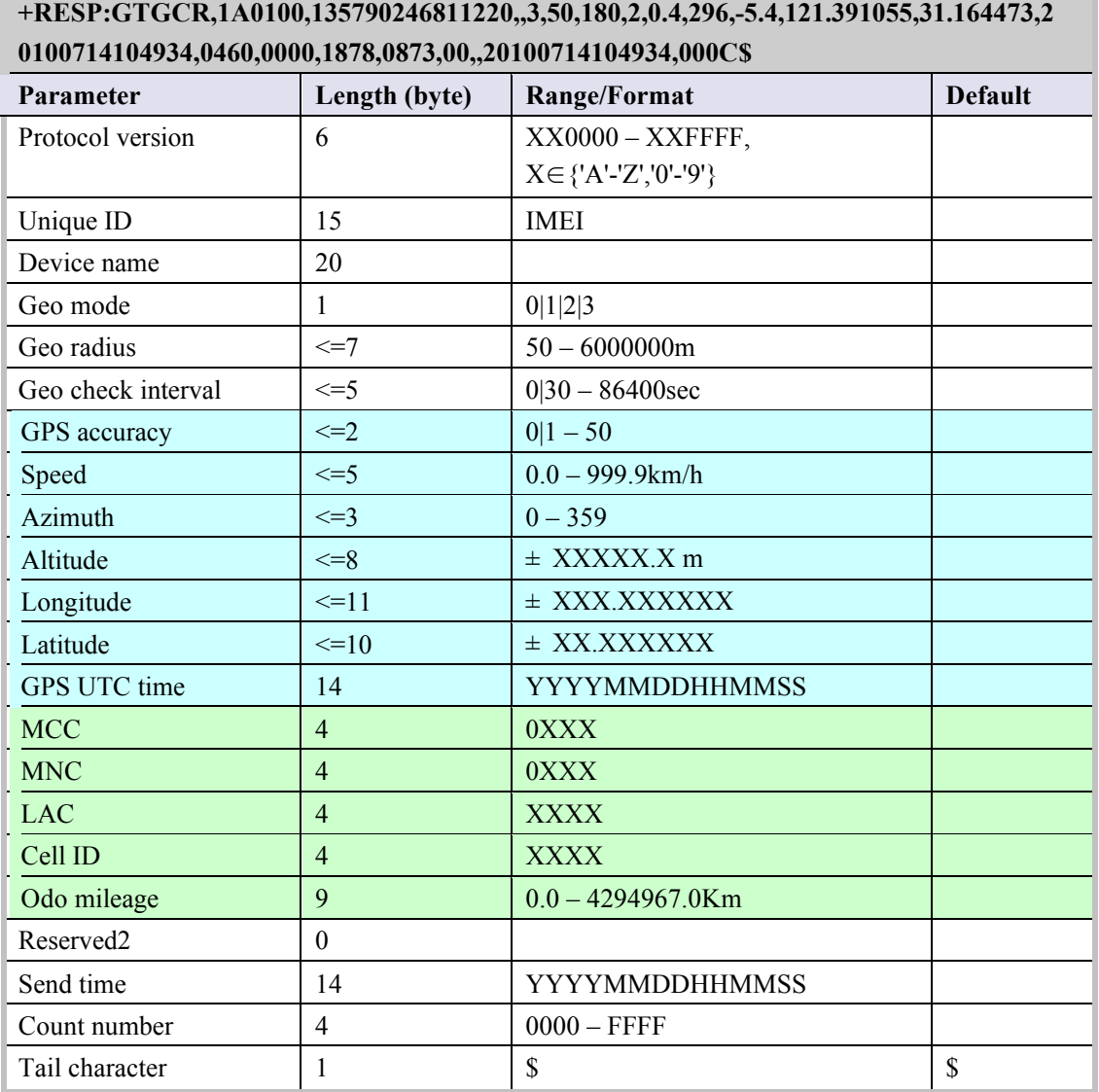

- ² <*Geo mode*>: the new mode of Geo-Fence 0. Please refer to the parameter <*Mode*> in the command **AT+GTGEO**.
- ² <*Geo radius*>: the radius of Geo-Fence 0. Please refer to the parameter <*Radius*> in the command **AT+GTGEO**.
- ² <*Geo check interval*>: the check interval of Geo-Fence 0. Please refer to the parameter <*Check interval*> in the command **AT+GTGEO**.
- $\Diamond$  <*Longitude*>: The longitude of the current position. If it is successful to fix position this time, this longitude will replace the longitude of the centre of Geo-Fence 0.
- $\Diamond$  <*Latitude*>: The latitude of the current position. If it is successful to fix position this time, this latitude will replace the latitude of the centre of Geo-Fence 0.

#### **4.3.2. Device Information Report**

Ø **+RESP:GTINF:**

**Example:**

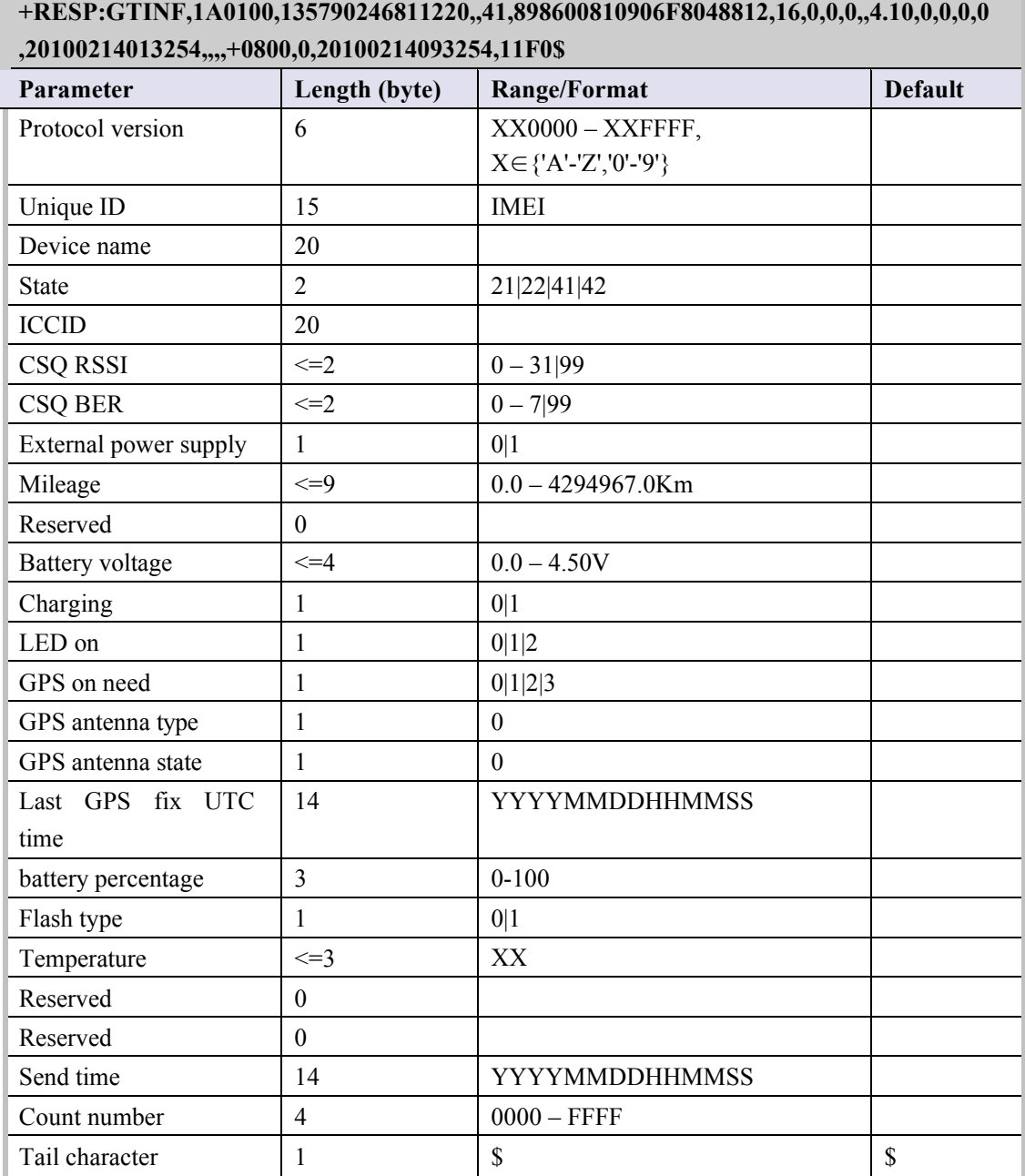

 $\diamond$  <*State*>: The current motion state of the device.

- 21: The device attached vehicle is ignition on and motionless.
- 22: The device attached vehicle is ignition on and moving.
- 41: The device is motionless without ignition on.
- 42: The device is moving without ignition on.
- $\Diamond$  <*ICCID*>: The ICCID of the installed SIM card.
- ² <*CSQ RSSI*>: The GSM signal strength level.
- ² <*CSQ BER*>: The quality of the GSM signal.
- $\Diamond$  <*External power supply*>: Whether the external power supply is connected.
	- 0: Not connected
	- 1: Connected

- ² <M*ileage*>: The total mileage is base on <ODO Initial mileage> which is a parameter in AT+GTCFG.
- ² <*Battery voltage*>: The voltage of the battery.
- $\Diamond$  <Charging>: Whether the battery is charging when the external power supply is connected. 0: Not charging
	- 1: Charging
- ² <*LED on*>: The setting of <*LED on*> in **AT+GTCFG**.
- ² <*GPS on need*>: The setting of <*GPS on need*> in **AT+GTCFG**.
- ² <*GPS antenna type*>: A numeric to indicate which GPS antenna is working now.

0: inside GPS antenna

² <*GPS antenna state*>: the status of the working GPS antenna.

0: The antenna is working

- ² <*Last GPS fix UTC time*>: The UTC time of the latest successful GPS fixing.
- $\Diamond$  <Temperature>: The temperature of the device.
- $\Diamond$  <*Flash type*>: A numeric to indicate what the type of flash is.
	- 0: SST flash
	- 1: NMX flash

#### **4.3.3. Report for Querying**

These are the report of real time querying by command **AT+GTRTO**.

#### Ø **+RESP:GTGPS:** The report for real time operation GPS

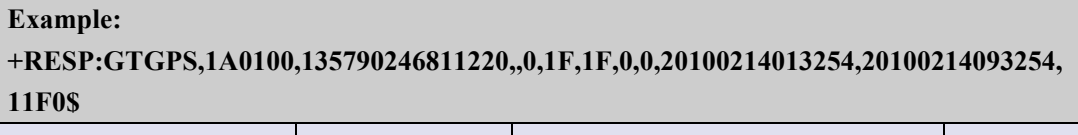

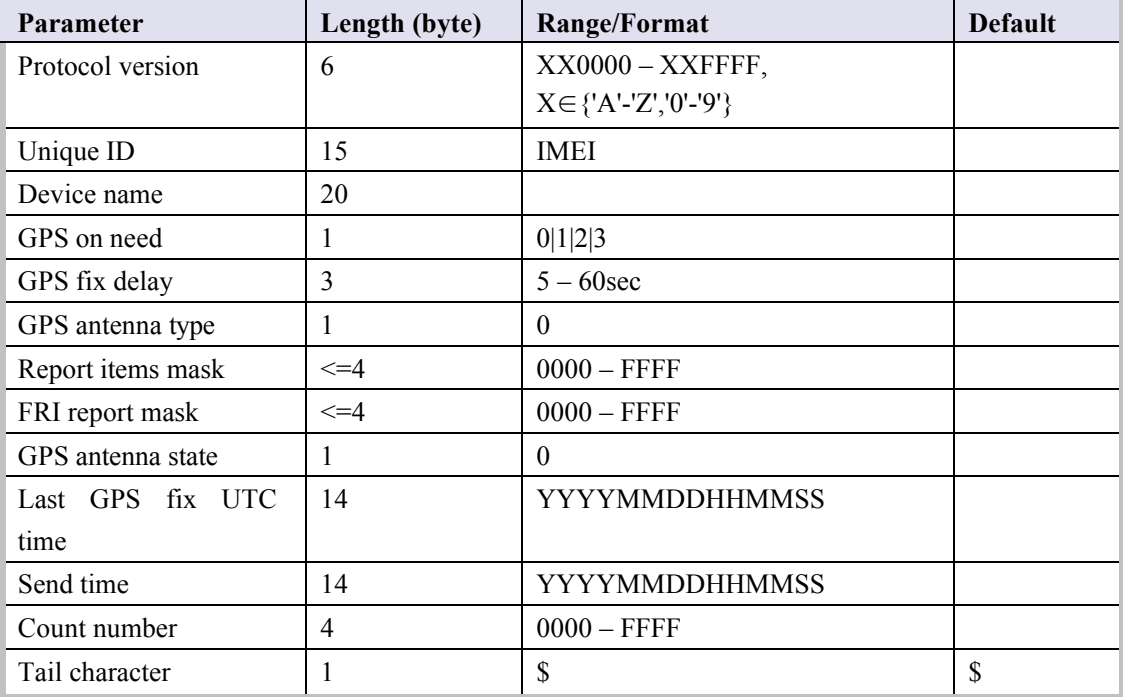

² <*FRI report mask*>: The setting of <*Report mask*> in **AT+GTFRI**.

**Example:**

**+RESP:GTALL,1A0100,860599000000448,GL300,BSI,cmnet,,,,,,,SRI,2,,1,116.228.146.250 ,8161,192.0.0.0,0,+8618600126107,5,0,,,,,CFG,gl300,GL300,1,0.8,0,5,003F,0,,0FFF,0,1,1,30 0,1,0,20491231235959,1,0,,NMD,0,2,3,2,300,300,2,3,0,,,,,TMZ,+0000,0,FRI,3,0,,,0000,0000, 30,30,180,180,001F,1000,100,0,5,50,5,0,,GEO,0,0,0,0,50,0,0,,,,,,,,1,0,0,0,50,0,0,,,,,,,,2,0,0,0,50 ,0,0,,,,,,,,3,0,0,0,50,0,0,,,,,,,,4,0,0,0,50,0,0,,,,,,,,SPD,0,0,0,60,300,,,,,,,,,,,,,,,,FKS,1,1,3,0,0,,,WLT ,1,,,,,,,,,,,,,,,,,,,GLM,0,,,,,,,,,,,,PIN,1,,0,,,,,DIS,1,0,5,,,,,,DOG,0,60,30,0200,,1,0,0,60,60,,NTS,0, 30,10,,,,10,,OWH,0,1f,0900,1200,1300,1800,,,0,,,,,,,,,MON,0,,20,,,,,TEM,0,0,0,60,300,,,,,,,201 30123034509,02AE\$**

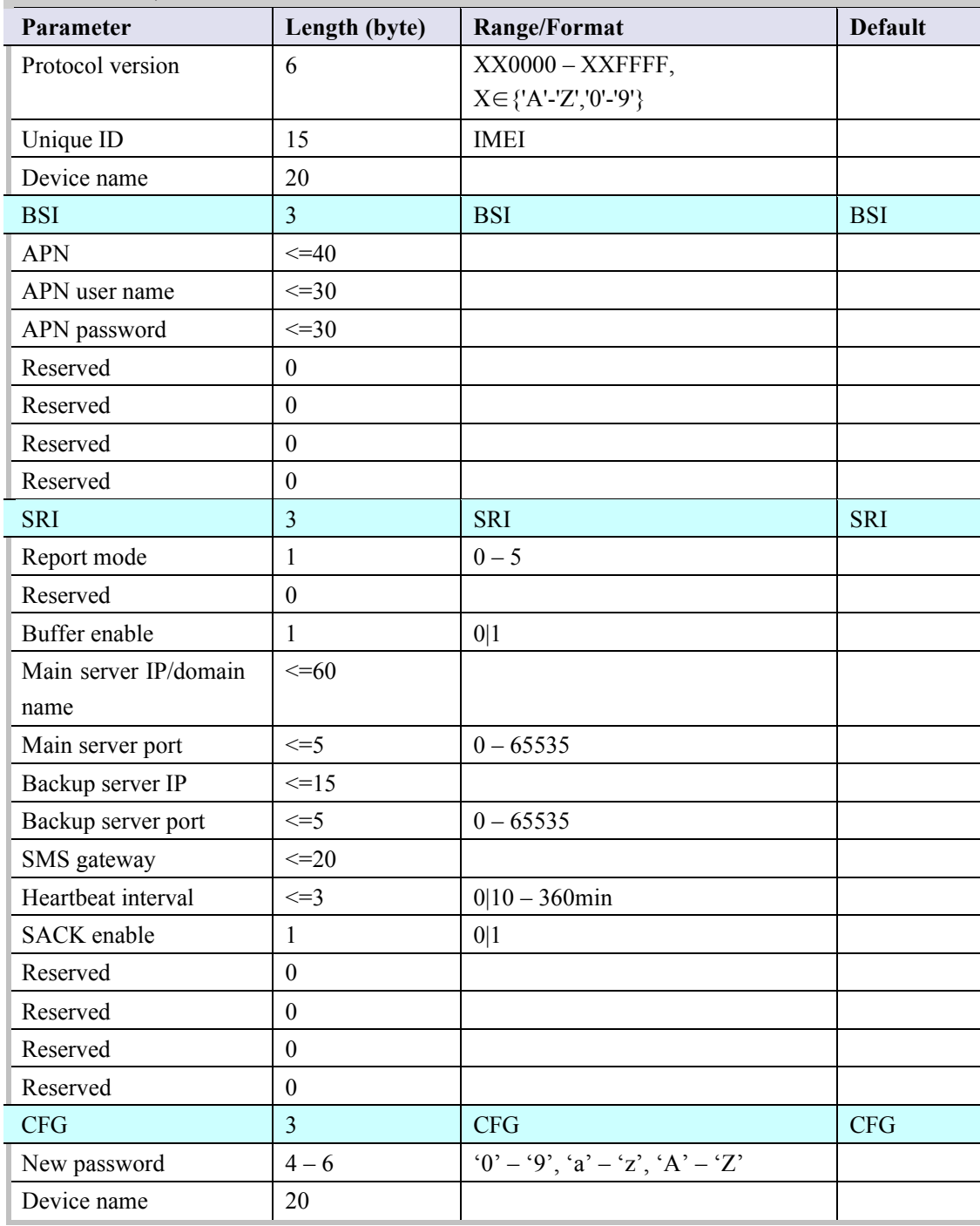

Ø **+RESP:GTALL:** The report for real time operation READ

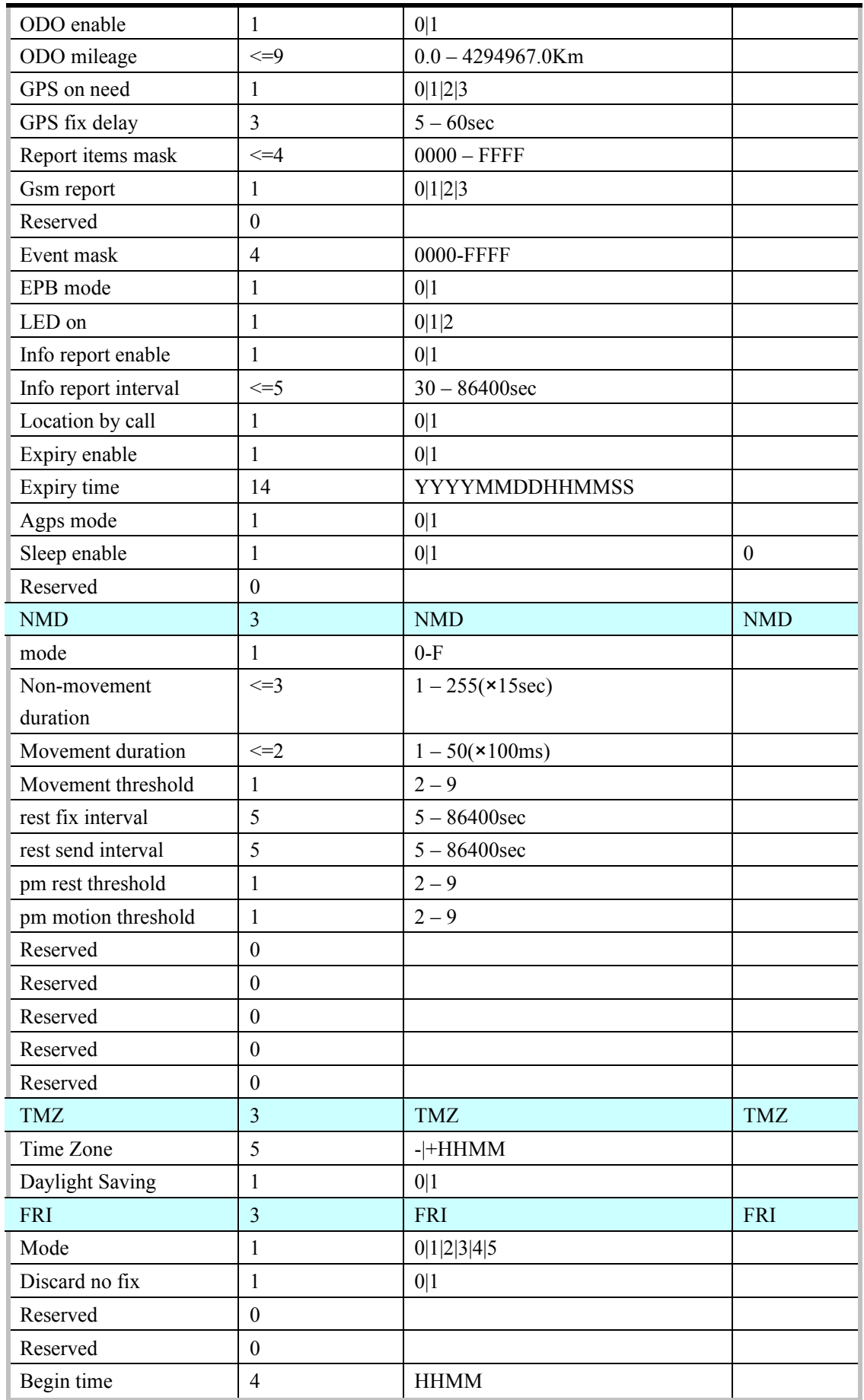

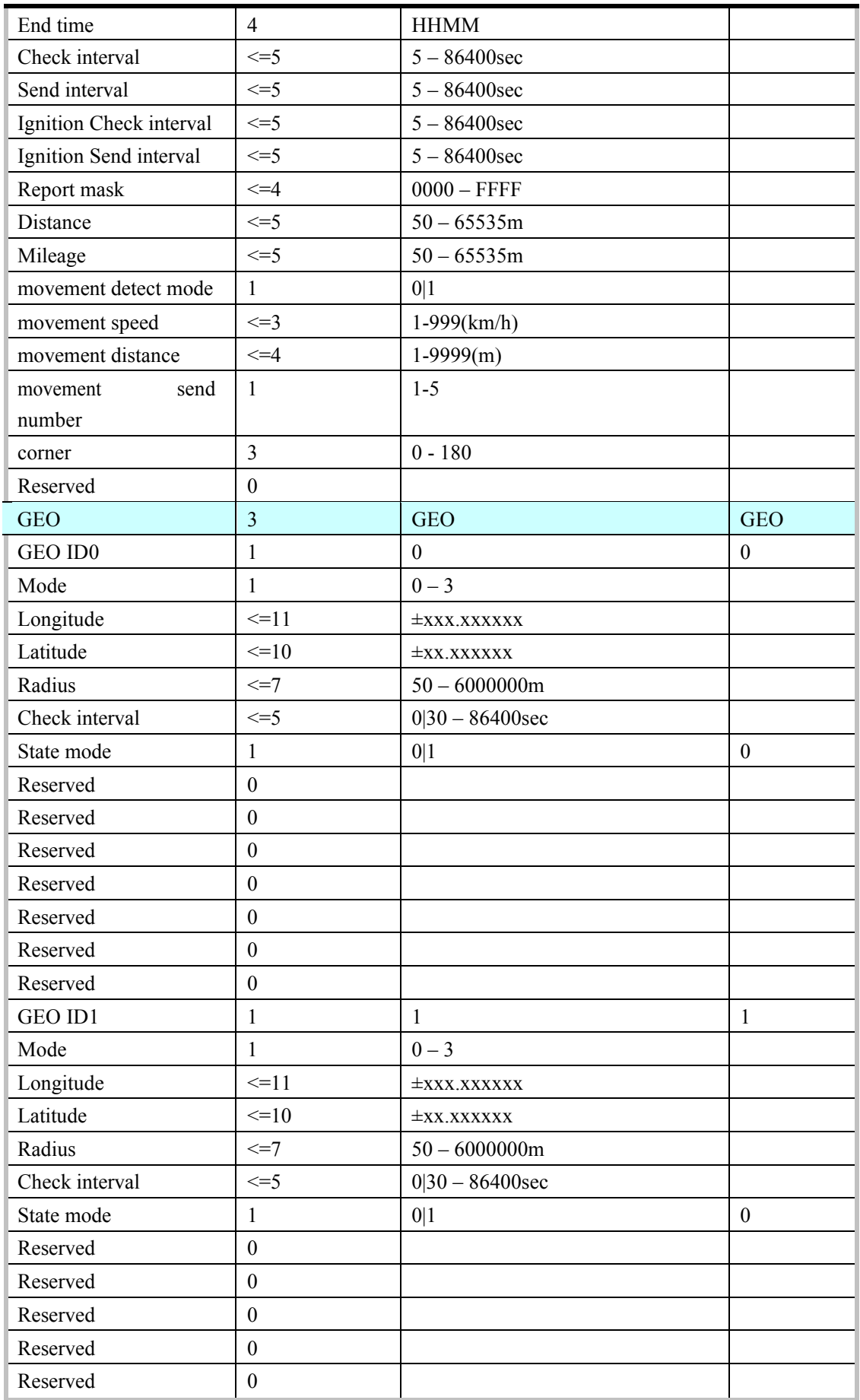

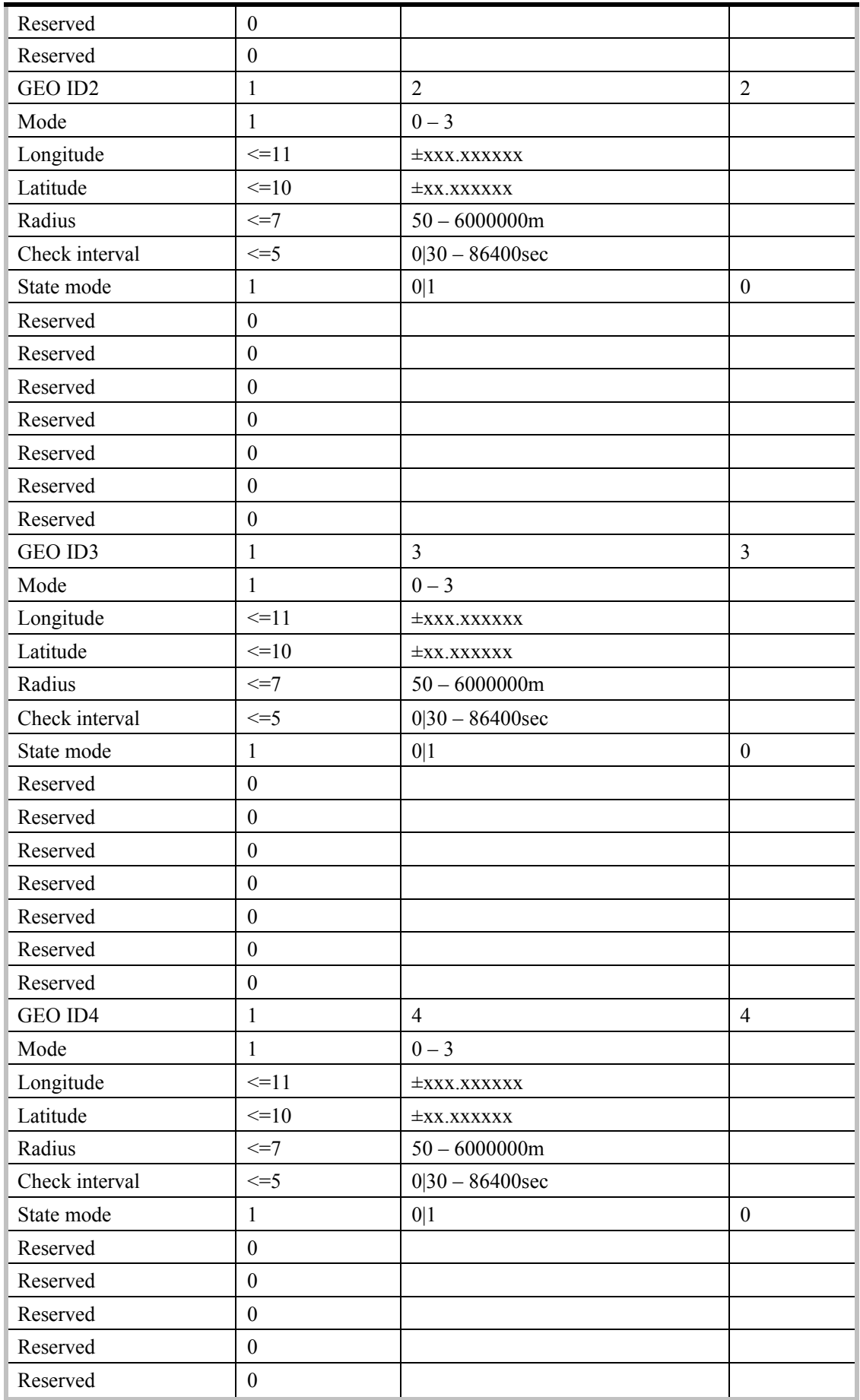

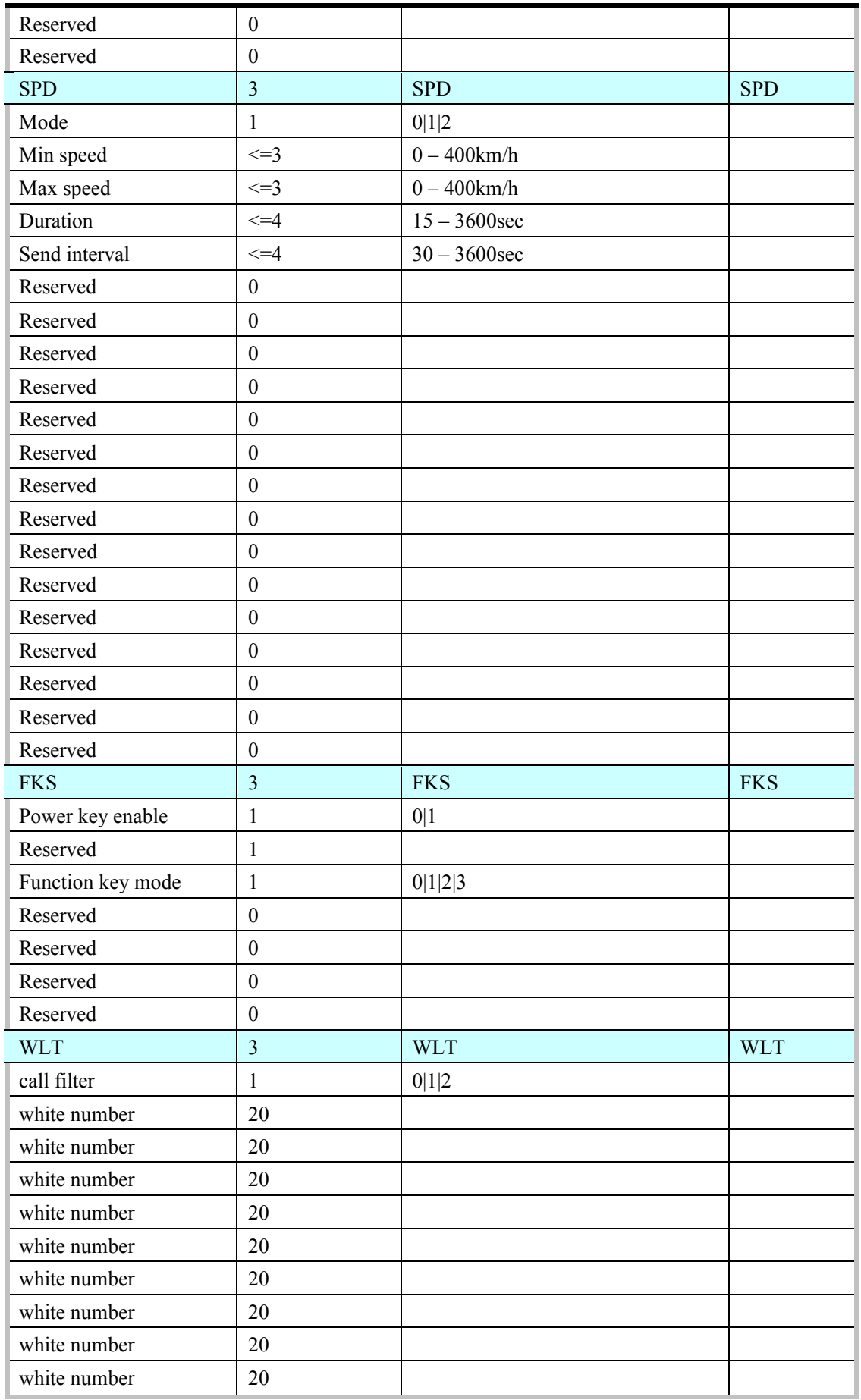

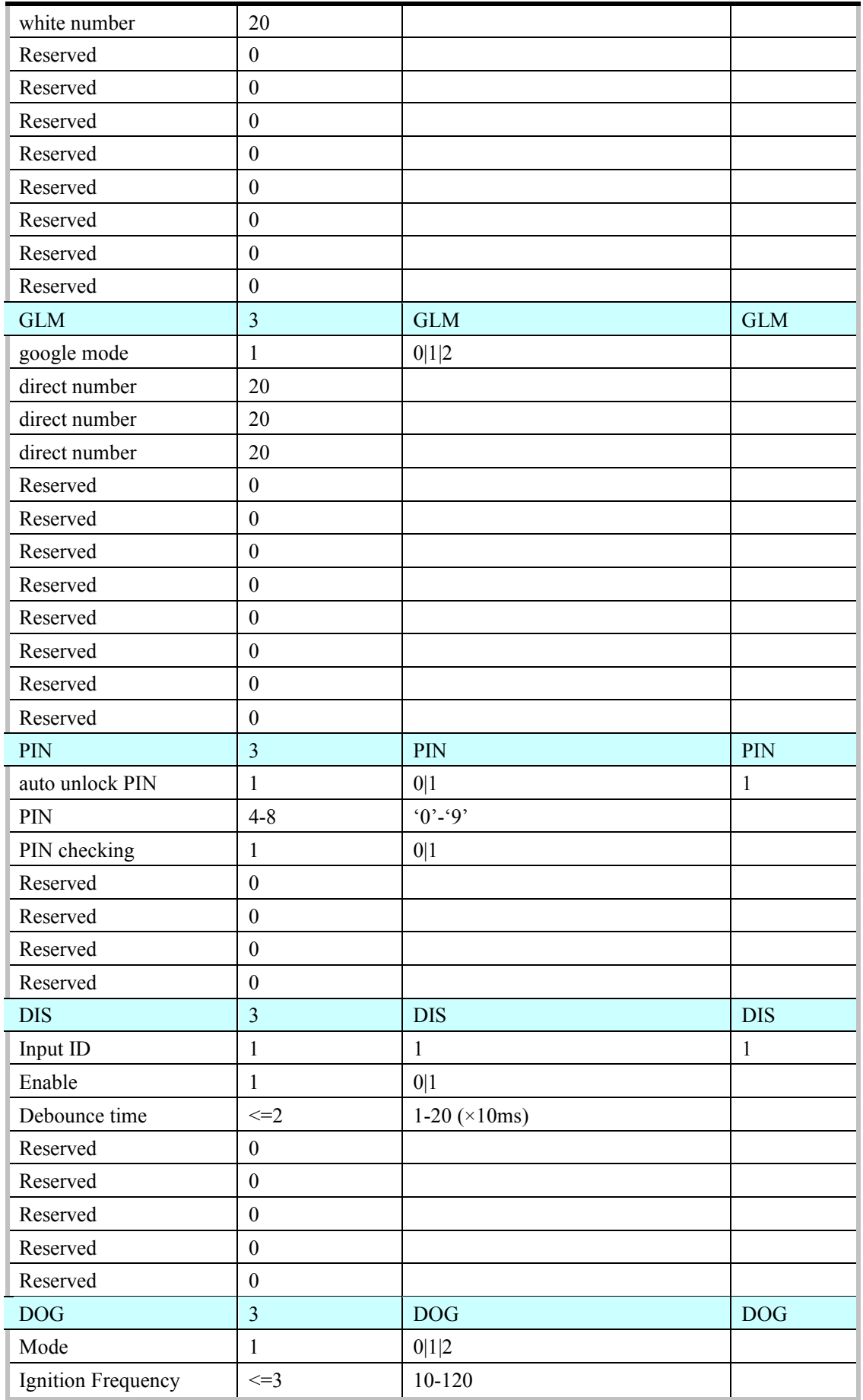

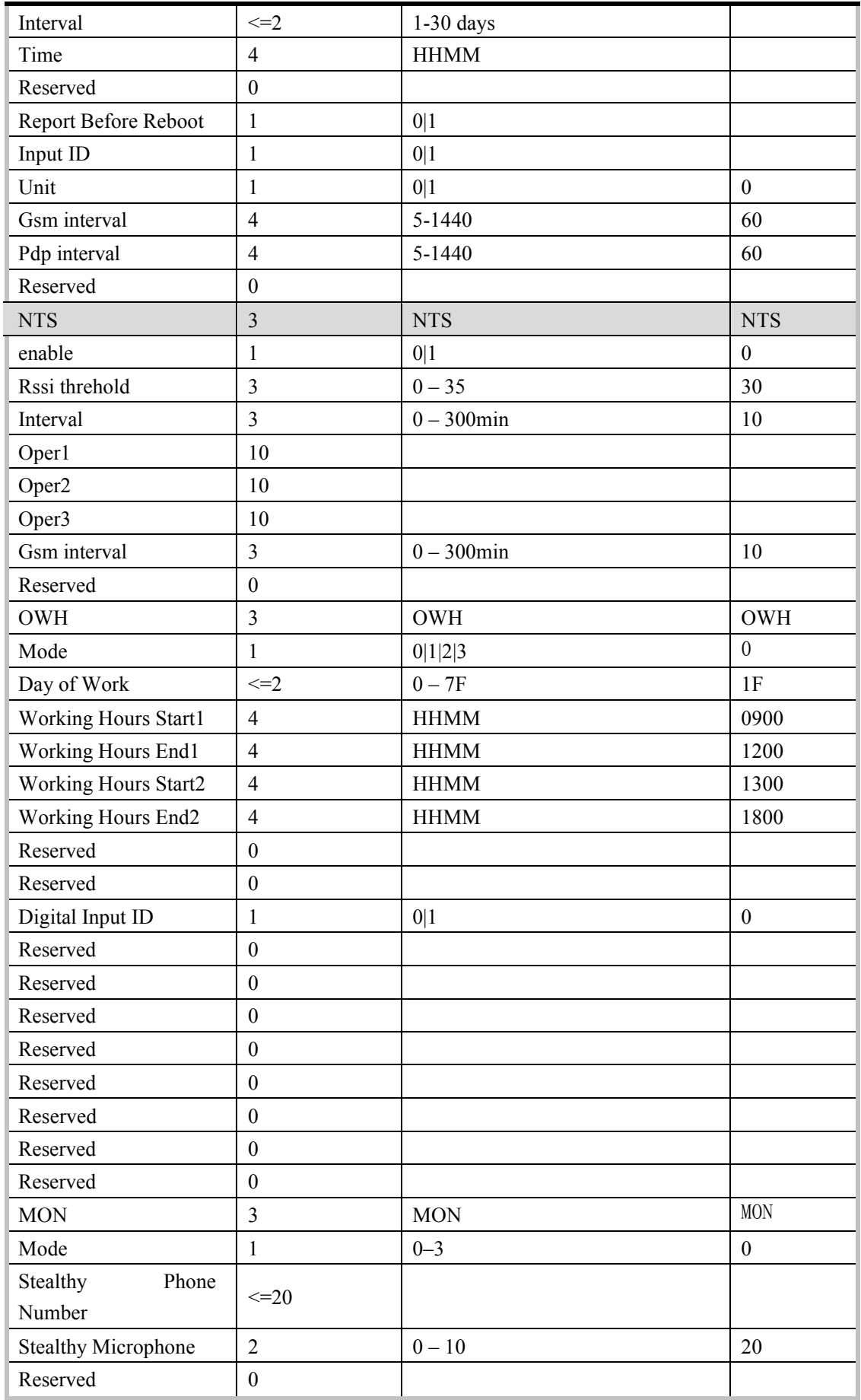

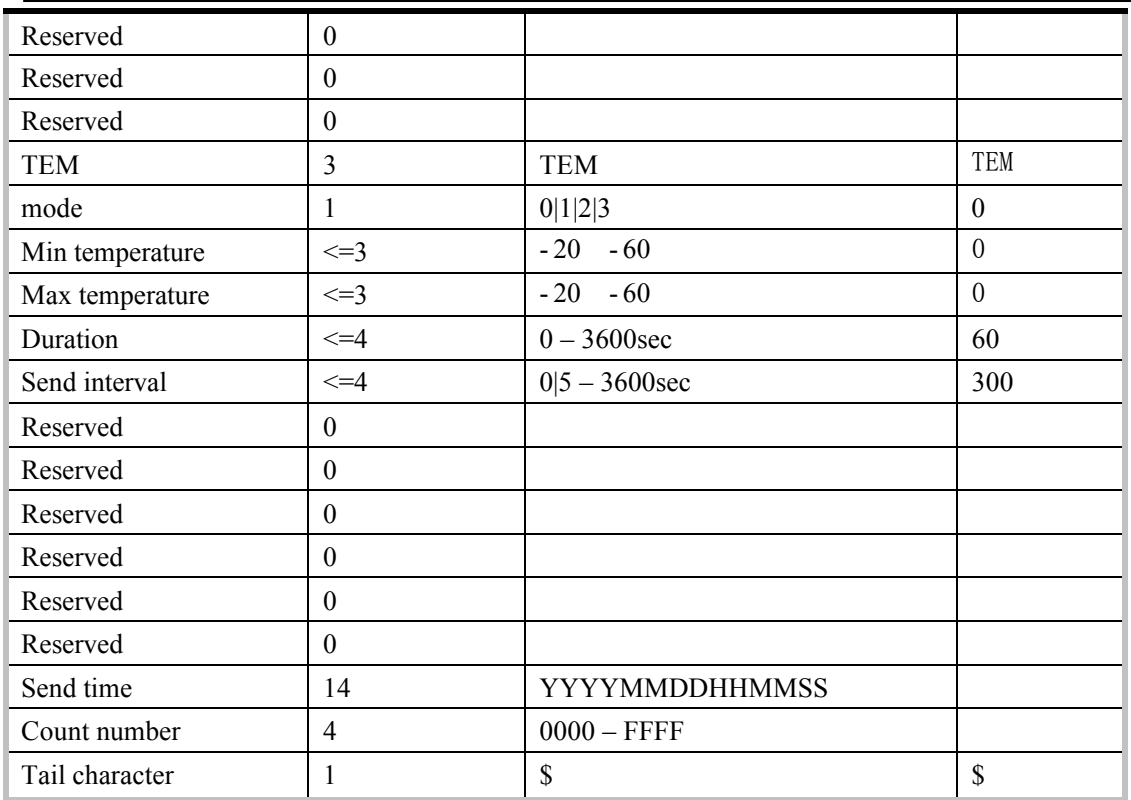

² No matter what report mode is set, **+RESP:GTALL** is only reported through GPRS. If the current report mode is forcing on SMS, **+RESP:GTALL** will be reported via TCP short connection.

#### Ø **+RESP:GTCID:** The report for real time operation CID

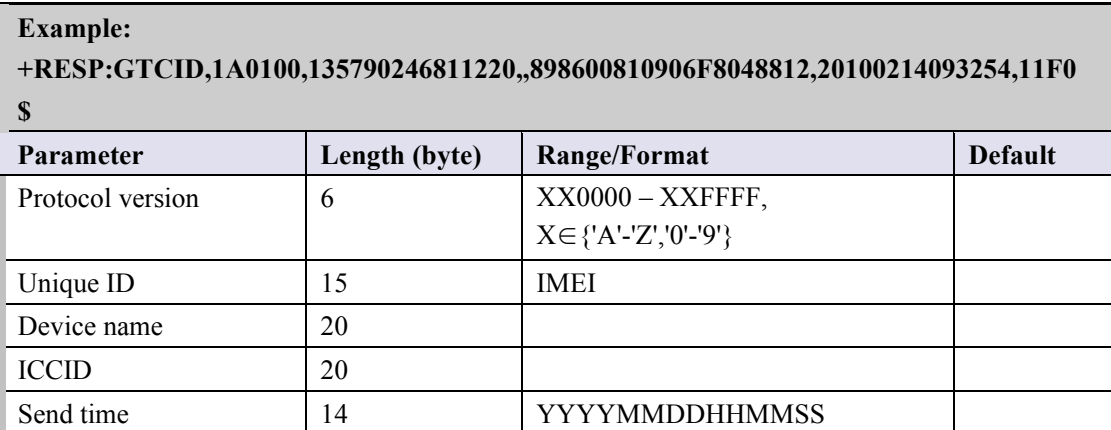

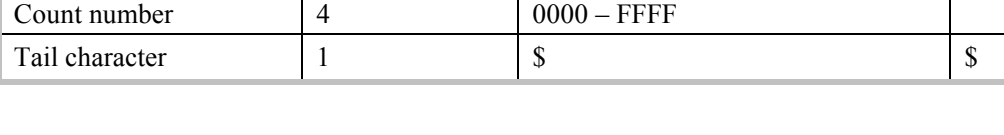

Ø **+RESP:GTCSQ:** The report for real time operation CSQ

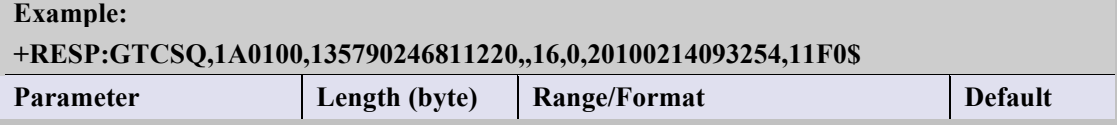

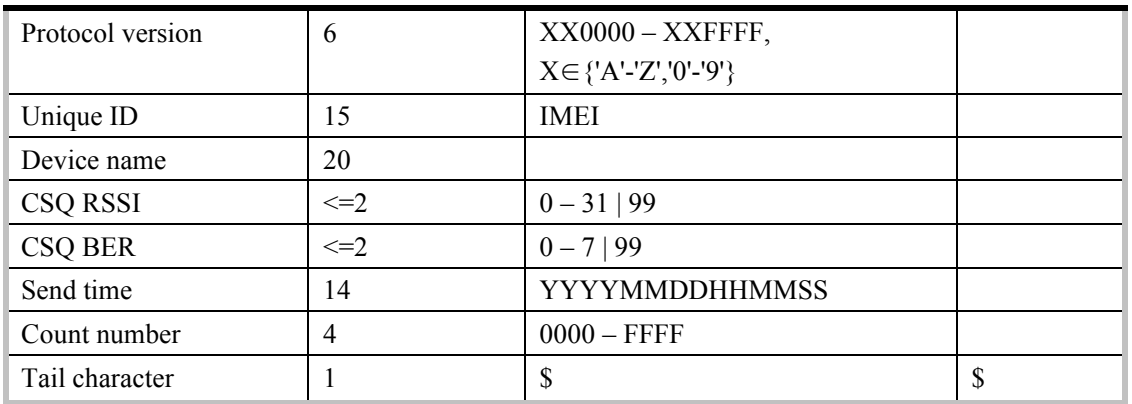

#### Ø **+RESP:GTVER:** The report for real time operation VER

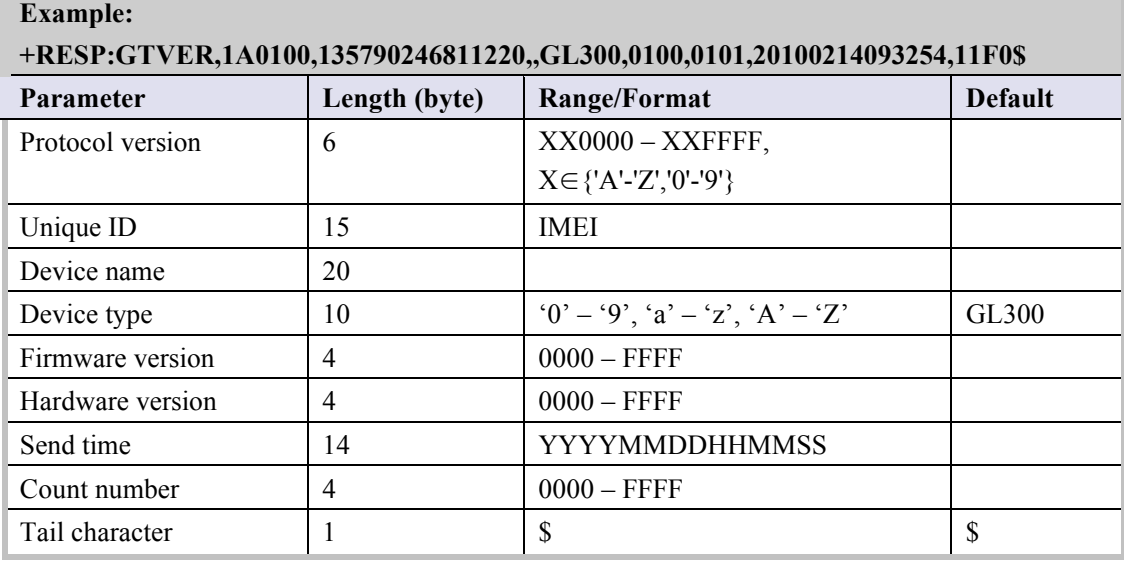

- ² <*Device type*>: A string represents the type of the device.
- ² <*Firmware version*>: The firmware version. The first two characters point out the main version and the last two characters point out the subsidiary version. For example: 010A means the version 1.10
- ² <*Hardware version*>: The hardware version. The first two characters point out the main version and the last two characters point out the subsidiary version. For example: 010A means the version 1.10

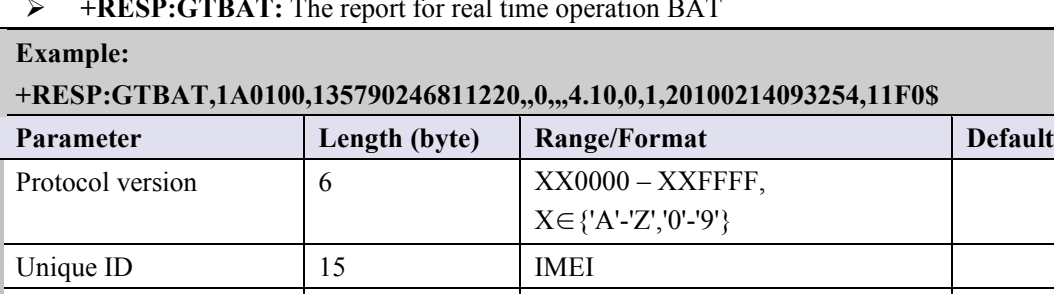

#### Ø **+RESP:GTBAT:** The report for real time operation BAT

Device name 20

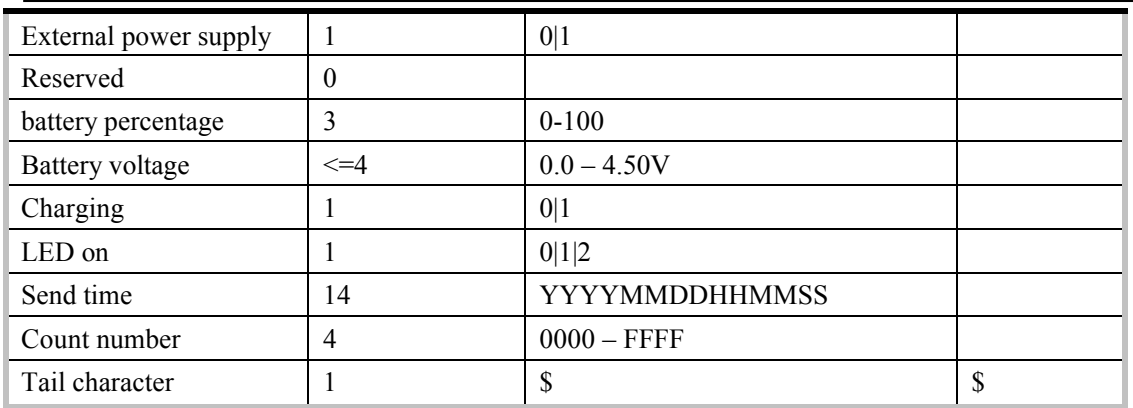

# Ø **+RESP:GTTMZ:** The report for real time operation TMZ

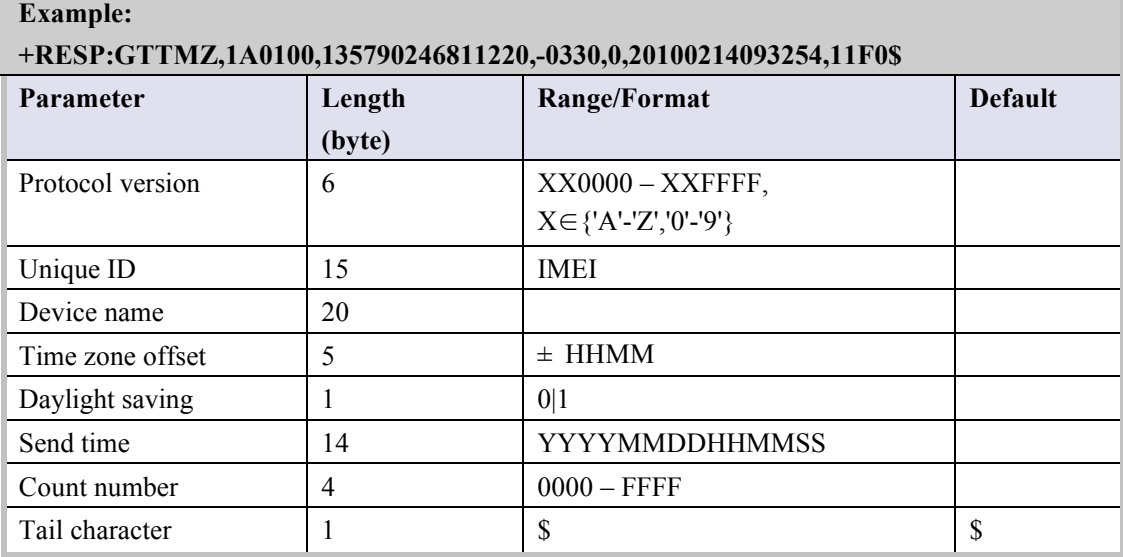

### Ø **+RESP:GTALS:** The report for real time operation READ,for example DIS

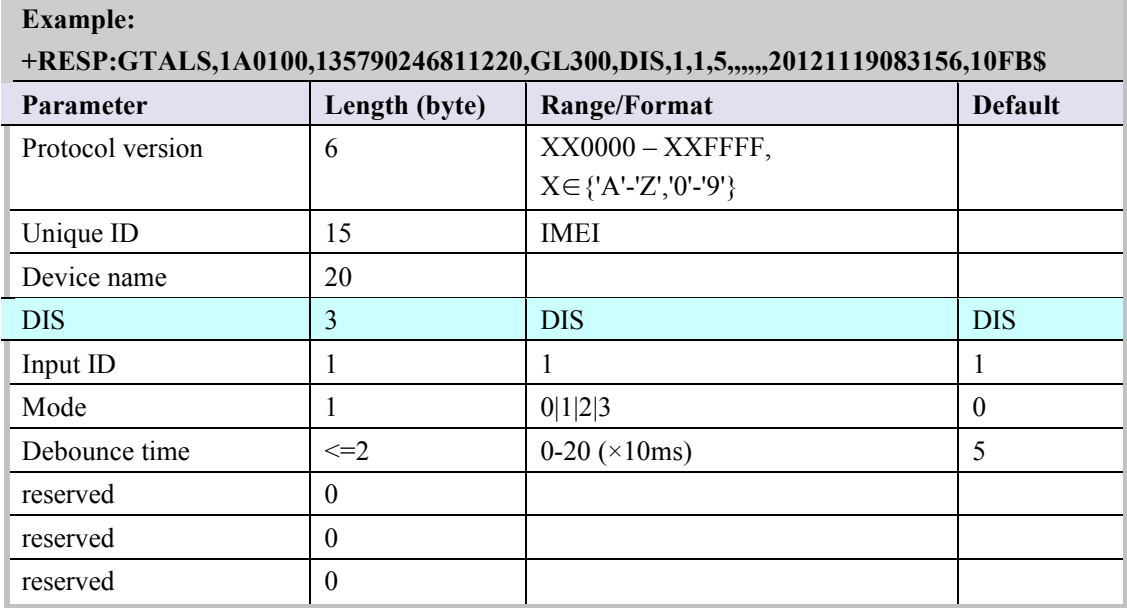

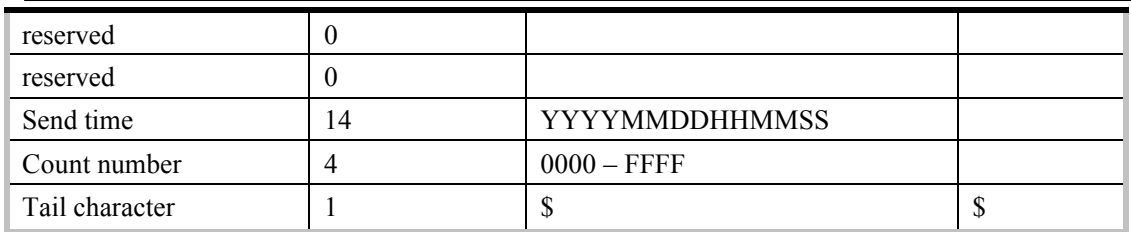

#### Ø **+RESP:GTGSV:** The report for GPS level

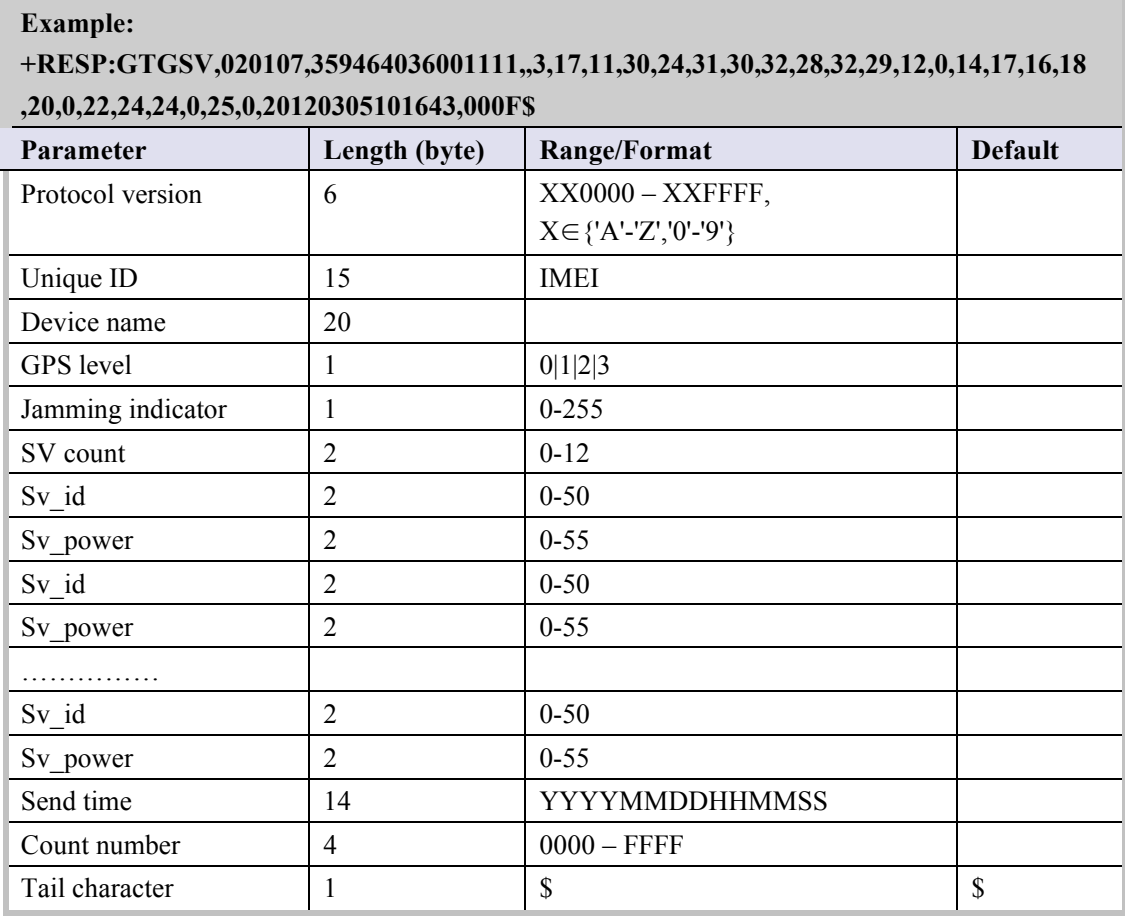

- ² <*GPS level*>:Four levels:
	- 0: Can not fix
	- 1: Hard to fix
	- 2: A little hard fix
	- 3: Easy to fix
- ² <*Jamming indicator*>: Scaled (0 = no CW jamming, 255=strong CW jamming)
- $\diamond$  <*SV count*>: Count of satellites the GPS found.
- ² <*Sv id*>: Satellite id
- ² <*SV power*>: Satellite power

#### **4.3.4. Event Report**

The following event reports are triggered when certain event occurs.

**+RESP:GTPNA**: Power on report

**+RESP:GTPFA**: Power off report

**+RESP:GTEPN**: The report for connecting external power supply

**+RESP:GTEPF**: The report for disconnecting external power supply

**+RESP:GTBPL**: Battery low report

**+RESP:GTBTC**: Start charging report

**+RESP:GTSTC**: Stop charging report.

**+RESP:GTSTT**: Device motion state indication

**+RESP:GTPDP**: GPRS PDP connection report

**+RESP:GTSWG**: Switch on or off Geo-Fence 0 via function key

**+RESP:GTIGN**: Ignition on report

**+RESP:GTIGF**: Ignition off report

**+RESP:GTGSM:**The report for the information of the service cell and the neighbor cells.

**+RESP:GTTEM:** Temperature alarm report

In **+RESP:GTEPN**, **+RESP:GTEPF**, **+RESP:GTBTC**, **+RESP:GTSTC**, **+RESP:GTBPL**, **+RESP:GTSTT,+RESP:GTSWG** event reports, the last known GPS information and the current GSM network information are involved.

#### Ø **+RESP:GTPNA:**

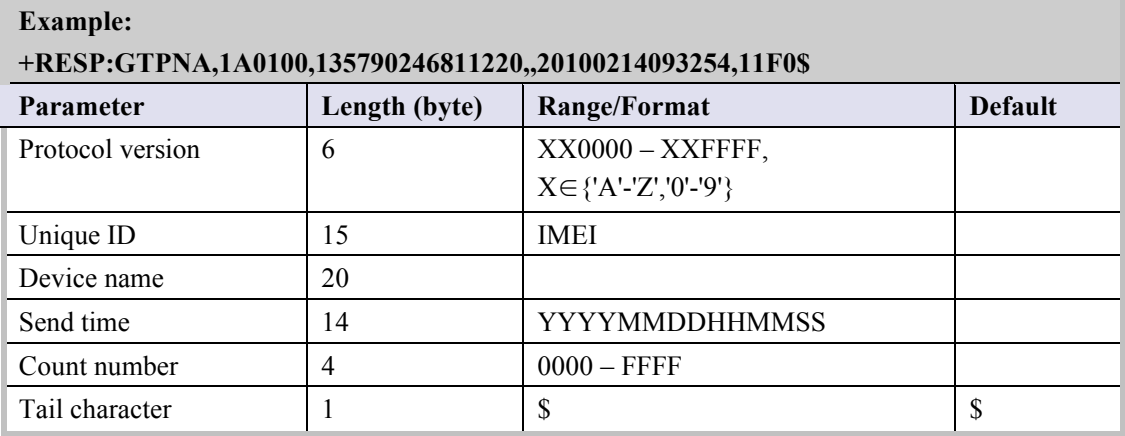

#### Ø **+RESP:GTPFA:**

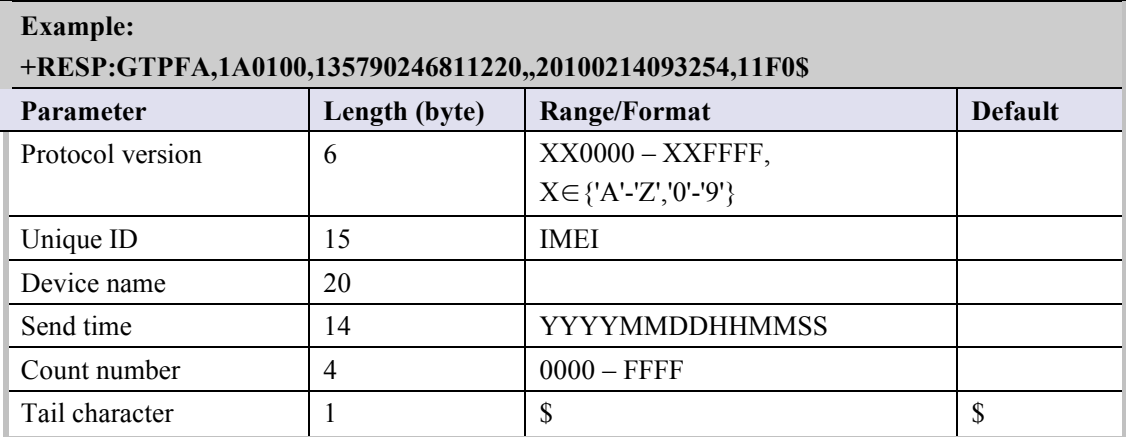

#### Ø **+RESP:GTEPN:**

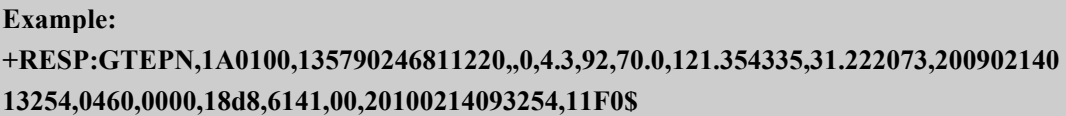

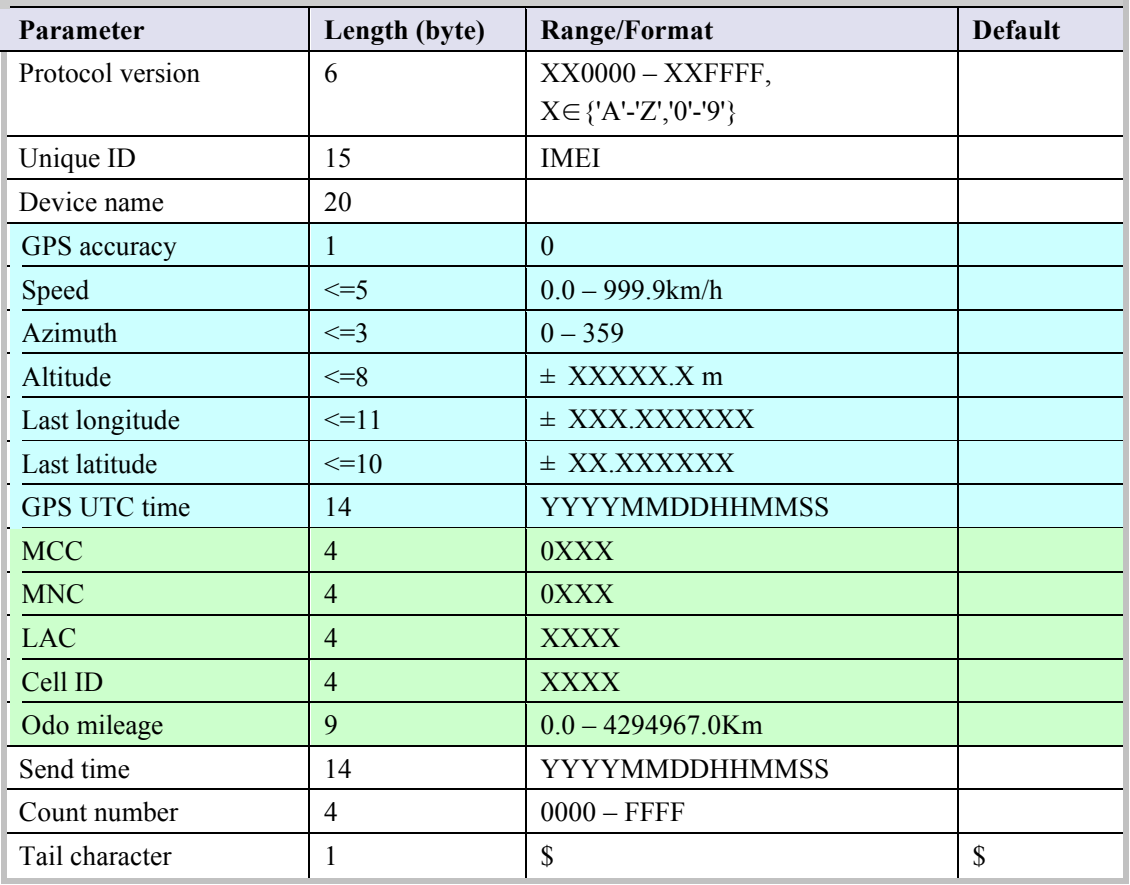

- ² <*Last longitude*>: The longitude of the last position. The format is "(-)xxx.xxxxxx" and the value range is from "-180.000000" to "180.000000". The unit is degree. West longitude is defined as negative starting with minus "-" and east longitude is defined as positive without  $``+"$ .
- ² <*Last latitude*>: The latitude of the last position. The format is "(-)xx.xxxxxx" and the value range is from "-90.000000" to "90.000000". The unit is degree. South Latitude is defined as negative starting with minus "-" and north Latitude is defined as positive without "+".

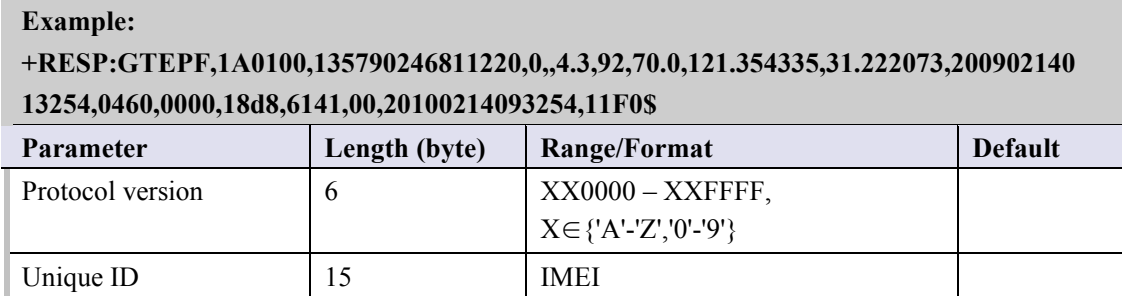

#### Ø **+RESP:GTEPF:**

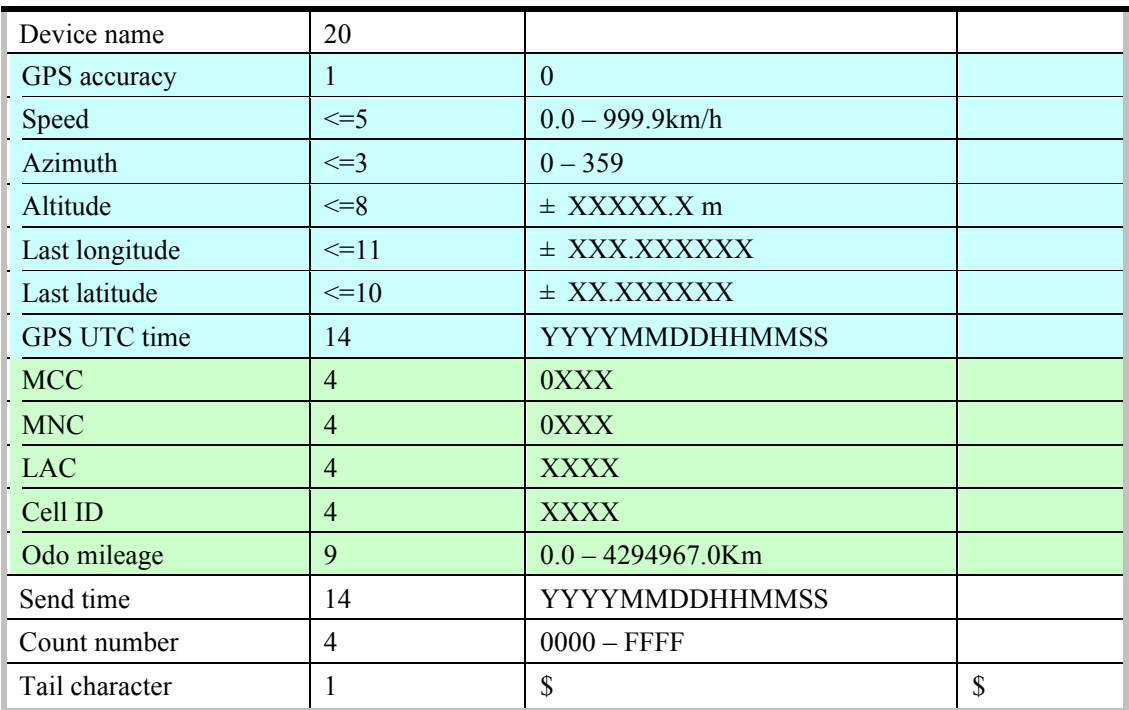

#### Ø **+RESP:GTBPL:**

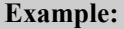

**+RESP:GTBPL,1A0100,135790246811220,,3.53,0,4.3,92,70.0,121.354335,31.222073,20090 214013254,0460,0000,18d8,6141,00,20100214093254,11F0\$**

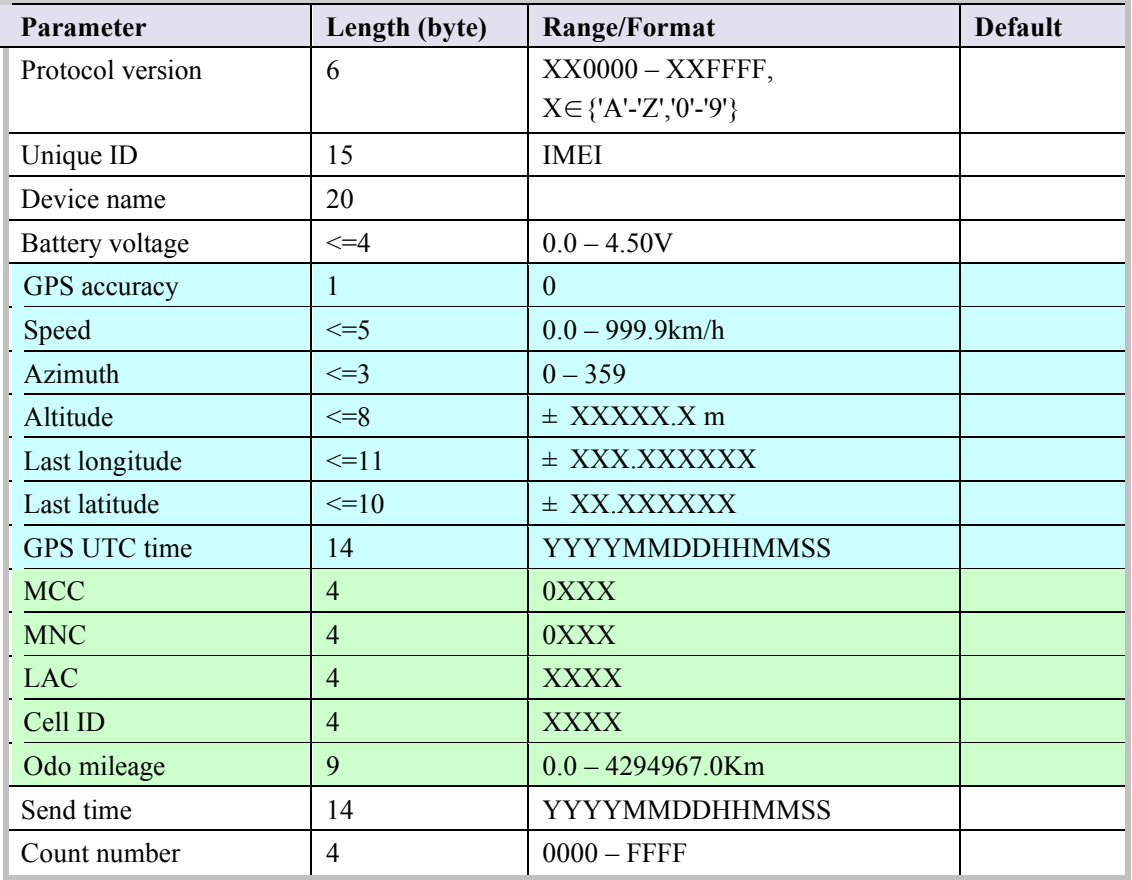

Tail character 1 \$ \$

#### Ø **+RESP:GTBTC:**

# **Example: +RESP:GTBTC,1A0100,135790246811220,,0,4.3,92,70.0,121.354335,31.222073,200902140 13254,0460,0000,18d8,6141,00,20100214093254,11F0\$ Parameter Length** (byte) **Range/Format Default** Protocol version 6 XX0000 – XXFFFF, X∈{'A'-'Z','0'-'9'} Unique ID 15 IMEI Device name 20 GPS accuracy  $1 \t 1 \t 0$ Speed  $\vert \langle =5 \vert 0.0 - 999.9 \mathrm{km/h} \vert$ Azimuth  $\vert \langle =3 \vert \rangle$  0 – 359 Altitude  $\left| \leq 8 \right|$   $\pm$  XXXXX.X m Last longitude  $\vert \langle 1 \vert \rangle$  = 11  $\vert \pm$  XXX.XXXXXX Last latitude  $\vert \langle =10 \vert \rangle$   $\pm$  XX.XXXXXX GPS UTC time 14 YYYYMMDDHHMMSS  $MCC$   $|4$   $|0XXX|$  $MNC$  4 0XXX  $LAC$   $4$   $2XXXX$ Cell ID 4 XXXX Odo mileage 9 0.0 – 4294967.0Km Send time 14 YYYYMMDDHHMMSS Count number  $\begin{vmatrix} 4 & 0000 - FFFF \end{vmatrix}$ Tail character 1 \$ \$

#### Ø **+RESP:GTSTC:**

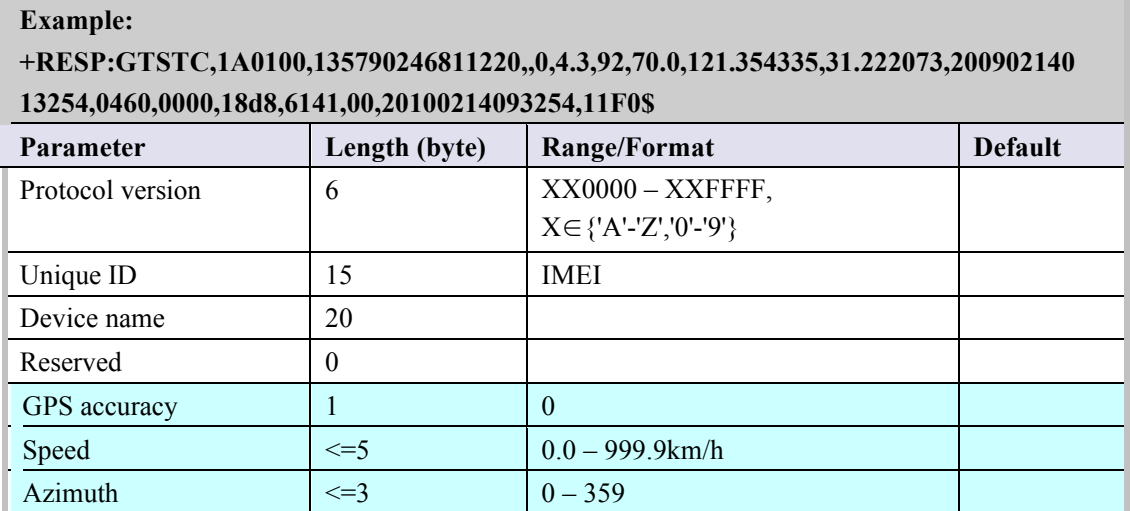

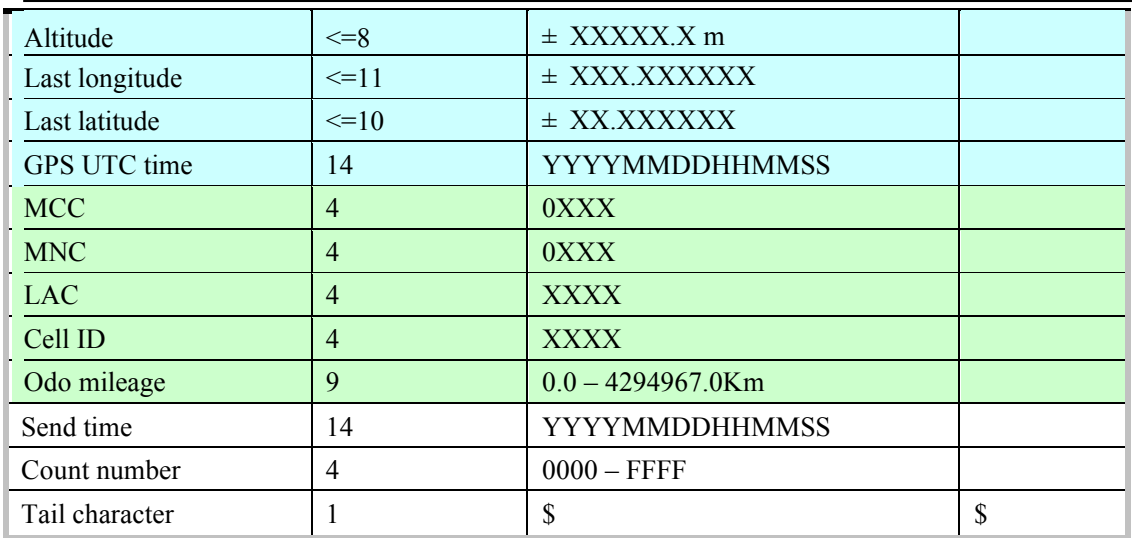

#### Ø **+RESP:GTSTT:**

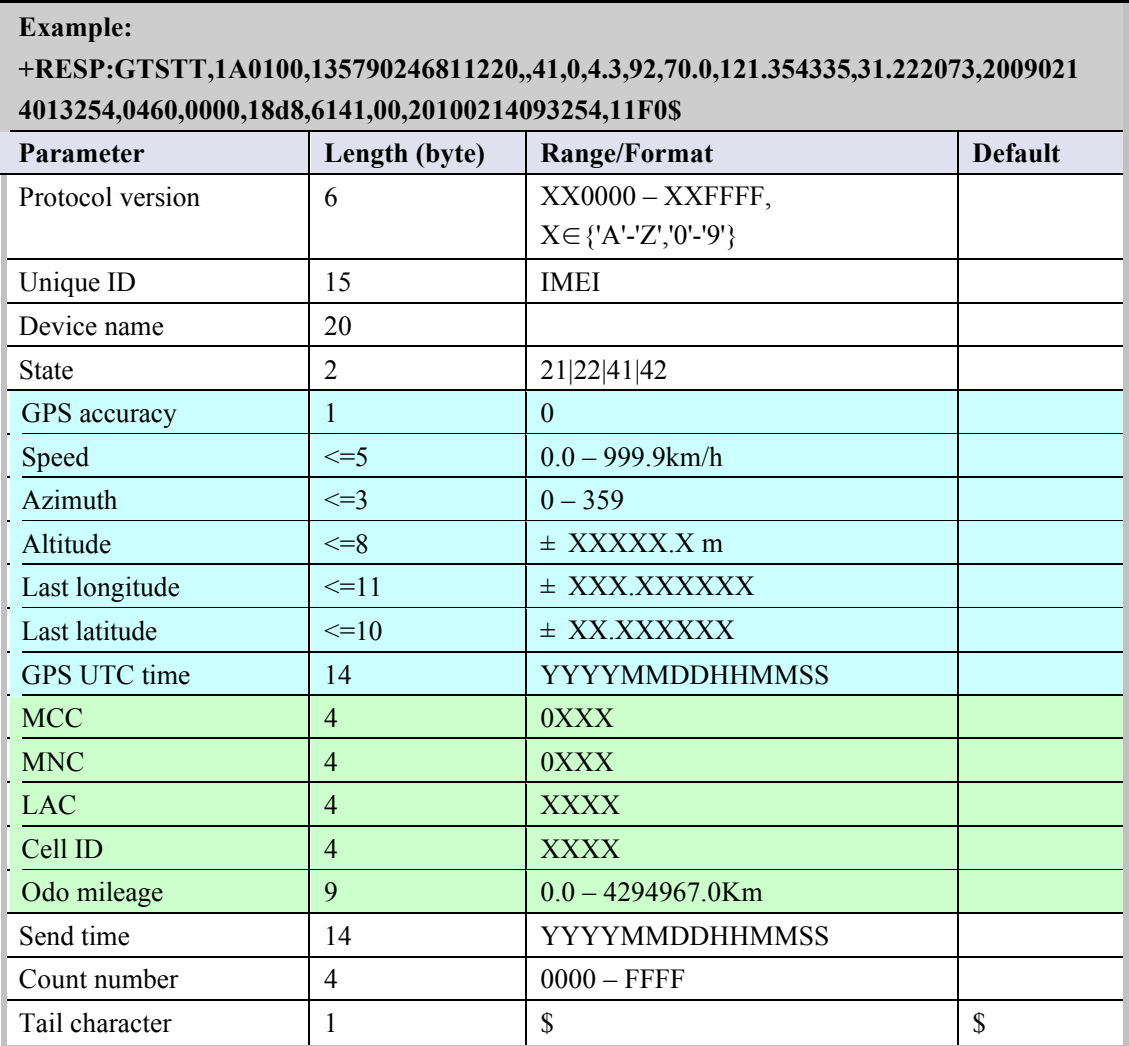

#### Ø **+RESP:GTPDP:**

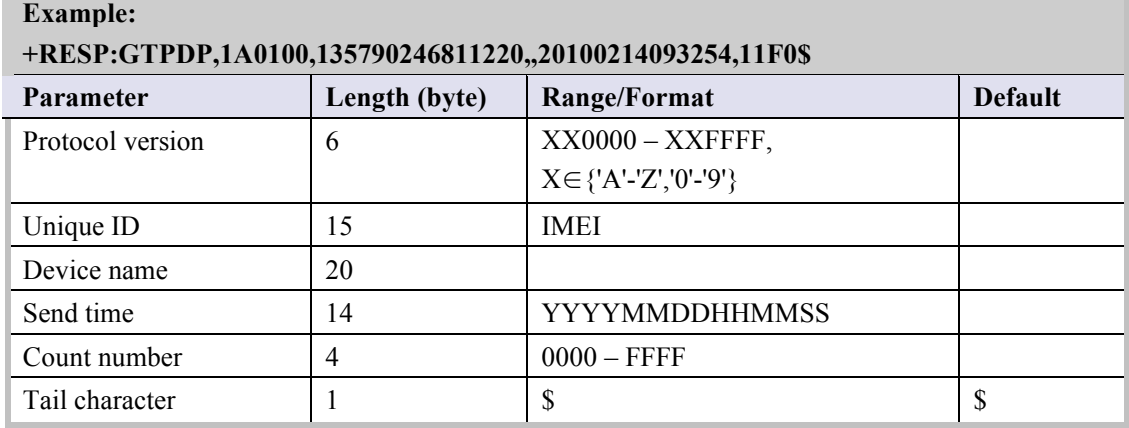

# Ø **+RESP:GTSWG:**

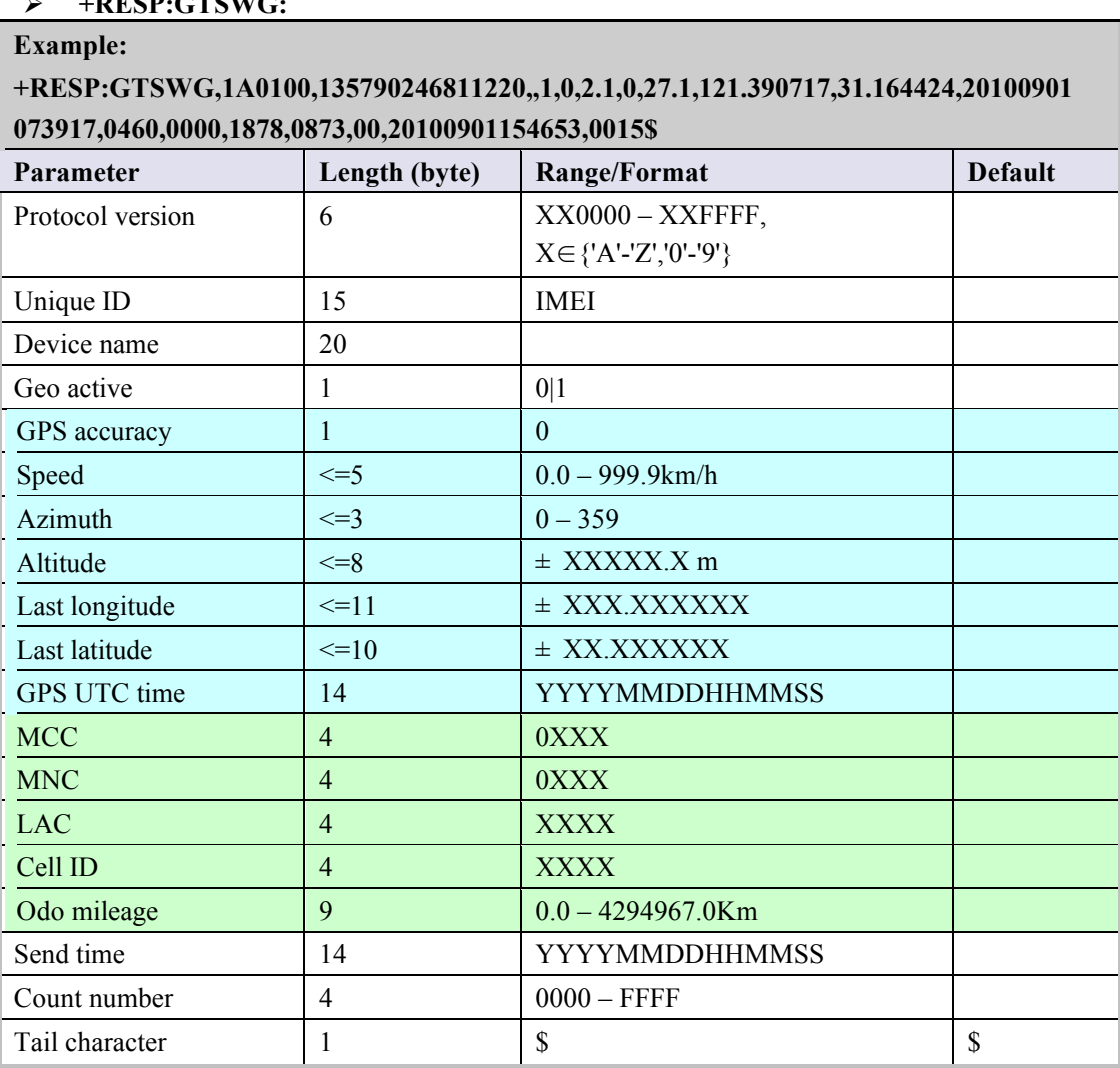

² <*Geo active*>: A numeric to indicate to activate or deactivate Geo-Fence 0 by the long press of the function key.

0: deactivate Geo-Fence 0

1: activate Geo-Fence 0

#### Ø **+RESP:GTIGN:**

**Example:**

### **+RESP:GTIGN,1A0100,135790246811220,,1200,0,4.3,92,70.0,121.354335,31.222073,20090 214013254,0460,0000,18d8,6141,00,20090214093254,11F0\$**

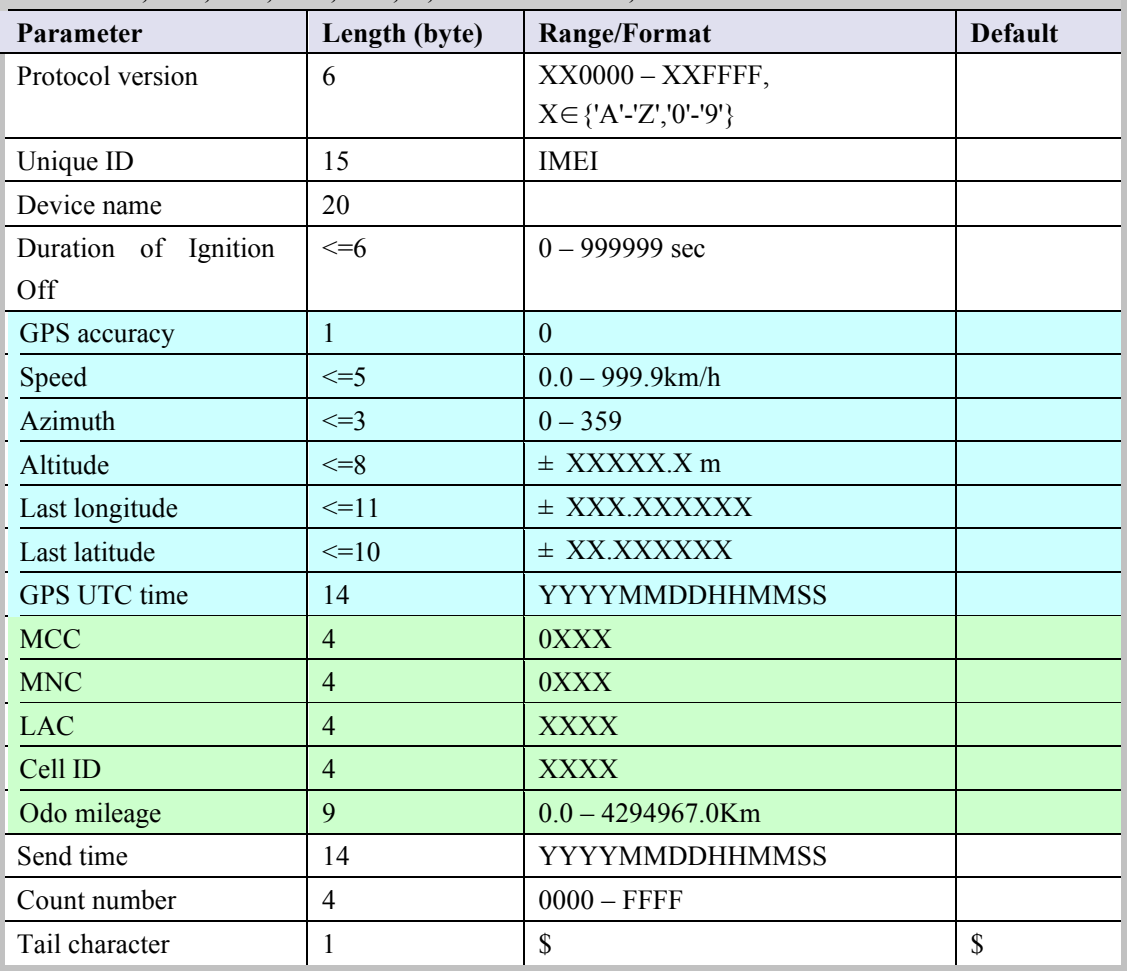

² <*Duration of Ignition Off*>: Duration since last time the ignition is off. If greater than 999999 seconds, report as 999999 seconds.

#### Ø **+RESP:GTIGF:**

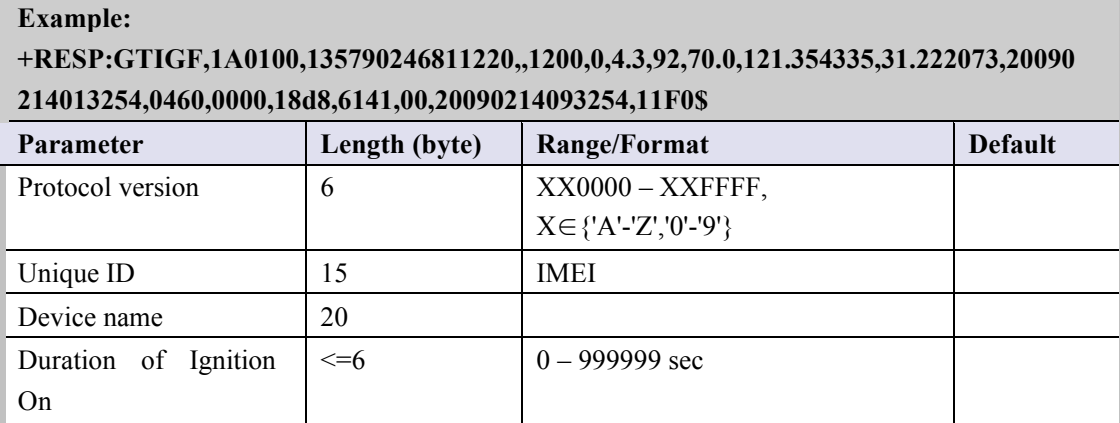

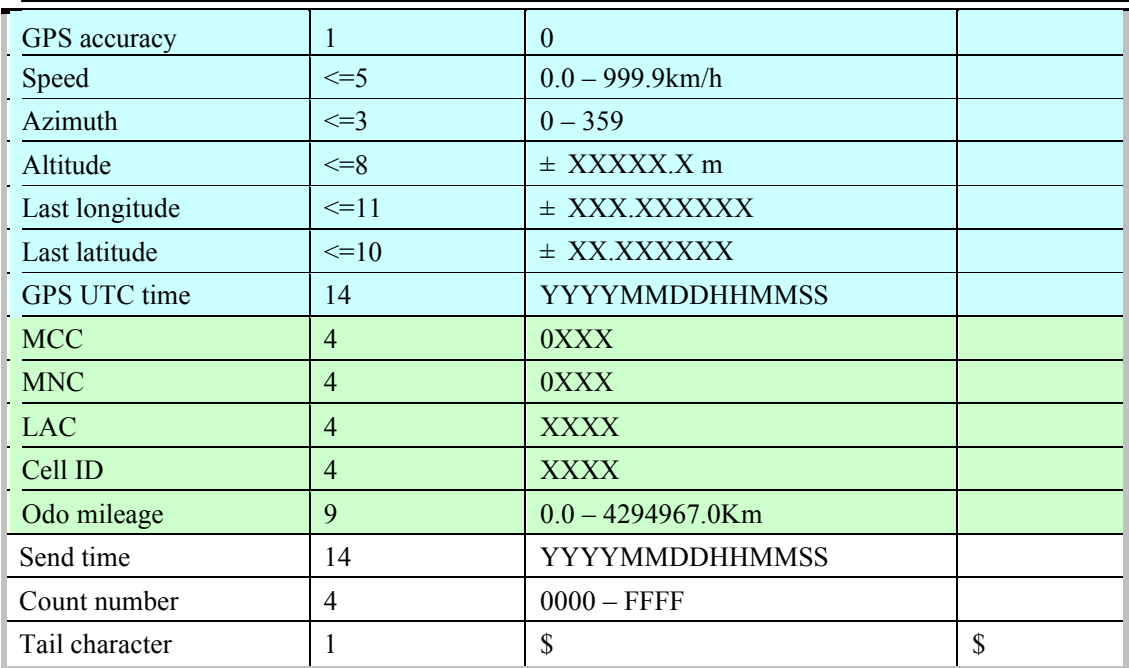

 $\Diamond$  <Duration of Ignition On>: Duration since last time the ignition is on. If greater than 999999 seconds, report as 999999 seconds.

#### Ø **+RESP:GTGSM**

# **Example: +RESP:GTGSM,020103,011874000103767,FRI,0460,0000,1878,0871,20,,0460,0000,1878,0 152,16,,,,,,,,,,,,,,,,,,,,,,,,,,0460,0000,1878,0873,57,00,20100712071540,0008\$** Parameter Length(byte) Range Default protocol version 6 XX0000 – XXFFFF, X∈{'A'-'Z','0'-'9'} unique id
15 IMEI fix type  $\begin{array}{|c|c|c|c|c|} \hline 3 & & & \text{SOS}|\text{RTL}|\text{LBC}|\text{FRI}|\text{GSM} \hline \end{array}$  $\lvert 4 \rvert$  0XXX mnc1 4 0XXX  $\vert$  ac1  $\vert$  4 cellid1 4  $rxlevel1$   $2$   $0-63$ reserved1 0  $mcc2$  4 0XXX mnc2 4 0XXX  $\int$   $4$ cellid2 4  $rxlevel2$  2 0-63 reserved2 0 mcc3  $\vert$  4 0XXX mnc3 4 0XXX

**GL300 @Tracker Air Interface Protocol**

| lac3                | $\overline{4}$   |                       |                          |
|---------------------|------------------|-----------------------|--------------------------|
| cellid3             | $\overline{4}$   |                       |                          |
| rxlevel3            | $\overline{2}$   | $0 - 63$              |                          |
| reserved3           | $\mathbf{0}$     |                       |                          |
| mcc4                | $\overline{4}$   | 0XXX                  |                          |
| mnc4                | $\overline{4}$   | 0XXX                  |                          |
| lac4                | $\overline{4}$   |                       |                          |
| cellid4             | $\overline{4}$   |                       |                          |
| rxlevel4            | $\overline{2}$   | $0 - 63$              |                          |
| reserved4           | $\mathbf{0}$     |                       |                          |
| mcc5                | $\overline{4}$   | 0XXX                  |                          |
| mnc5                | $\overline{4}$   | 0XXX                  |                          |
| lac5                | $\overline{4}$   |                       |                          |
| cellid <sub>5</sub> | $\overline{4}$   |                       |                          |
| rxlevel5            | $\overline{2}$   | $0 - 63$              |                          |
| reserved5           | $\boldsymbol{0}$ |                       |                          |
| mcc6                | $\overline{4}$   | $0\mathbf{XXX}$       |                          |
| mnc6                | $\overline{4}$   | 0XXX                  |                          |
| lac <sub>6</sub>    | $\overline{4}$   |                       |                          |
| cellid <sub>6</sub> | $\overline{4}$   |                       |                          |
| rxlevel6            | $\overline{2}$   | $0 - 63$              |                          |
| reserved6           | $\boldsymbol{0}$ |                       |                          |
| mcc                 | $\overline{4}$   | 0XXX                  |                          |
| mnc                 | $\overline{4}$   | 0XXX                  |                          |
| lac                 | $\overline{4}$   |                       |                          |
| cellid              | $\overline{4}$   |                       |                          |
| rxlevel             | $\overline{2}$   | $0 - 63$              |                          |
| ta                  | $\overline{2}$   |                       |                          |
| send time           | 14               | <b>YYYYMMDDHHMMSS</b> |                          |
| count num           | $\overline{4}$   |                       |                          |
| Tail character      | $\overline{1}$   | $\overline{\$}$       | $\overline{\mathcal{S}}$ |

² <*fix type*> : A string to indicate what kind of GPS fixing this cell information is for. "SOS" This cell information is for SOS requirement.

- "RTL" This cell information is for RTL requirement.
- "LBC" This cell information is for LBC requirement.
- "FRI" This cell information is for FRI requirement.
- $\Diamond$  <*mcci*>: MCC of the neighbor cell *i* (*i* is the index of the neighbor cell).
- ² <*mnci*> : MNC of the neighbor cell *i*.
- ² <*laci*> : LAC in hex format of the neighbor cell *i*.
- $\Diamond$  <*cellidi*>: Cell ID in hex format of the neighbor cell *i*.
- $\Diamond$  <*rxleveli*>: The signal strength of the neighbor cell *i*. This parameter is a 6-bit coded in 1 dB steps:
	- 0: -110 dBm

1 to 62: -109 to -48 dBm

63: -47 dBm

- ² <*reservedi*> : The reserved filed for the neighbor cell *i*.
- ² <*mcc*> : MCC of the service cell.
- ² <*mnc*> : MNC of the service cell.
- $\Diamond$  <*lac*>: LAC in hex format of the service cell.
- $\Diamond \quad \leq$ *cellid* $\geq$  : Cell ID in hex format of the service cell.
- ² <*rxlevel*> : The signal strength of the service cell.

#### *Note***:**

**Example:**

- 1. It probably includes only several neighbor cells' (even no neighbor cell) information. If some neighbor cell wasn't find, all the fields of the neighbor cell will be empty.
- 2. "ffff" in the field of <*lac(i)*>, <*cellid(i)*> means the terminal doesn't know the value.
- 3. This message can not be sent via SMS.

#### Ø **+RESP:GTTEM**

# **+RESP:GTTEM,1A0100,860599000000448,,3,33,0,5.8,0,33.4,117.201191,31.832502,201301 09061410,0460,0000,5678,2079,,20130109061517,0091\$**

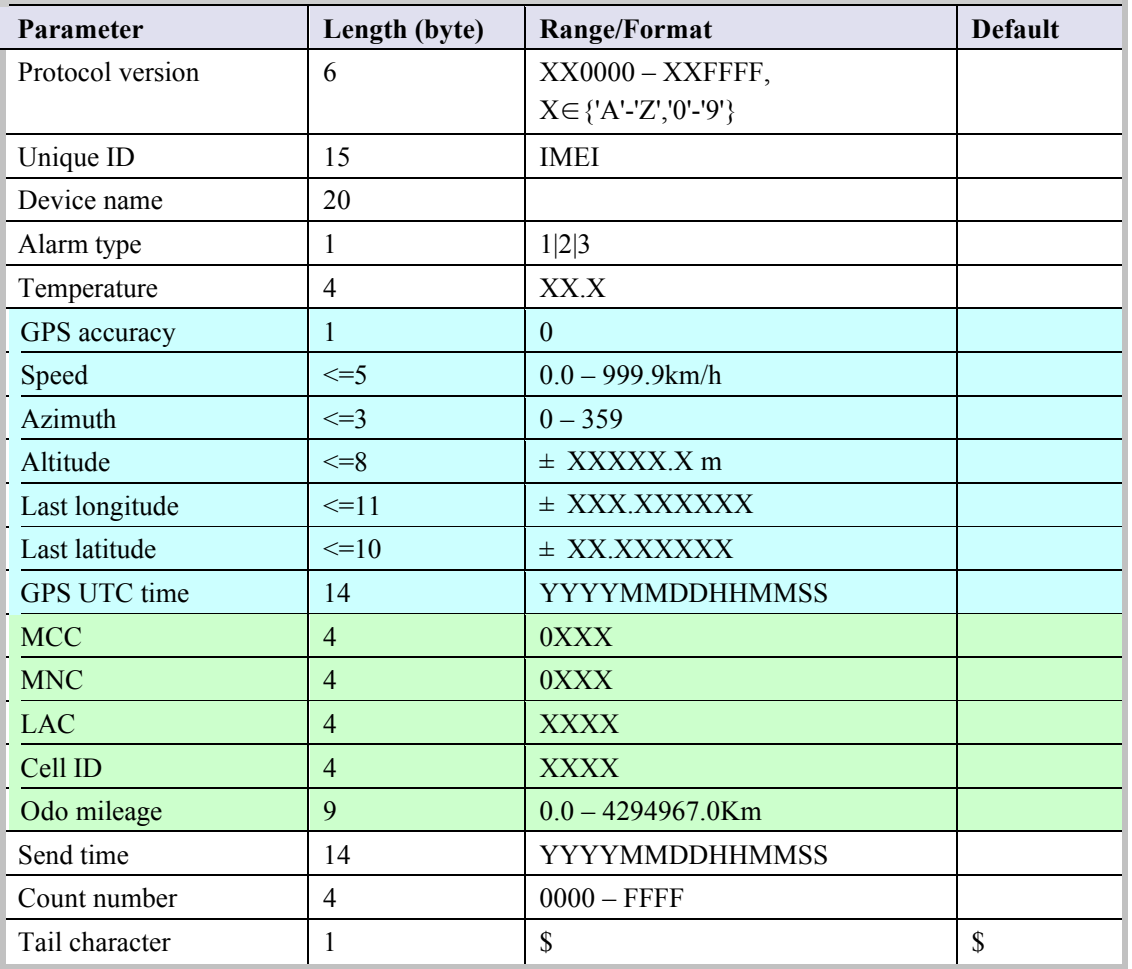

² <*Last longitude*>: The longitude of the last position. The format is "(-)xxx.xxxxxx" and the
value range is from "-180.000000" to "180.000000". The unit is degree. West longitude is defined as negative starting with minus "-" and east longitude is defined as positive without  $``+"$ 

- ² <*Last latitude*>: The latitude of the last position. The format is "(-)xx.xxxxxx" and the value range is from "-90.000000" to "90.000000". The unit is degree. South Latitude is defined as negative starting with minus "-" and north Latitude is defined as positive without "+".
- $\Diamond$  <Alarm type>: The type of temperature alarm.

1: The current temperature lower than the low temperature threshold defined by <Min temperature>.

2: The current temperature in setting temperature threshold range

3: The current temperature higher than the high temperature threshold defined by <Max temperature>.

 $\Diamond$  <Temperature>: The current temperature of the device.

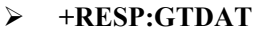

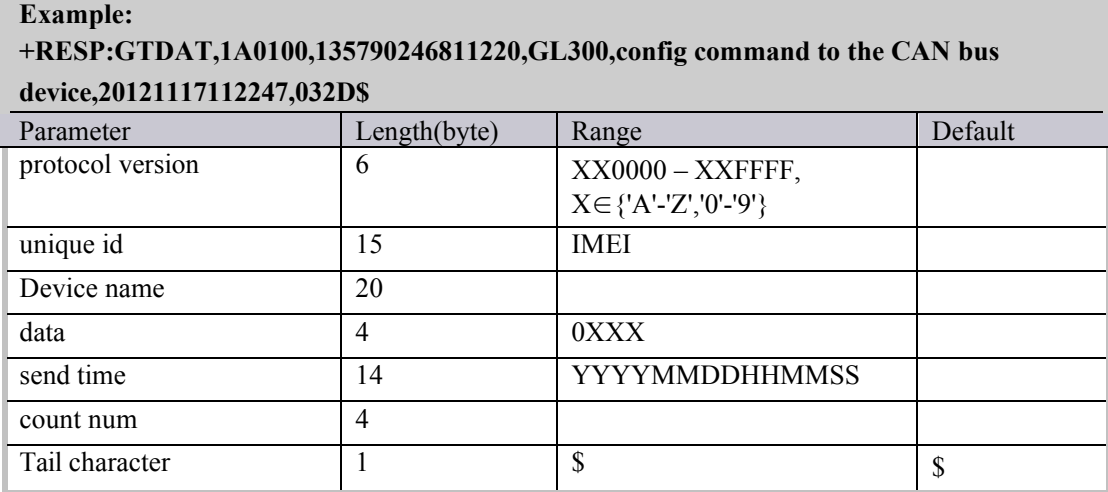

² <*data*>: The data to be transferred when you execute the command "AT+GTDAT",It should be printable ASCII string.

### Ø **+RESP:GTMON**

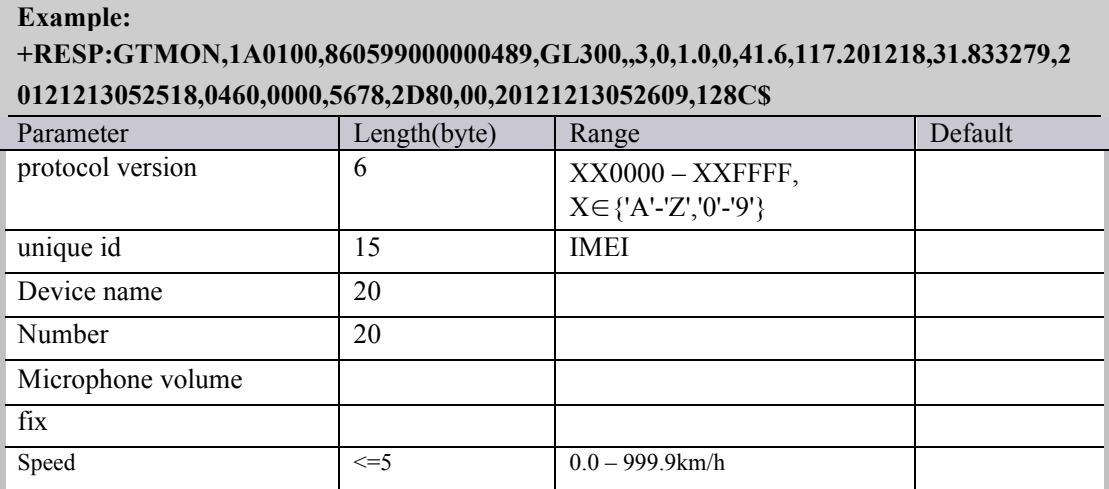

#### **GL300 @Tracker Air Interface Protocol**

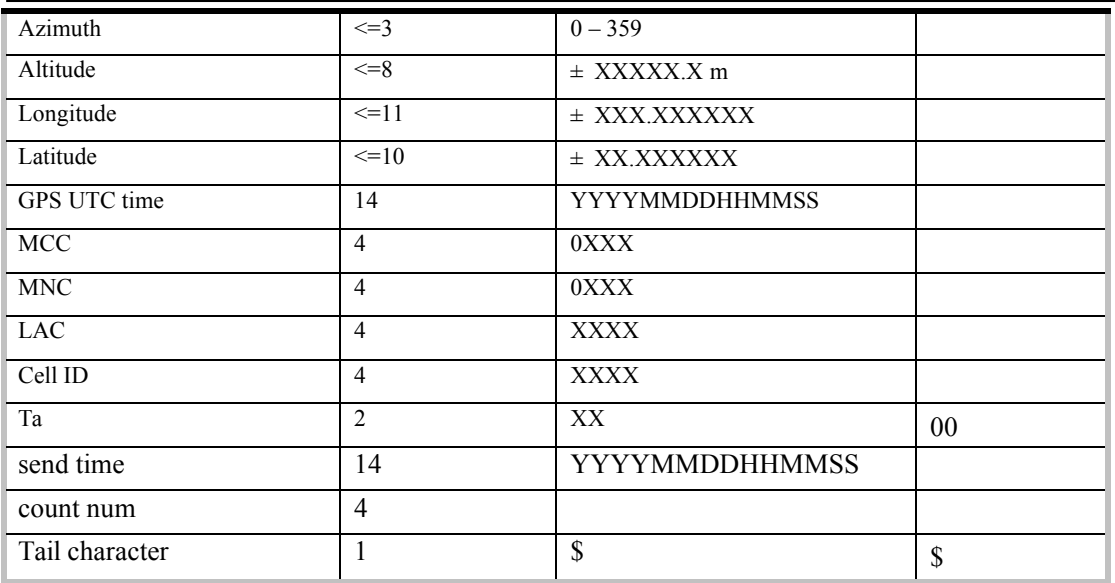

- ² <*Number*>: This is a monitor phone number
- ² <*Microphone volume*>: the microphone of the terminal

### **4.3.5. Buffer Report**

If BUFFER function is enabled, the terminal will save the message into the BUFFER in the following circumstances.

- $\lozenge$  No GSM signal.
- $\Diamond$  Failed to activate GPRS context for the TCP or UDP connection.
- $\Diamond$  Failed to establish the TCP connection with the backend server.

These messages will be sent to the backend server after the message can be sent to the backend server. The buffer reports are saved to the built-in non-volatile memory in case the device is reset. The device can save 3000 messages at most.

- ² Only **+RESP** messages can be buffered except **+RESP:GTALL**
- $\Diamond$  In the buffer report, the original header string "+RESP" is replaced by "+BUFF" while keeps the other content untouched including the original sending time and count number.
- $\Diamond$  Buffered messages will be sent only via GPRS by TCP or UDP protocol. They cannot be sent via SMS.
- ² The buffered messages will be sent after the other normal messages sending if <*Buffer Mode*> in **AT+GTSRI** is set to 1.
- ² The buffered messages will be sent before the other normal messages sending if <*Buffer Mode*> in **AT+GTSRI** is set to 2. The SOS message has the highest priority and is sent before the buffered messages.

## *Example:*

The following is an example of the buffered message:

**+BUFF**:GTFRI,1A0100,135790246811220,,0,0,1,1,4.3,92,70.0,121.354335,31.222073,20090214 013254,0460,0000,18d8,6141,00,,20090214093254,11F0\$

### **4.3.6. Report Google Maps hyperlink**

According to the setting of the command **AT+GTGLM** and the configuration of location by call, the device can send a SMS with Google Maps hyperlink to a mobile phone.

If location by call is set to 1, GL300 will sent its current position to the incoming call via SMS with Google Maps hyperlink if the incoming call is a direct number (Please refer to *<direct number list>* in the chapter 3.2.13) or a white call (Please refer to *<white number list>* in the chapter 3.2.12).

If the <*google link mode*> was set as 1 in the command **AT+GTGLM**, GL300 will send a SMS with Google Maps hyperlink to the direct phone numbers after the message **+RESP:GTSOS** and **+RESP:GTGEO**.

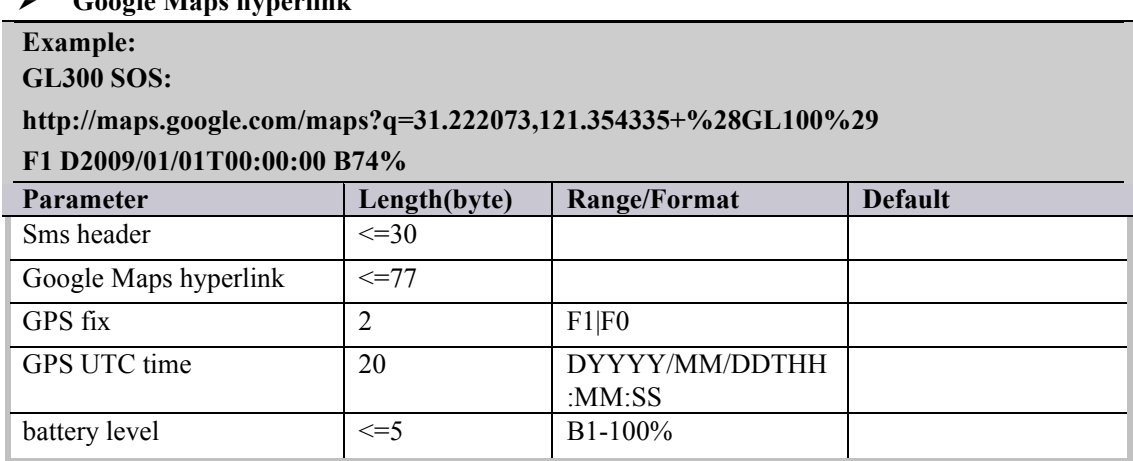

## Ø **Google Maps hyperlink**

- ² *<Sms header>*: A string that includes the terminal name and GPS fix type ("**SOS**", "**IN GEO-i**", "**OUT GEO-i**", "**LBC**").
- ² *<Google Maps hyperlink>*: A string of a google map hyperlink.

## **4.4. Heartbeat**

Heartbeat is used to maintain the contact between the device and the backend server if communicating via GPRS. The heartbeat package is sent to the backend server at the interval defined by <*Heartbeat interval*> in **AT+GTQSS** or **AT+GTSRI** command.

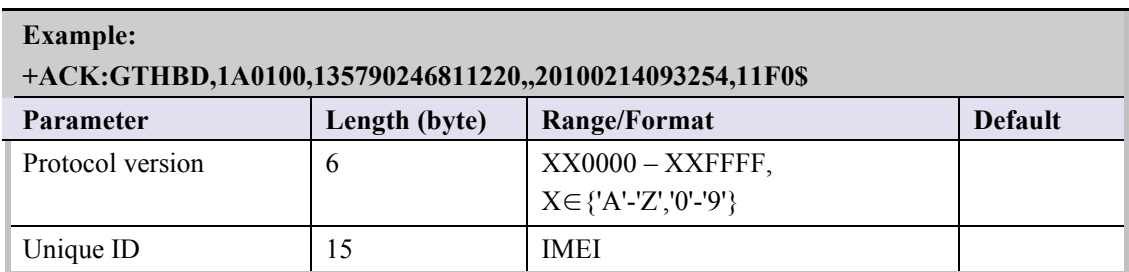

Ø **+ACK:GTHBD:**

#### **GL300 @Tracker Air Interface Protocol**

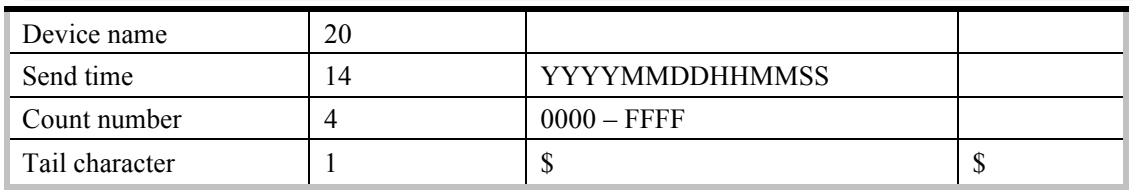

Whenever the backend server receives a heartbeat package, it should reply an acknowledgement to the device.

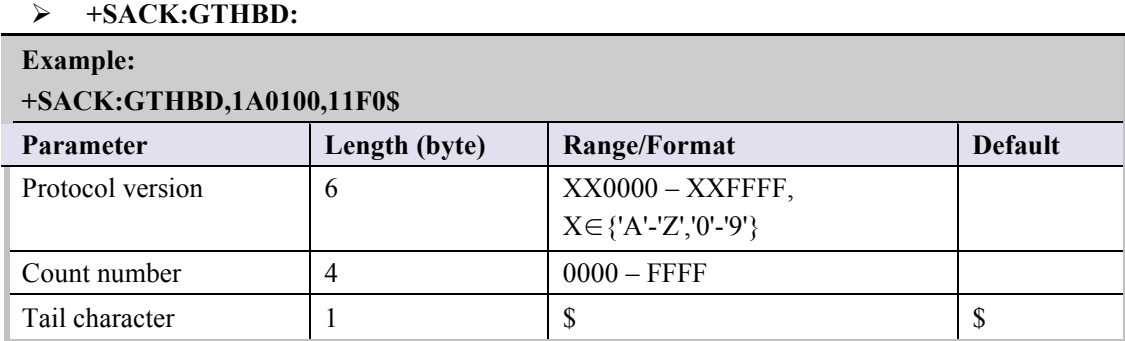

² <*Count number*>: The backend server uses the <*Count number*> extracted from the heartbeat package from the device as the <*Count number*> in the server acknowledgement of the heartbeat.

# **4.5. Sever Acknowledgement**

If server acknowledgement is enabled by AT+GTQSS or AT+GTSRI command, the backend server should reply to the device whenever it receives a message from the device.

| $+SACK:$        |               |               |                |
|-----------------|---------------|---------------|----------------|
| <b>Example:</b> |               |               |                |
| $+SACK:11F0S$   |               |               |                |
| Parameter       | Length (byte) | Range/Format  | <b>Default</b> |
| Count number    | 4             | $0000 - FFFF$ |                |
| Tail character  |               | Φ             | D              |

² <*Count number*>: The backend server uses the <*Count number*> extracted from the received message as the <*Count number*> in the server acknowledgement.

# **Appendix: Message Index**

² **Command and ACK** AT+GTQSS +ACK:GTQSS AT+GTBSI +ACK:GTBSI AT+GTSRI +ACK:GTSRI AT+GTCFG +ACK:GTCFG AT+GTNMD +ACK:GTNMD AT+GTTMA +ACK:GTTMA AT+GTFRI +ACK:GTFRI AT+GTGEO +ACK:GTGEO AT+GTSP D +ACK:GTSPD AT+GTFKS +ACK:GTFKS AT+GTRTO +ACK:GTRTO AT+GTWLT +ACK:GTWLT AT+GTGLM +ACK:GTGLM AT+GTPIN +ACK:GTPIN AT+GTDIS +ACK:GTDIS AT+GTDOG +ACK:GTDOG AT+GTDAT +ACK:GTDAT AT+GTNTS +ACK:GTNTS AT+GTOWH +ACK:GTOWH AT+GTMON +ACK:GTMON

# AT+GTTEM +ACK:GTTEM

#### ² **Position Related Report**

+RESP:GTFRI +RESP:GTGEO +RESP:GTSPD +RESP:GTSOS +RESP:GTRTL +RESP:GTLBC +RESP:GTPNL +RESP:GTNMR +RESP:GTGCR +RESP:GTDOG +RESP:GTIGL

² **Device Information Report**

+RESP:GTINF

² **Report for Querying**

+RESP:GTGPS +RESP:GTALL +RESP:GTCID +RESP:GTCSQ +RESP:GTVER +RESP:GTBAT +RESP:GTTMZ +RESP:GTALS

² **Event Report**

+RESP:GTPNA +RESP:GTPFA +RESP:GTEPN +RESP:GTEPF +RESP:GTBTC +RESP:GTSTC +RESP:GTBPL +RESP:GTSTT +RESP:GTPDP +RESP:GTSWG +RESP:GTIGN +RESP:GTIGF +RESP:GTGSM +RESP:GTTEM

**GL300 @Tracker Air Interface Protocol**

² **Executive command Report** +RESP:GTDAT +RESP:GTMON ² **Heartbeat** +ACK:GTHBD

+SACK:GTHBD

² **Server Acknowledgement**  $+$ SACK